UNIVERSIDADE FEDERAL DE MINAS GERAIS ESCOLA DE ENGENHARIA DEPARTAMENTO DE ENGENHARIA DE ESTRUTURAS CURSO DE ESPECIALIZAÇÃO EM ESTRUTURAS

VICTOR BENJAMIM FLEURY DE CARVALHO

# TRABALHO DE CONCLUSÃO DE CURSO (TCC): DIMENSIONAMENTO DA ESTRUTURA DE AÇO DA COBERTURA DE UMA RODOVIÁRIA

Belo Horizonte

2023

## VICTOR BENJAMIM FLEURY DE CARVALHO

# **TRABALHO DE CONCLUSÃO DE CURSO (TCC): DIMENSIONAMENTO DA ESTRUTURA DE AÇO DA COBERTURA DE UMA RODOVIÁRIA**

Trabalho Final apresentado ao Departamento de Engenharia de Estruturas da Escola de Engenharia da Universidade Federal de Minas Gerais, como parte dos requisitos necessários à obtenção do título de "Especialista em Análise e Dimensionamento de Estruturas de Concreto Armado e Aço".

Comissão Examinadora:

Prof. Rodrigo Barreto Caldas, DEES. (Orientador)

Prof. Rafael Eclache Moreira de Camargo, CEFET-MG

Belo Horizonte 2023

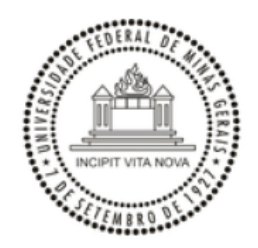

#### UNIVERSIDADE FEDERAL DE MINAS GERAIS **ESCOLA DE ENGENHARIA CURSO DE ESPECIALIZAÇÃO EM ESTRUTURAS**

#### ATA DE DEFESA DE MONOGRAFIA / TRABALHO DE CONCLUSÃO DE CURSO (TCC)

Aos vinte e nove dias do mês de junho de 2023, às 18h, o estudante Victor Benjamim Fleury de Carvalho, matrícula 2020675476, defendeu o Trabalho intitulado "Dimensionamento Da Estrutura De Aço Da Cobertura de Uma Rodoviária".

Participaram da banca examinadora os abaixo indicados, que, por nada mais terem a declarar; assinam eletronicamente a presente ata.

> Nota: (95 noventa e cinco pontos) Orientador(a): Prof. Rodrigo Barreto Caldas

Nota: (95 noventa e cinco pontos)

Examinador(a): Rafael Eclache Moreira de Camargo

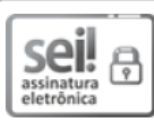

Documento assinado eletronicamente por Rodrigo Barreto Caldas, Professor do Magistério Superior, em 12/07/2023, às 15:35, conforme horário oficial de Brasília, com fundamento no art. 5º do Decreto nº 10.543, de 13 de novembro de 2020.

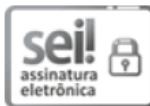

Documento assinado eletronicamente por Rafael Eclache Moreira de Camargo, Usuário Externo, em 12/07/2023, às 17:19, conforme horário oficial de Brasília, com fundamento no art. 5º do Decreto nº 10.543, de 13 de novembro de 2020.

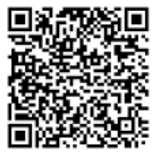

A autenticidade deste documento pode ser conferida no site https://sei.ufmg.br/sei/controlador externo.php? acao=documento conferir&id orgao acesso externo=0, informando o código verificador 2405908 e o código CRC AE781A87.

Este documento deve ser editado apenas pelo Orientador e deve ser assinado eletronicamente por todos os membros da banca.

#### **Resumo**

As estruturas metálicas são uma excelente opção para coberturas de rodoviárias, apresentando diversas vantagens em relação a outros materiais. A escolha correta da estrutura e do processo de fabricação e montagem pode garantir uma cobertura durável, segura e de baixo custo para uma rodoviária. A partir disso, utilizando-se como referência a arquitetura de uma rodoviária alocada nas dependências de uma obra no estado do Pará, será realizado um dimensionamento estrutural detalhando o cálculo das suas ligações de base, seus pilares, vigas e contraventamentos conforme premissas e definições da ABNT NBR 8800:2008. Será abordado a escolha das condições de contorno, carregamentos, combinações utilizadas e resultados da verificação estrutural para cada elemento que compõe a estrutura.

Palavras-chave: estrutura metálica; cobertura, rodoviária, dimensionamento, verificação.

## **Abstract**

Metal structures are an excellent option for covering roadways, offering several advantages compared to other materials. The correct choice of structure, manufacturing process, and assembly can ensure a durable, safe, and cost-effective roof for a roadway. Based on this, using the architecture of a roadway located within the premises of a construction site in the state of Pará as a reference, a structural design will be performed, detailing the calculation of its base connections, pillars, beams, and bracings according to the assumptions and definitions of ABNT NBR 8800:2008. The selection of boundary conditions, loadings, combinations used, and results of structural verification for each element composing the structure will be addressed.

Keywords: metal structure; roofing, roadway, sizing, verification.

#### **LISTA DE FIGURAS**

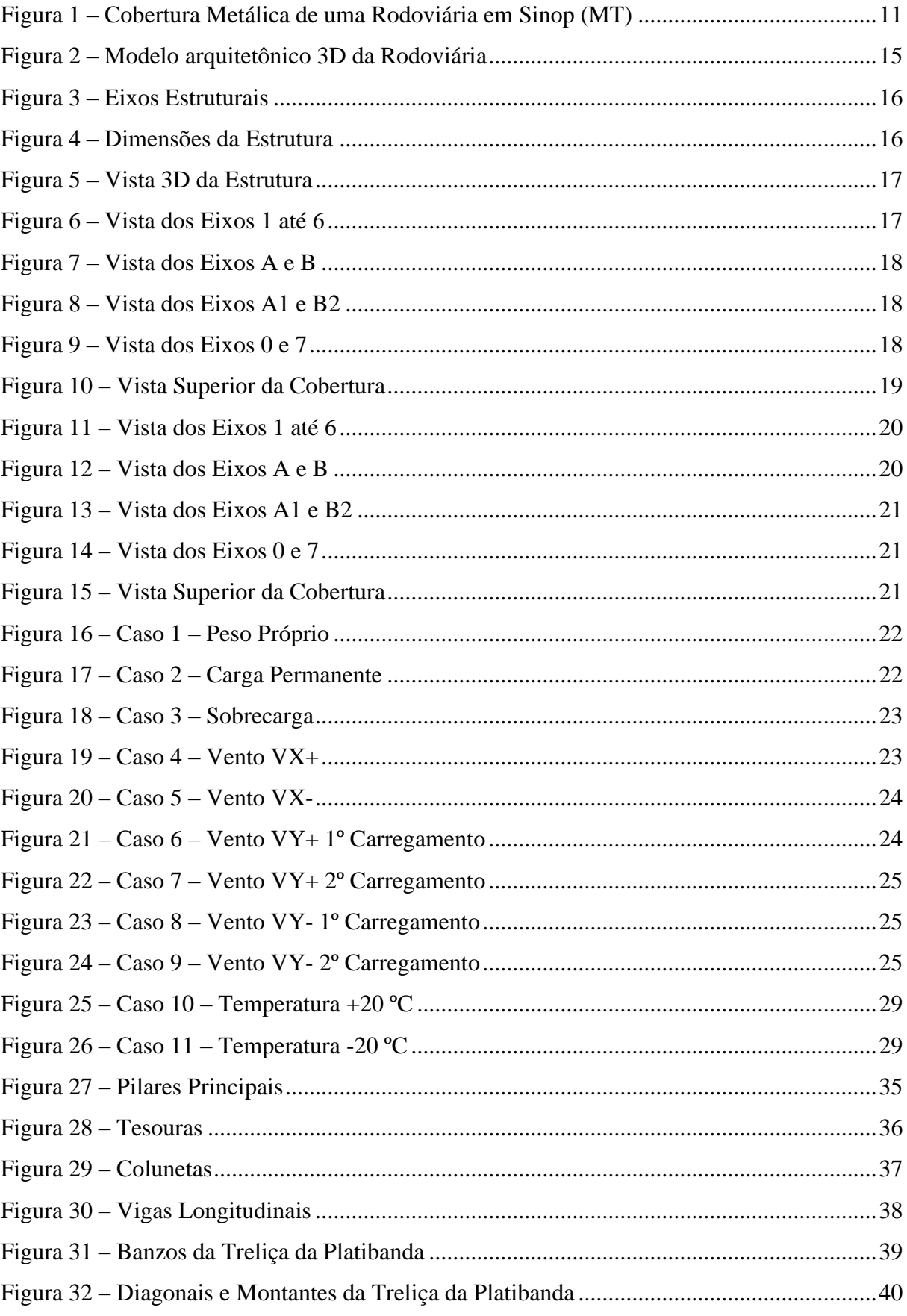

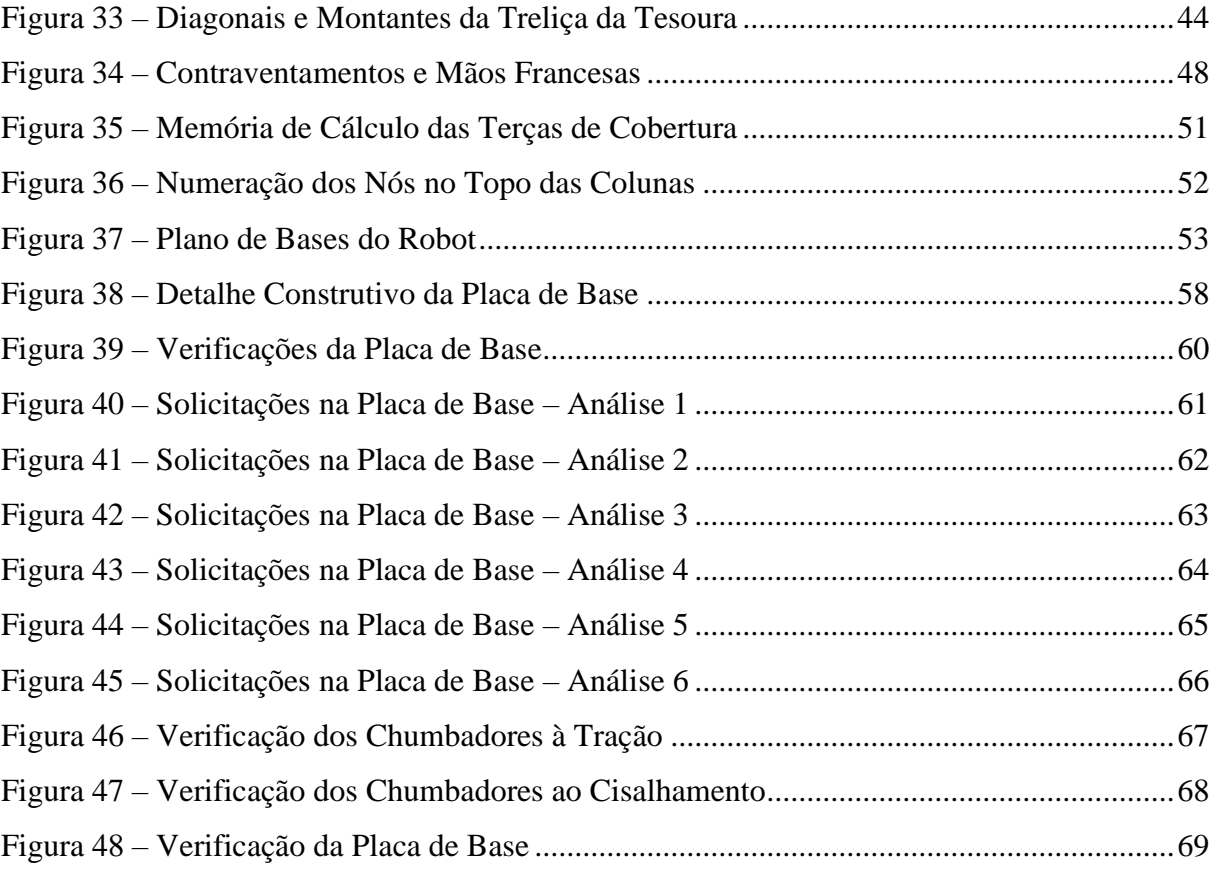

#### **LISTA DE TABELAS**

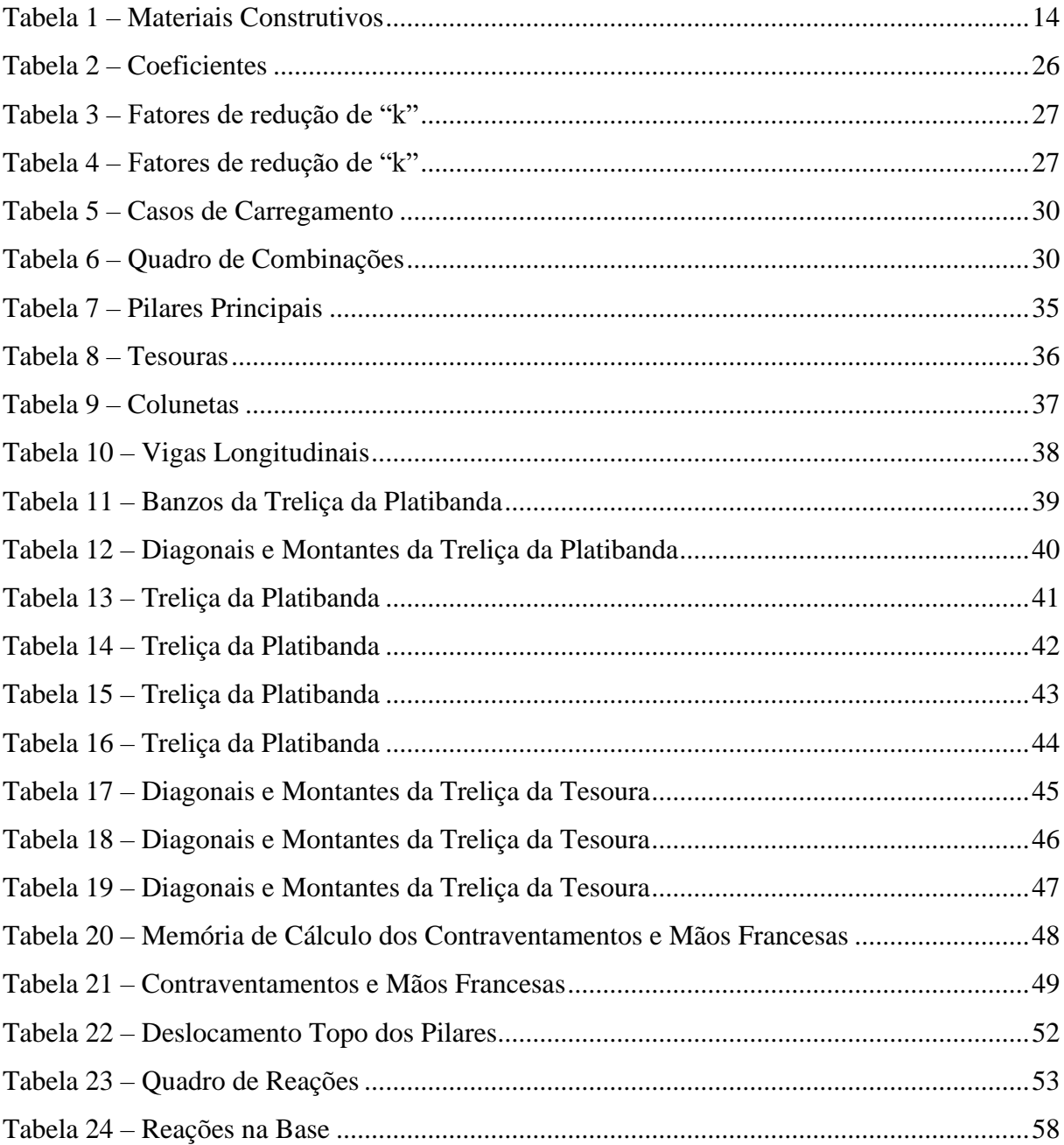

# **SUMÁRIO**

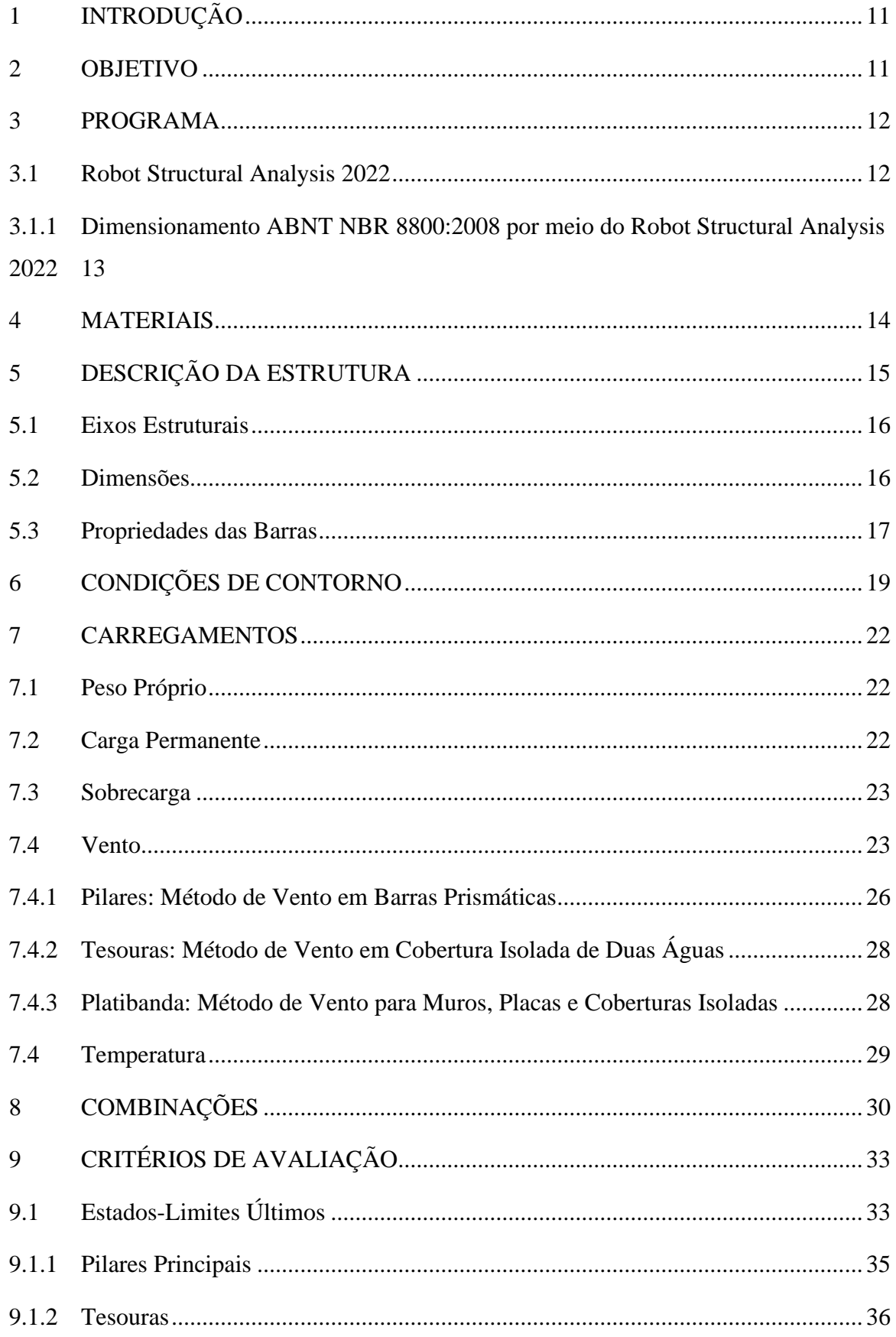

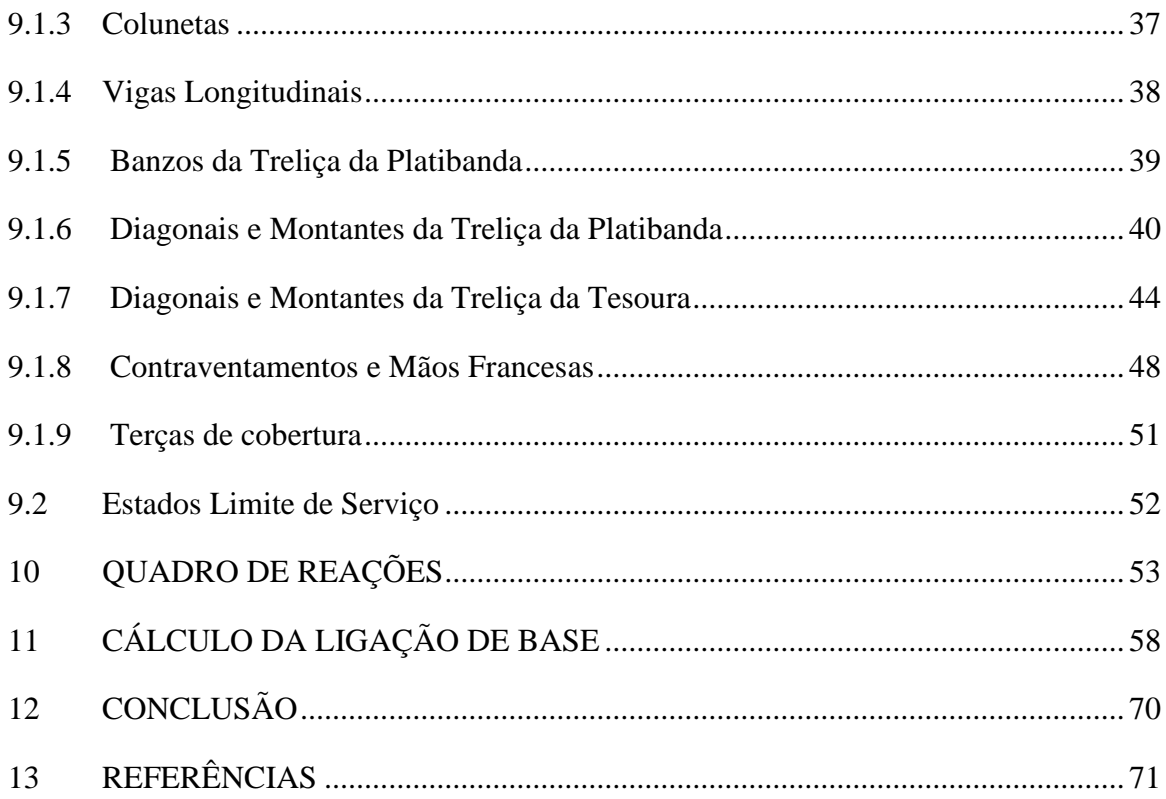

## <span id="page-10-1"></span>**1 INTRODUÇÃO**

A cobertura de uma rodoviária é uma parte essencial da infraestrutura de transporte, garantindo conforto e segurança aos passageiros e funcionários (MEDEIROS, 2016). Quando se trata de projetar essa cobertura, a escolha do material mais adequado é uma das principais decisões a serem tomadas. Nesse contexto, as estruturas metálicas se destacam como uma opção versátil e eficiente, capaz de proporcionar uma série de benefícios em relação a outros materiais.

<span id="page-10-0"></span>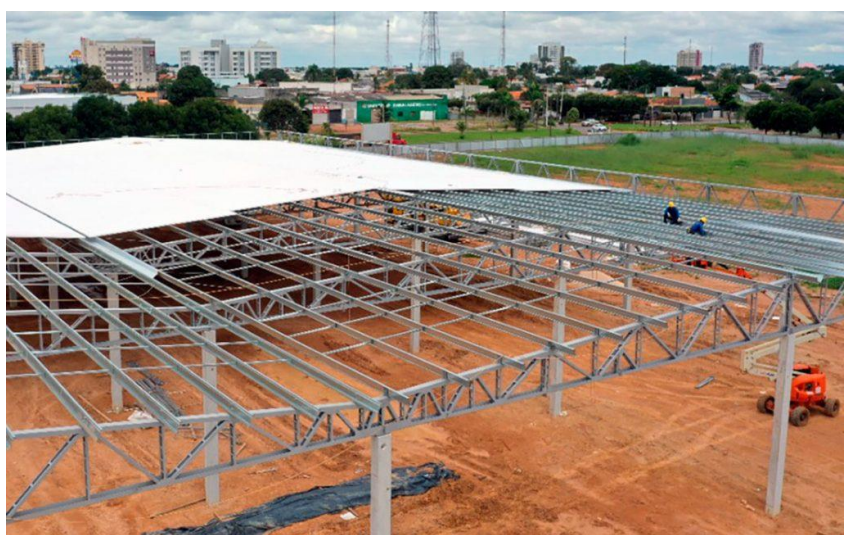

**Figura 1 – Cobertura Metálica de uma Rodoviária em Sinop (MT)**

Fonte: SóNotícias, 2021.

O uso de estruturas metálicas para coberturas tem sido uma escolha frequente em projetos que buscam rapidez na execução, leveza e grande vão livre. Além disso, as estruturas metálicas são facilmente adaptáveis para atender às exigências de cargas e dimensões específicas (FONSECA, 2015).

## <span id="page-10-2"></span>**2 OBJETIVO**

O objetivo deste trabalho é detalhar o cálculo de uma cobertura de uma rodoviária utilizando estrutura metálica, visando proporcionar uma análise detalhada em atendimento à ABNT NBR 8800:2008. Ao final, espera-se que este trabalho possa contribuir para o aprimoramento do conhecimento sobre o dimensionamento de estruturas metálicas em projetos de cobertura de rodoviárias.

### <span id="page-11-0"></span>**3 PROGRAMA**

Foi utilizado o programa Robot Structural Analysis 2022 para o desenvolvimento deste presente trabalho.

#### <span id="page-11-1"></span>**3.1 Robot Structural Analysis 2022**

O Robot Structural Analysis é um software de análise estrutural desenvolvido pela Autodesk, utilizado principalmente por engenheiros civis e estruturais para projetar e analisar estruturas de construções complexas em 3D. O software possui diversas funcionalidades, incluindo análise por elementos finitos, cálculo de esforços, verificação por normas e códigos de construção, geração de relatórios e modelagem paramétrica.

Com o Robot Structural Analysis, é possível realizar análises estruturais para uma ampla variedade de materiais estruturais, como aço, concreto, madeira e alumínio, e ainda simular o comportamento de estruturas complexas sujeitas a cargas estáticas e dinâmicas, tais como vento, terremotos, chuva, entre outros. O software também conta com uma interface gráfica intuitiva, permitindo aos usuários visualizar e analisar as informações de forma clara e objetiva.

O Robot Structural Analysis é amplamente utilizado no setor de engenharia civil e estrutural para projetar e analisar estruturas de grande complexidade em diversas áreas, como edifícios residenciais e comerciais, pontes, torres, barragens, entre outros. O software é reconhecido por sua precisão, eficiência e confiabilidade, além de oferecer uma grande variedade de recursos e funcionalidades que permitem a criação de projetos estruturais mais seguros e econômicos.

O dimensionamento das estruturas pode ser realizado no Robot Structural Analysis através de normas Europeias, Americanas, Canadenses, Turcas, Indianas, Chinesas e outras. Os resultados de esforços solicitantes são obtidos via elementos finitos de cada elemento em barra do modelo. Com as propriedades geométricas e os esforços solicitantes, o equacionamento da norma selecionada para dimensionamento é aplicado de maneira direta realizando a verificação. <span id="page-12-0"></span>3.1.1 Dimensionamento ABNT NBR 8800:2008 por meio do Robot Structural Analysis 2022

O software utilizado não é compatível com a norma brasileira ABNT NBR 8800:2008. Por isso, para realizar o dimensionamento estrutural de acordo com essa norma, foi necessário utilizar a norma americana AISC 360, que é a base da ABNT NBR 8800:2008. Apesar das normas possuírem diferenças, as equações e métodos de dimensionamento são semelhantes, resultando em resultados próximos. Para este estudo, as combinações foram feitas seguindo a NBR 8800 e para corrigir as variações entre as normas, uma redução de 5% (definido em concordância com o cliente da obra em questão) foi aplicada na taxa de utilização da estrutura,. Embora as diferenças e semelhanças entre as normas não sejam o foco do estudo, é importante mencionar que algumas semelhanças nas equações de dimensionamento foram consideradas para apoiar a metodologia adotada.

Conforme apresentado no manual "Manual de Configuração do Autodesk Robot Structural Analysis" a força resistente de cálculo a tração é calculada como sendo  $\phi_1 P_n$  sendo que  $P_n$  definido como o menor valor entre as seguintes equações:

$$
P_n = F_y A_g
$$

$$
P_n = F_u A_e
$$

 $P_n$  = Força resistente nominal à tração;

 $F_v$  = Resistência ao escoamento do material;

 $F_u$  = Resistência da ruptura do material;

 $\phi_1$  = Fator de ponderação no valor de 0,90 quando usado com a área bruta e 0,75 quando usado com a área líquida;

 $A_a = \text{Área bruta da secção transversal};$ 

 $A_e = \text{Área líquida da seqão transversal.}$ 

A norma ABNT NBR 8800:2008 por sua vez utiliza equacionamento semelhante, porém com o fator de ponderação ligeiramente diferente:

$$
N_{t, Rd} = \frac{A_g f_y}{\gamma_{a1}}
$$

$$
N_{t, Rd} = \frac{A_e f_u}{\gamma_{a2}}
$$

 $N_{t, Rd}$  = Força resistente de cálculo à tração;  $f_v$  = Resistência ao escoamento do material;  $f_u$  = Resistência à ruptura do material;  $\gamma_{a1}$  = Fator de ponderação no valor de 1,10;  $\gamma_{a2}$  = Fator de ponderação no valor de 1,35;  $A_e = \text{Área bruta da secção transversal};$  $A_q = \text{Área efetiva da secão transversal.}$ 

Como mencionado anteriormente, as equações de cálculo de força axial resistente entre as normas são muito semelhantes, com pequenas variações nos fatores de ponderação (0,90 e 0,75 na norma americana e 0,91 a 0,74 na norma brasileira). A verificação de força de cisalhamento resistente e combinação de esforços também seguem a mesma lógica em ambas as normas, com diferenças sutis. Já a verificação de compressão e flexão apresentam diferenças maiores, mas os resultados são próximos, especialmente ao realizar a verificação final de combinações de esforços.

Portanto, conclui-se que a análise estrutural realizada no Robot Structural Analysis atende aos requisitos de segurança da norma ABNT NBR 8800:2008, desde que sejam feitas as correções necessárias mencionadas anteriormente. Assim, a estrutura projetada é capaz de desempenhar satisfatoriamente as funções pretendidas.

#### <span id="page-13-1"></span>**4 MATERIAIS**

Foram utilizados os materiais conforme apresentados na Tabela 1.

<span id="page-13-0"></span>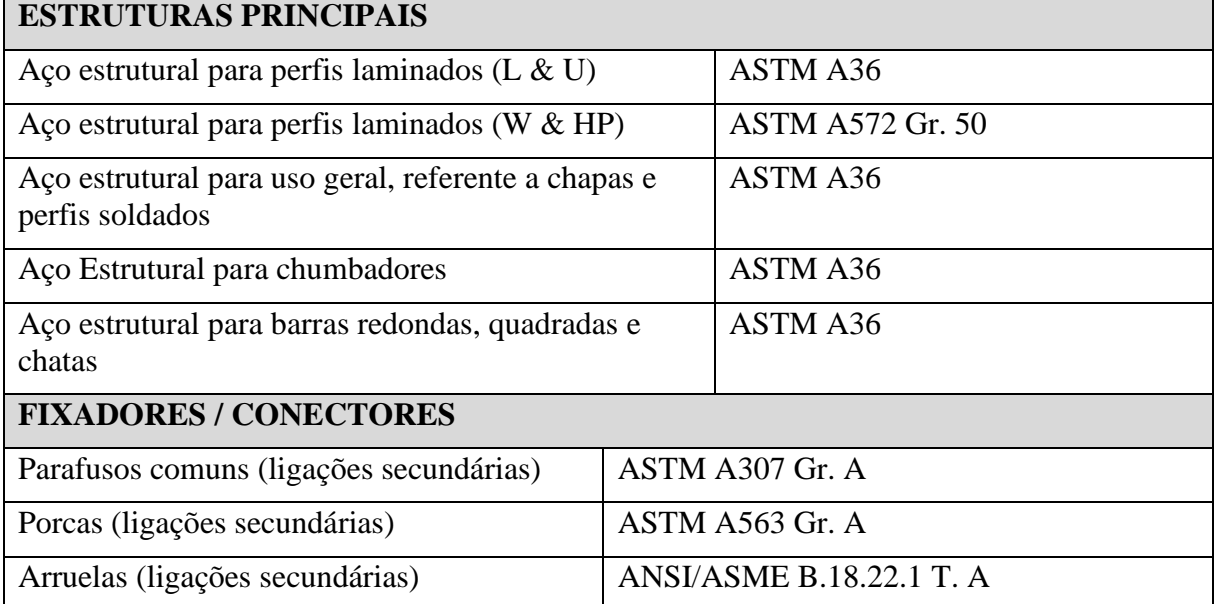

#### **Tabela 1 – Materiais Construtivos**

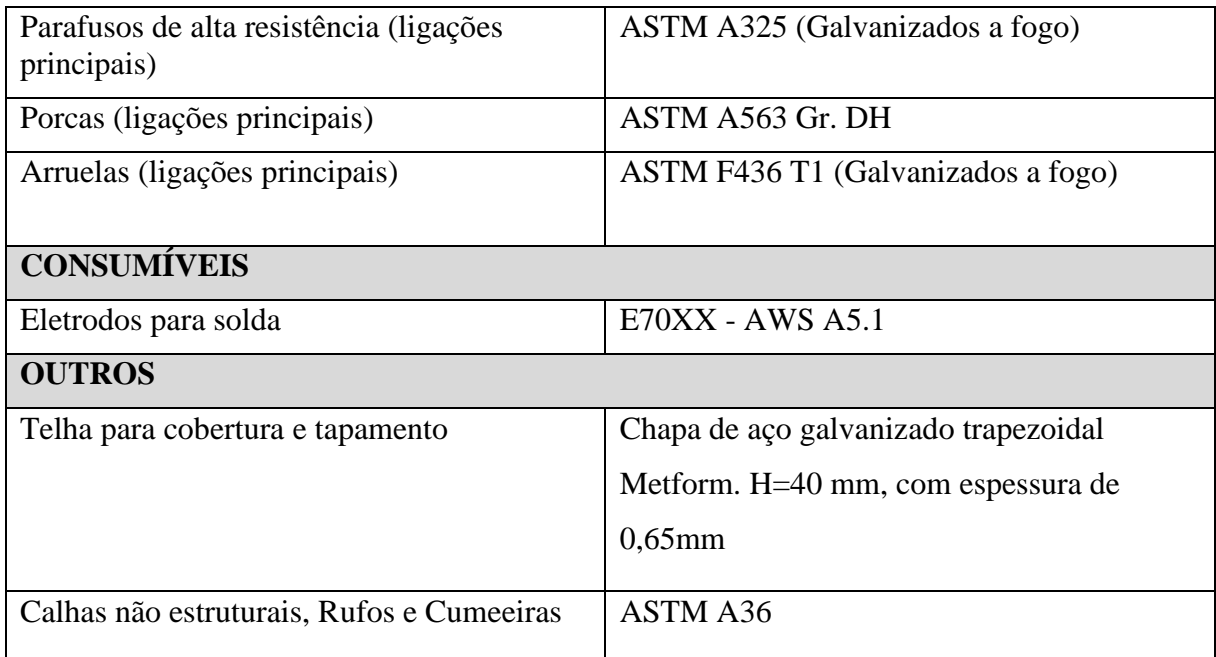

## <span id="page-14-1"></span>**5 DESCRIÇÃO DA ESTRUTURA**

A cobertura da rodoviária em questão, conforme mostrado na Figura 2, foi projetada utilizando uma estrutura metálica com dimensões em planta de 8,00 metros de largura por 40,00 metros de comprimento. A estrutura conta com pilares de 5,00 metros de altura que suportam treliças no sentido transversal e vigas no sentido longitudinal. A cobertura foi projetada com contraventamentos horizontais para garantir a estabilidade da estrutura.

Além disso, a cobertura possui uma platibanda treliçada de 1400 mm de altura que contorna todo o perímetro da estrutura. Essa platibanda não apenas adiciona um elemento estético ao projeto, mas também contribui para a estabilidade estrutural ao atuar como um elemento de rigidez lateral.

<span id="page-14-0"></span>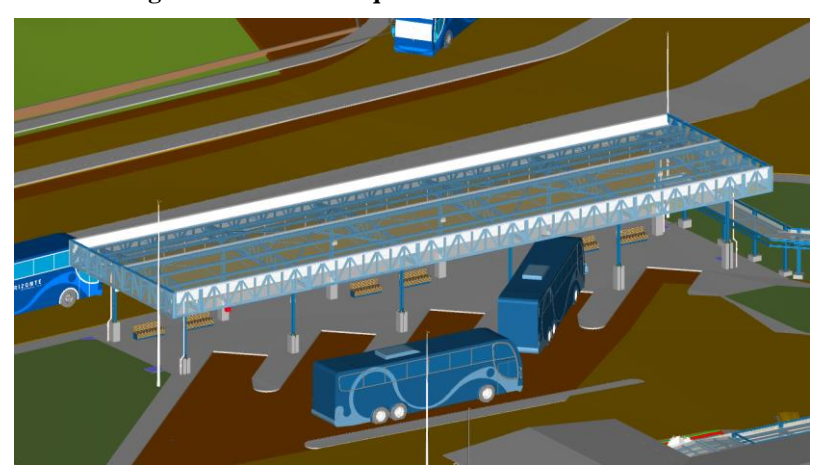

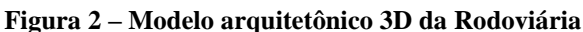

Fonte: Autor.

#### <span id="page-15-2"></span>**5.1 Eixos Estruturais**

A estrutura possui eixos que vão de 0 até 7 no sentido longitudinal e eixos que vão de A1 até B2 no sentido transversal, conforme ilustrado na Figura 3.

<span id="page-15-0"></span>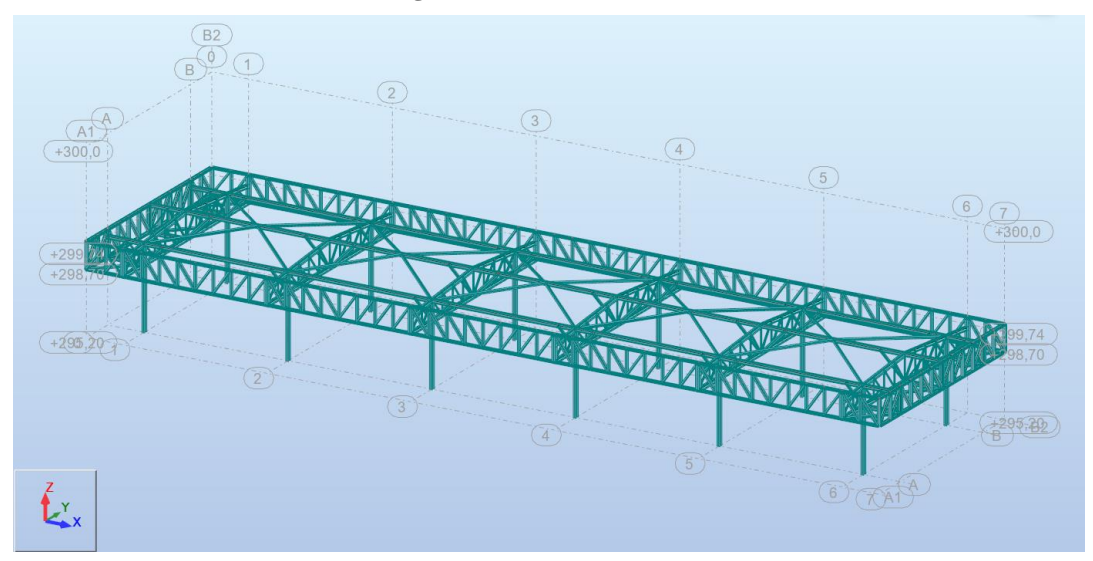

**Figura 3 – Eixos Estruturais**

Fonte: Autor.

#### <span id="page-15-3"></span>**5.2 Dimensões**

A estrutura possui dimensões conforme ilustrado na Figura 4.

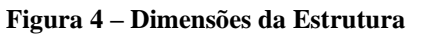

<span id="page-15-1"></span>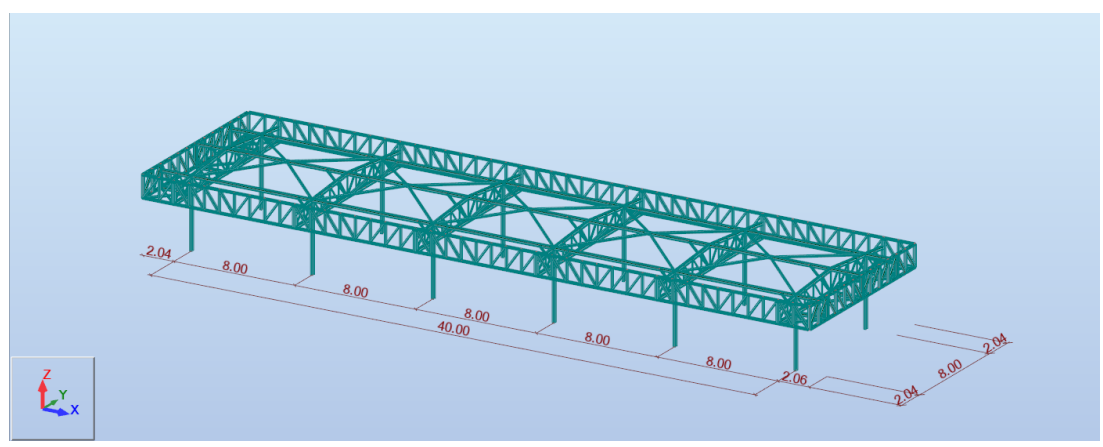

Fonte: Autor.

#### <span id="page-16-2"></span>**5.3 Propriedades das Barras**

Para a estrutura metálica da cobertura em questão, foram escolhidos perfis I laminados do tipo W para os pilares, vigas da tesoura e vigas de travamento; perfis U laminados nos banzos e treliça da platibanda; perfis 2L (cantoneiras duplas) tanto para a treliça da tesoura quanto para o contraventamento horizontal da estrutura. A escolha dessa estrutura se baseou em vantagens como alta resistência, durabilidade, flexibilidade de layout, rapidez de montagem e facilidade de manutenção. As seções escolhidas estão ilustradas nas Figuras 5 a 10.

**Figura 5 – Vista 3D da Estrutura**

<span id="page-16-0"></span>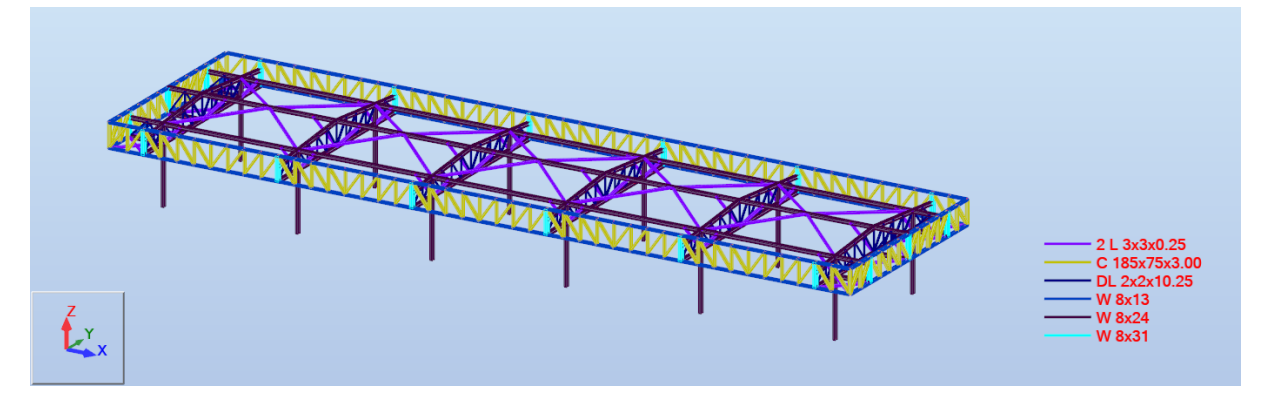

Fonte: Autor.

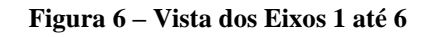

<span id="page-16-1"></span>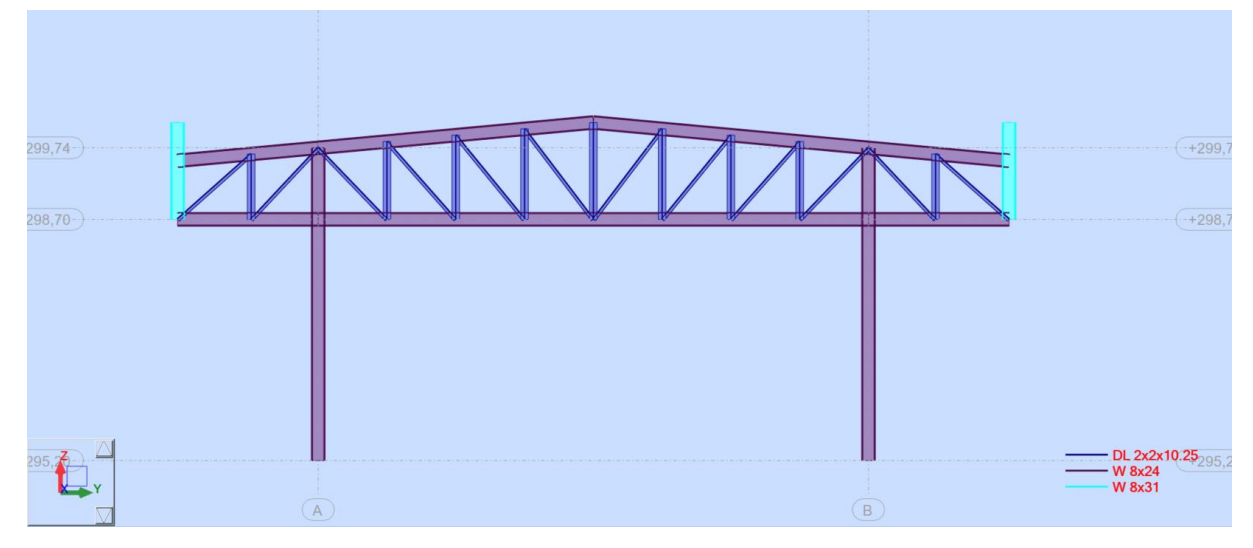

Fonte: Autor.

<span id="page-17-0"></span>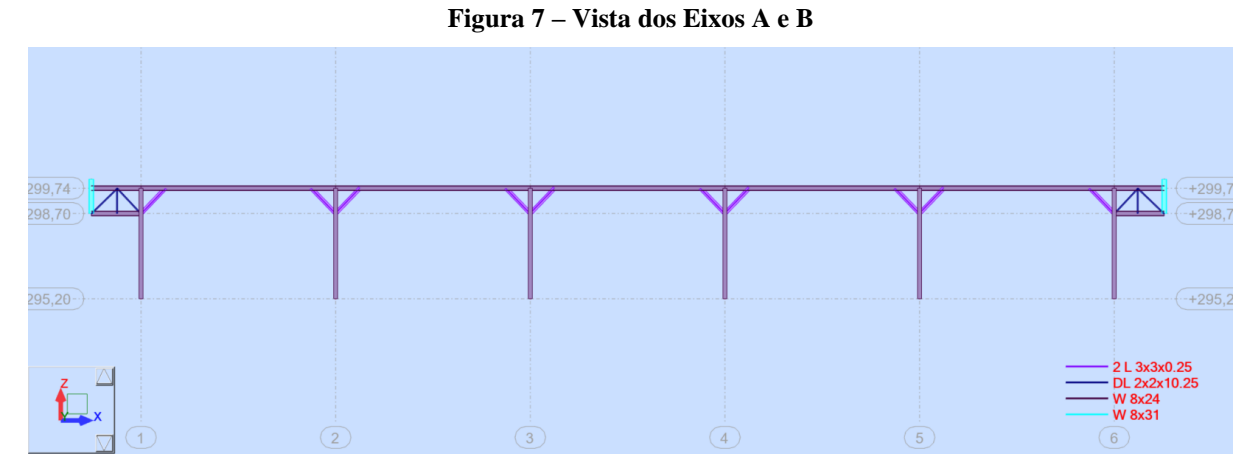

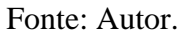

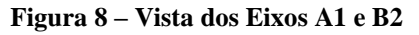

<span id="page-17-1"></span>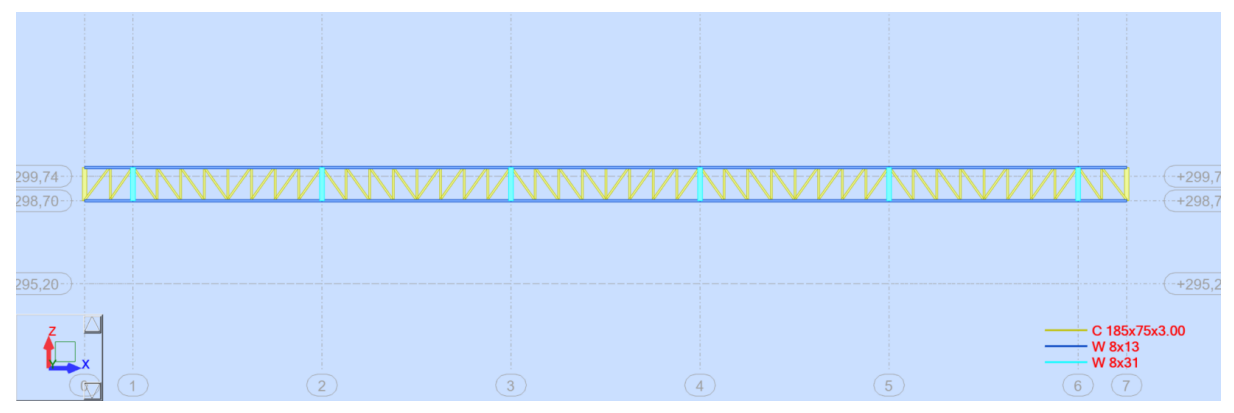

Fonte: Autor.

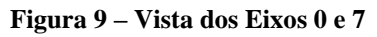

<span id="page-17-2"></span>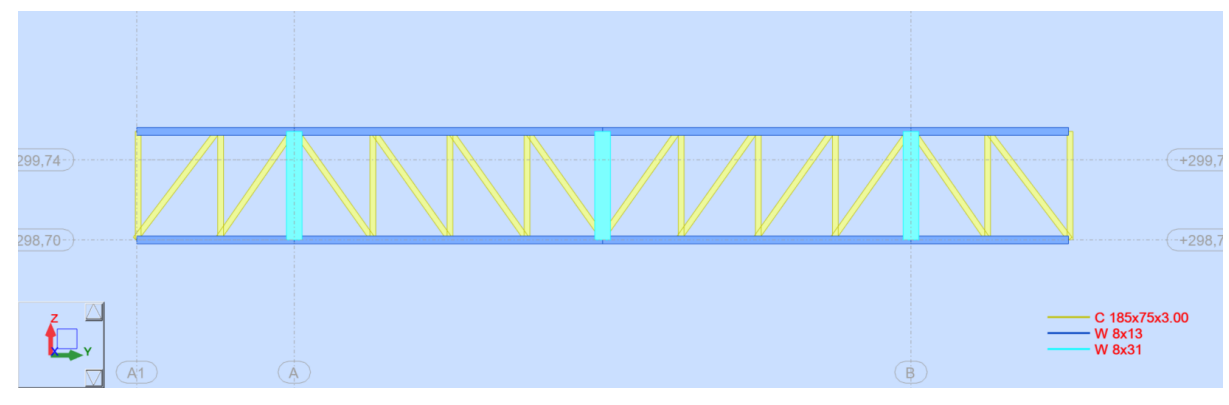

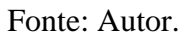

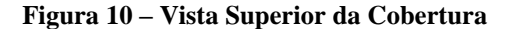

<span id="page-18-0"></span>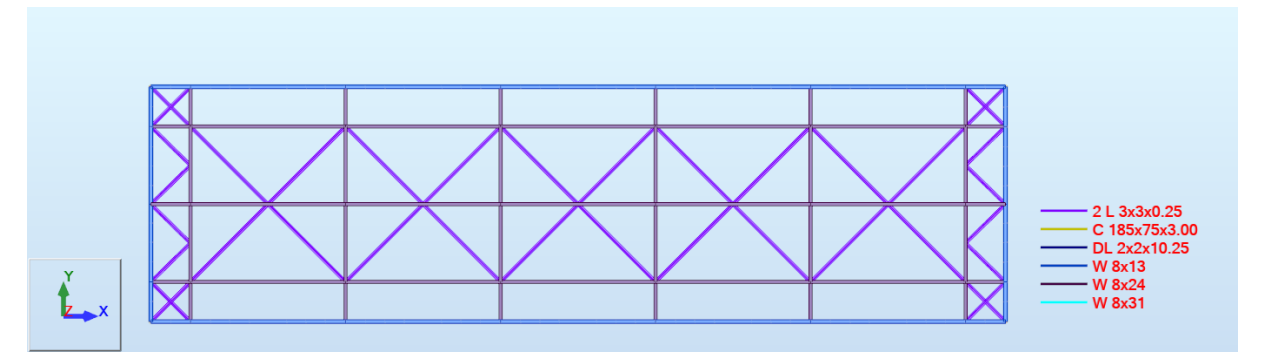

Fonte: Autor.

#### <span id="page-18-1"></span>**6 CONDIÇÕES DE CONTORNO**

A escolha das condições de contorno para estruturas metálicas são fundamentais para garantir a estabilidade e segurança da estrutura (FONSECA, 2015).

Uma das primeiras etapas é a escolha adequada das ligações com a base, que devem ser dimensionadas para suportar as cargas verticais e horizontais da estrutura, além de garantir a transferência de momentos e forças de cisalhamento entre a base e a estrutura. É importante também considerar a estabilidade lateral da estrutura, garantindo a resistência aos esforços de vento (MEDEIROS, 2016). Por isso a ligação duplamente engastada foi escolhida para essa estrutura, visto que não há contraventamento vertical.

A escolha da treliça para a estrutura também é um aspecto crucial, pois ela é responsável por transmitir as cargas para os pilares e tem a capacidade de vencer grandes vãos (CHEN; DOLAN, 2011). É preciso selecionar uma treliça com a capacidade de suportar as cargas e que atenda aos requisitos de rigidez e resistência especificados no projeto. Neste projeto foram utilizadas treliças em formato V e N, que apresentam um bom desempenho estrutural e estético, conforme mostrado nas Figura 11.

É de extrema importância analisar as ligações rotuladas e sua indicação na análise estrutural. Essas ligações são projetadas de forma a permitir a rotação das barras, sem gerar esforços adicionais (VARGAS, 2010). Neste projeto elas foram escolhidas para as barras longitudinais da estrutura, como destacado na Figura 12.

Por último, o contraventamento horizontal é um componente essencial da estrutura metálica e é necessário para proporcionar estabilidade lateral à estrutura. Ele deve ser projetado para resistir às cargas laterais resultantes de ventos e sismos, e deve ser capaz de transmitir essas cargas para os pilares e as fundações. Para esta obra, o contraventamento horizontal foi posicionado em dois vãos, conforme ilustrado na Figura 15.

Em resumo, as condições de contorno para estruturas metálicas devem ser bem planejadas e dimensionadas para garantir a estabilidade, segurança e desempenho estrutural da obra. A escolha adequada das ligações de base, treliça e ligações rotuladas são fundamentais para a eficiência e durabilidade da estrutura metálica. As condições de contorno estão ilustradas nas Figuras 11 a 15.

**Figura 11 – Vista dos Eixos 1 até 6**

<span id="page-19-0"></span>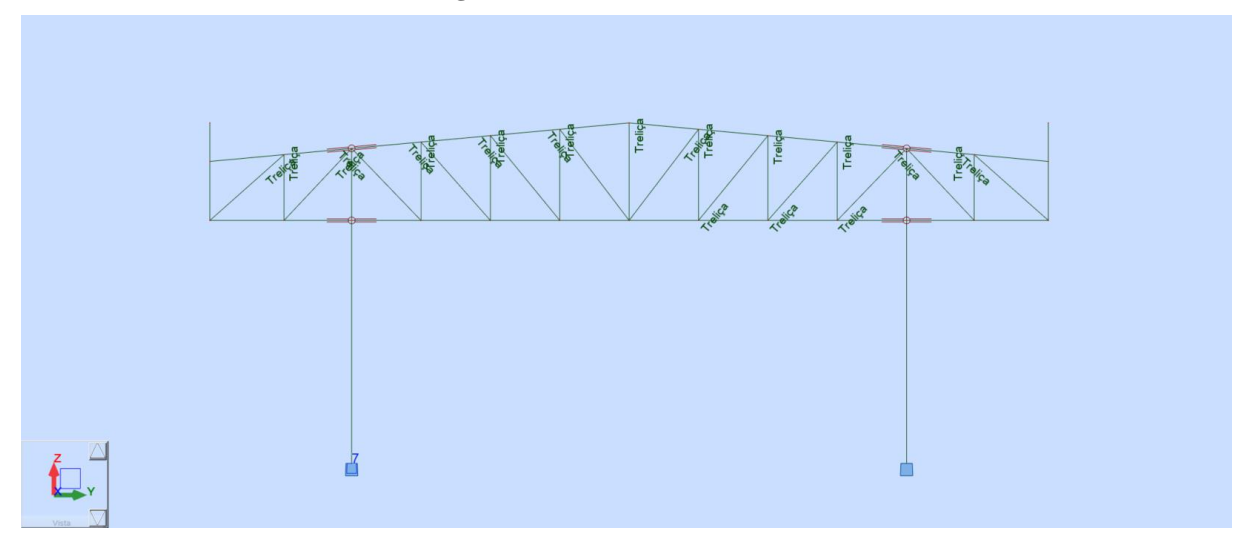

Fonte: Autor:

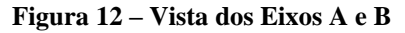

<span id="page-19-1"></span>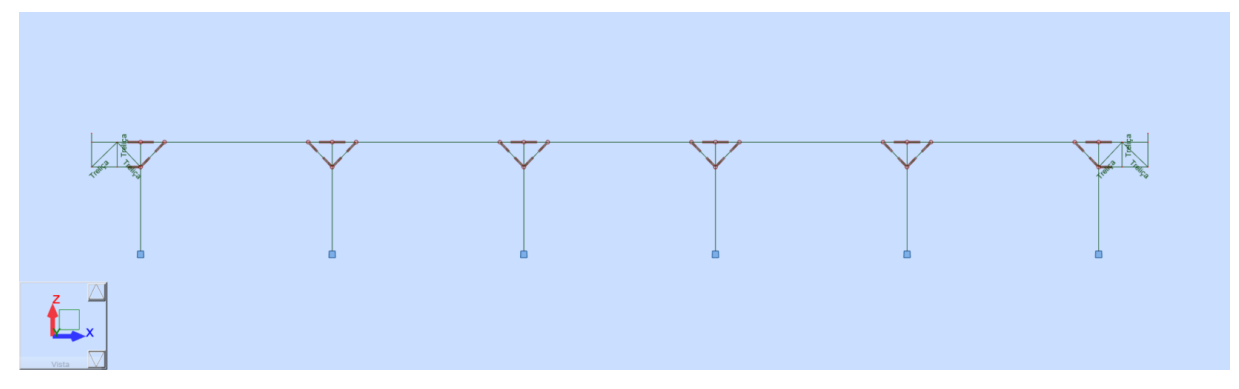

Fonte: Autor:

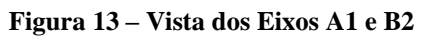

<span id="page-20-1"></span><span id="page-20-0"></span>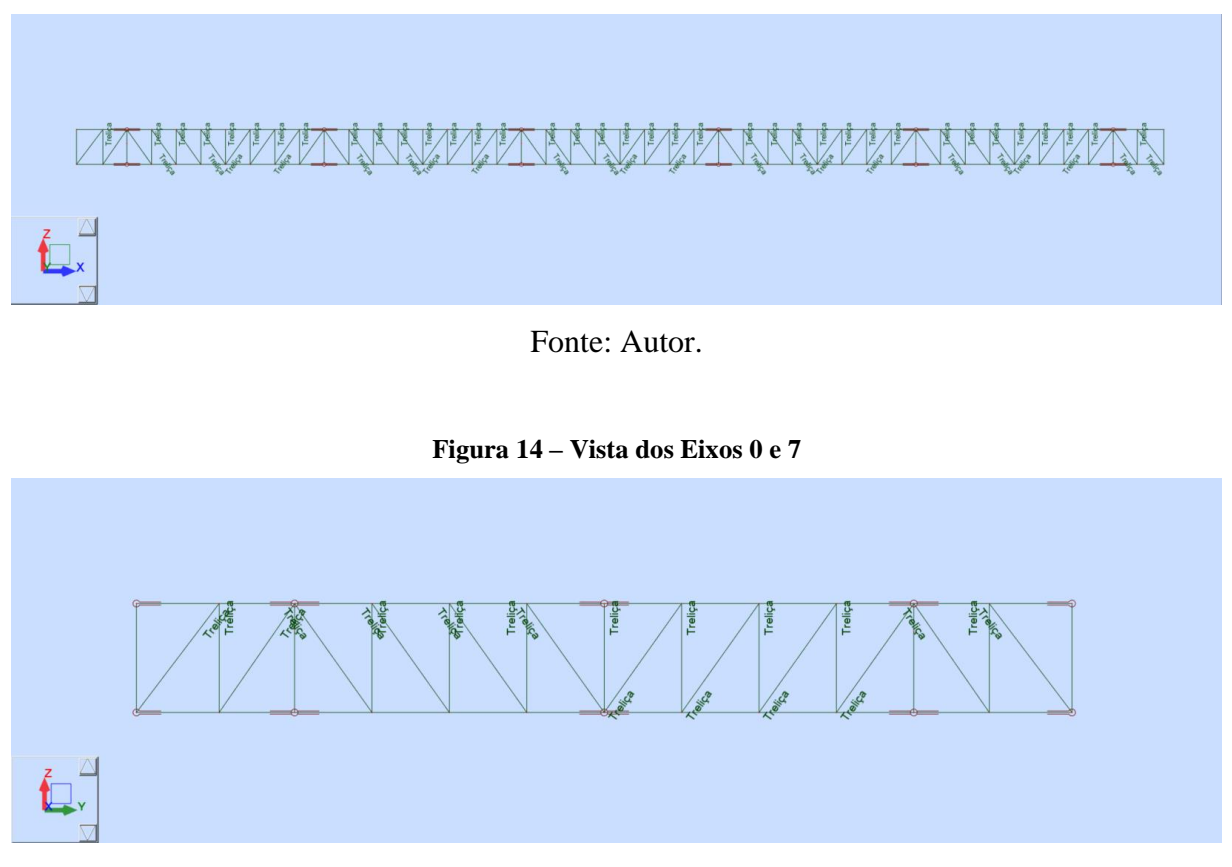

Fonte: Autor.

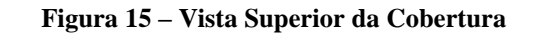

<span id="page-20-2"></span>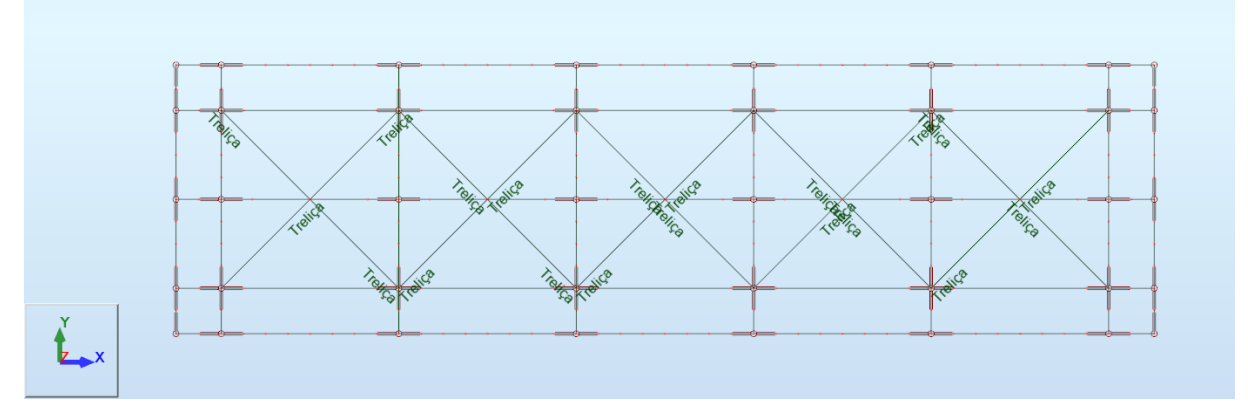

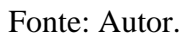

### <span id="page-21-2"></span>**7 CARREGAMENTOS**

Para a aplicação de cargas na estrutura, foram considerados os seguintes carregamentos.

## <span id="page-21-3"></span>**7.1 Peso Próprio**

O peso próprio das estruturas foi calculado conforme lançamento da estrutura no software Robot Structural Analysis e majorado em 10% para consideração de chapas e ligações (Figura 16).

<span id="page-21-0"></span>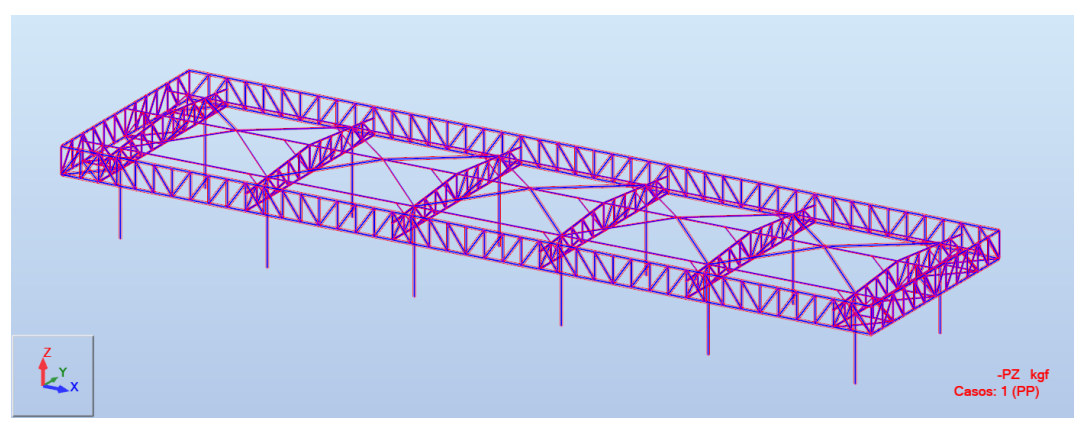

**Figura 16 – Caso 1 – Peso Próprio**

Fonte: Autor.

## <span id="page-21-4"></span>**7.2 Carga Permanente**

Para a carga permanente de cobertura (Figura 17) foi considerado uma carga de 15 kgf/m², referente ao peso de estruturas de tapamento (telhas e terças).

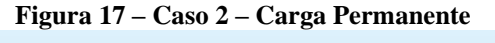

<span id="page-21-1"></span>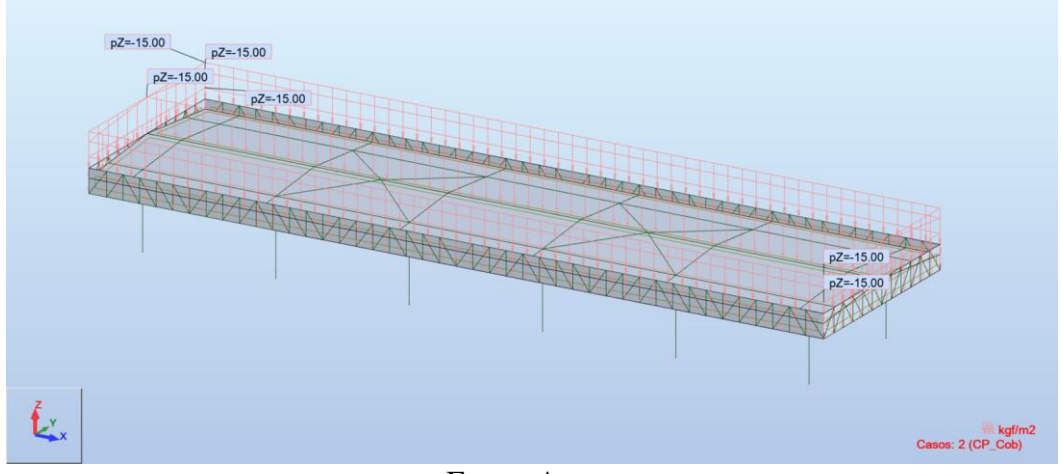

Fonte: Autor.

#### <span id="page-22-2"></span>**7.3 Sobrecarga**

Para a sobrecarga de cobertura foi considerado 25 kgf/m<sup>2</sup>, conforme acordado com o cliente em critério de projeto, conforme destacado na Figura 18.

<span id="page-22-0"></span>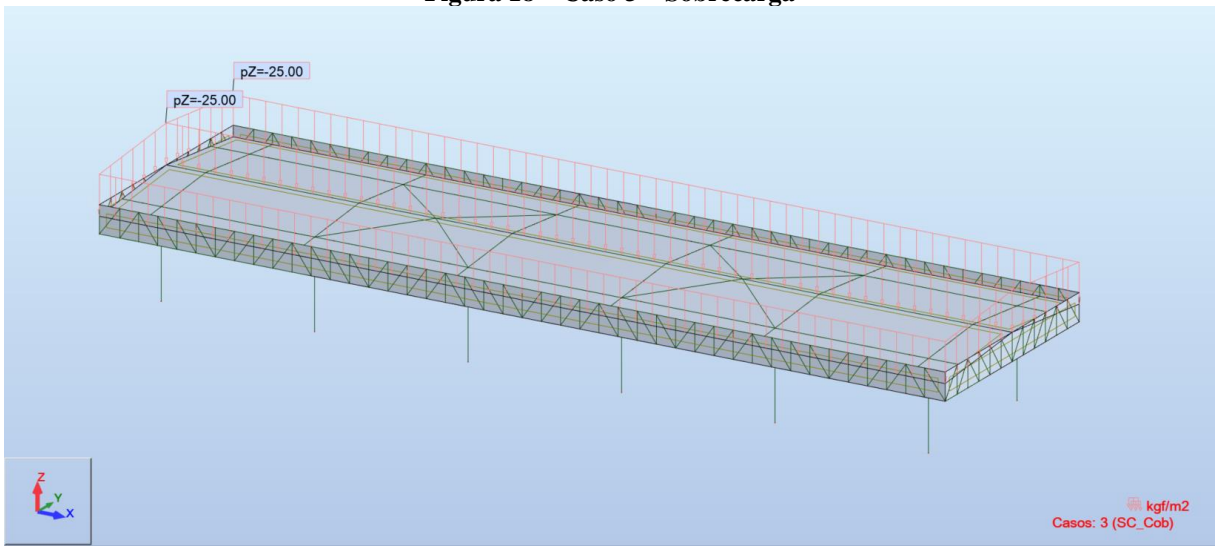

**Figura 18 – Caso 3 – Sobrecarga**

Fonte: Autor.

#### <span id="page-22-3"></span>**7.4 Vento**

Para a aplicação da carga de vento na estrutura, foram utilizados 3 métodos de cálculo descritos na norma ABNT NBR 6123:1988, conforme mostrados nos subtópicos e ilustrados nas Figuras 19 a 24.

<span id="page-22-1"></span>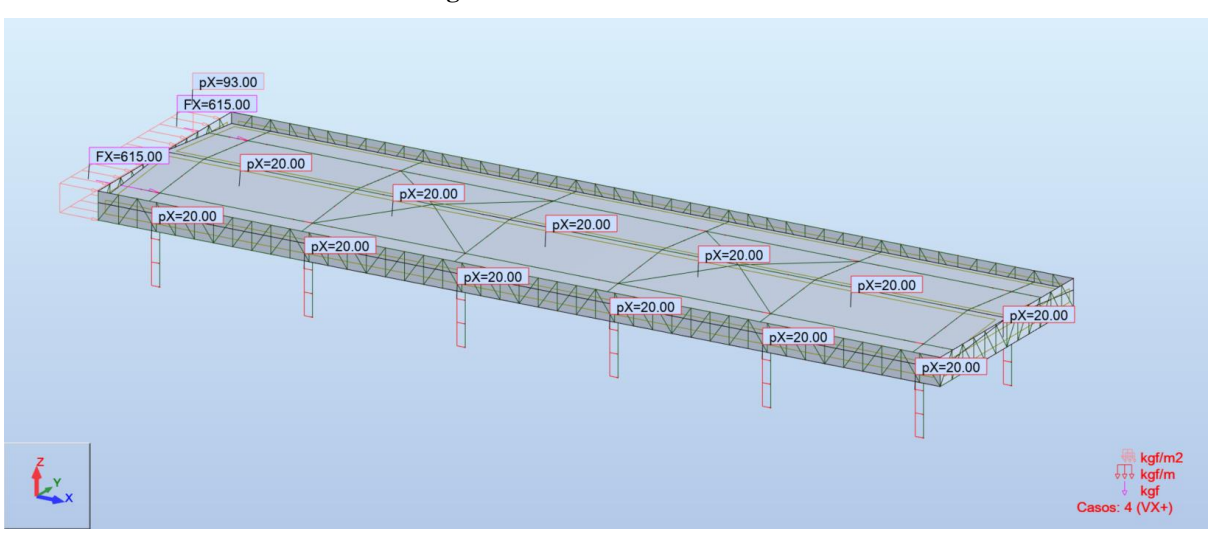

**Figura 19 – Caso 4 – Vento VX+**

Fonte: Autor.

<span id="page-23-0"></span>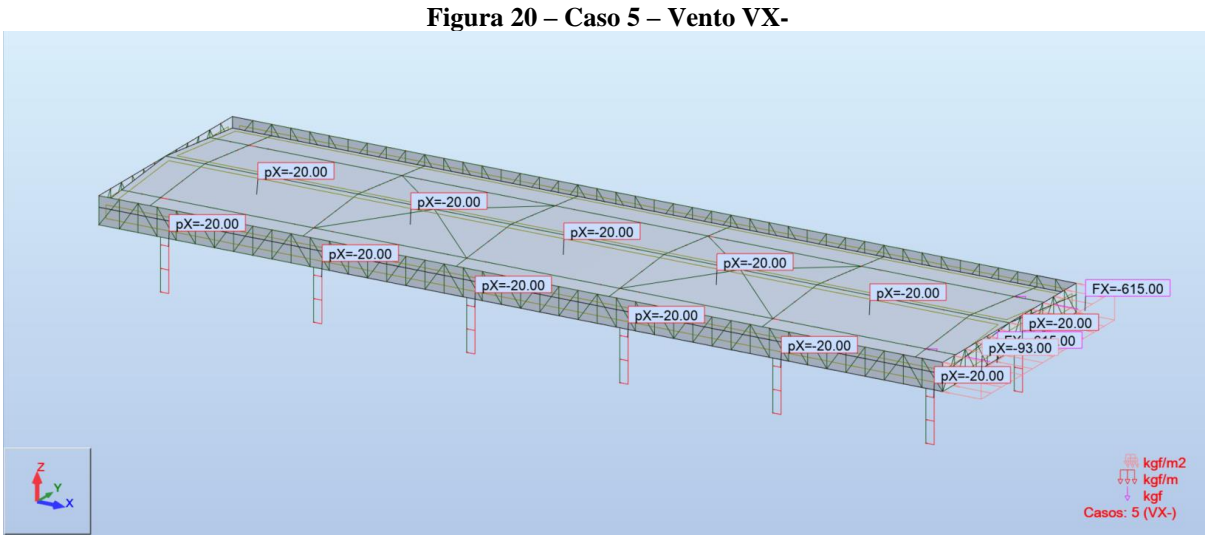

Fonte: Autor.

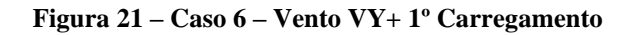

<span id="page-23-1"></span>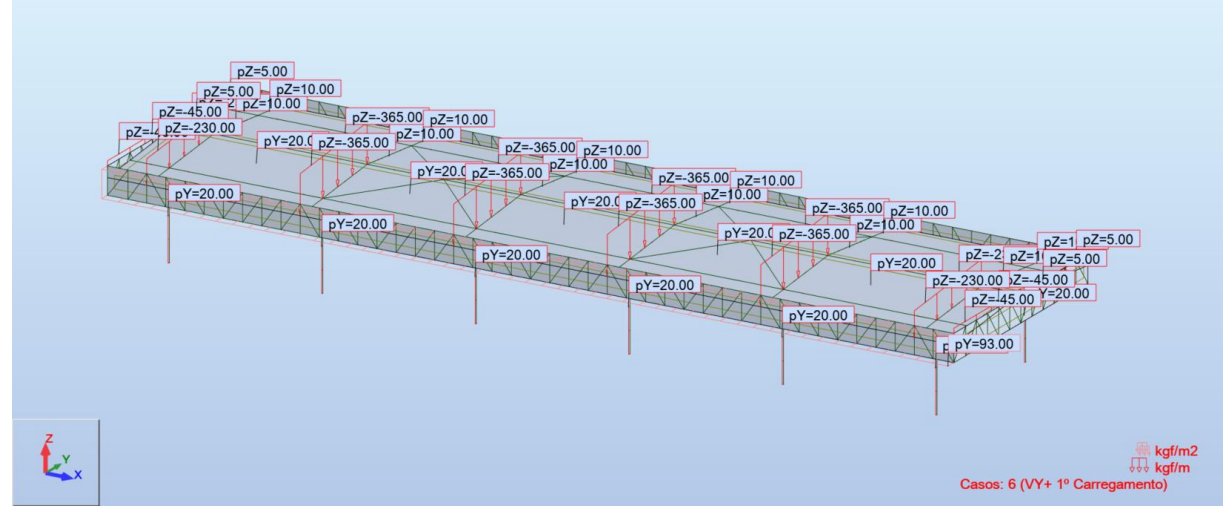

Fonte: Autor.

<span id="page-24-0"></span>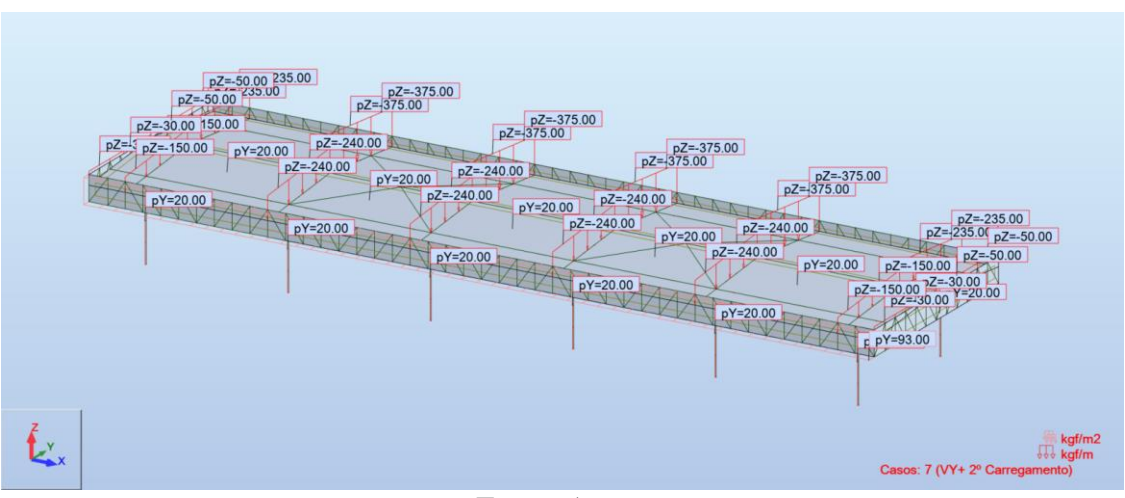

**Figura 22 – Caso 7 – Vento VY+ 2º Carregamento**

Fonte: Autor.

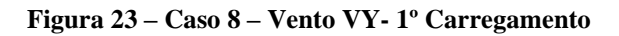

<span id="page-24-1"></span>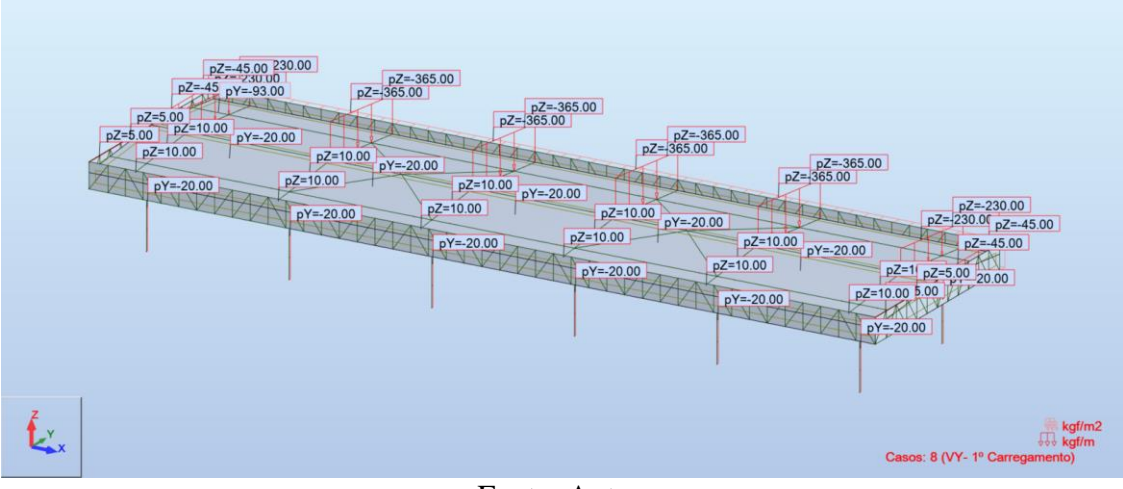

Fonte: Autor.

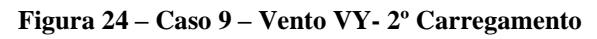

<span id="page-24-2"></span>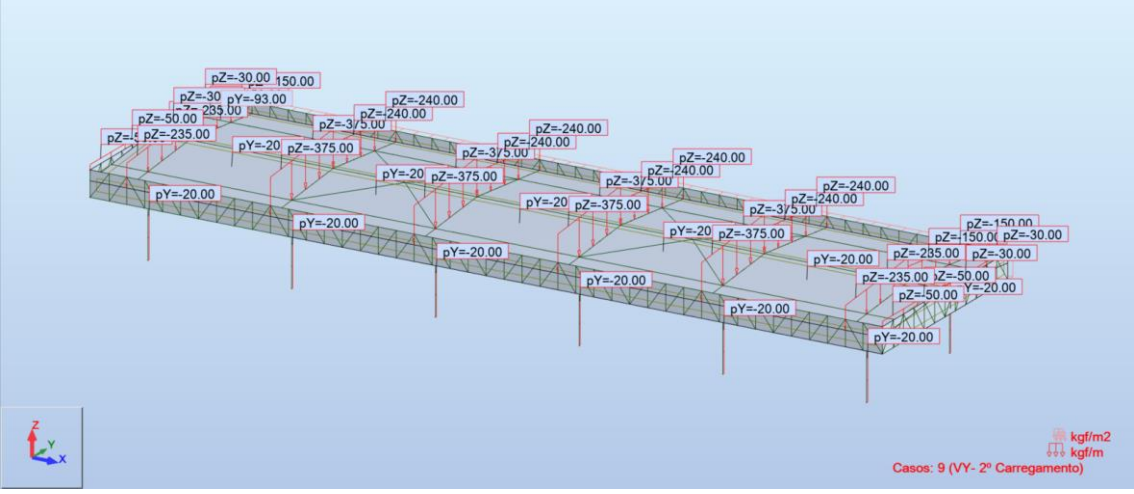

Fonte: Autor.

#### <span id="page-25-1"></span>7.4.1 Pilares: Método de Vento em Barras Prismáticas

Em conformidade com a ABNT NBR 6123:1988, a velocidade mínima básica do vento a ser considerada deve ser  $V0 = 32$  m/s.

 $V_0 = 32 \, m/s$ Fator Topográfico  $\rightarrow$  S1 = 1,00 (terreno plano); Fator de Rugosidade  $\rightarrow$  {Categoria III} Classe A  $\rightarrow$  S2 = 0,86; *Fator Estatístico*  $\rightarrow$  53 = 1.00;

*Velocidade Característica* =  $V_K$  = 1,0 ⋅ 0,86 ⋅ 1,0 ⋅ 32 = 27,52 m/s Pressão Dinâmica =  $q = 0.613 \cdot 27.52^2 = 46.50$  kgf/m<sup>2</sup>

Para barras prismáticas de faces planas, as forças correspondentes são calculadas por:

Força na Direção  $X \to F_X = C_X \cdot q \cdot k \cdot l \cdot c$ Força na Direção  $Y \rightarrow F_Y = C_Y \cdot q \cdot k \cdot l \cdot c$ 

Os coeficientes de força  $C_x$  e  $C_y$  referem-se a duas direções mutuamente perpendiculares, x e y, dados na Tabela 12 da ABNT NBR 6123:1988 – Coeficientes de força, C<sup>x</sup> e Cy, para barras prismáticas de faces planas de comprimento infinito.

<span id="page-25-0"></span>Levando em conta o perfil I dos Pilares, tem-se os seguintes coeficientes:

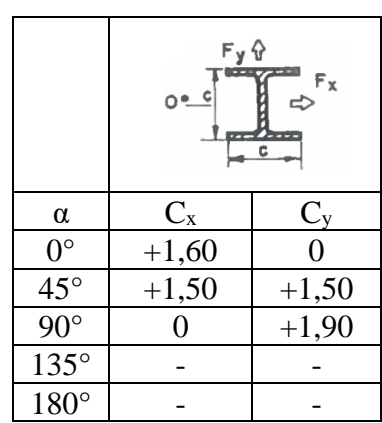

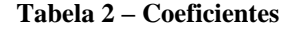

Para vento na Direção X:

 $C_X = 1,90$  (considerando o vento incidindo no perfil a 90<sup>o</sup>)  $q = 46,50 \; kgf/m^2$  $l/d = 4520/203 = 22,3$ 

De acordo com a tabela 11 da ABTN NBR 6123:1988 – Valores do fator de redução, k, para barras de comprimento finito, para barras prismáticas de faces planas, tem-se o fator de redução (k) igual a 0,81.

<span id="page-26-0"></span>

| $1/c_{\alpha}$ ou $1/d$                                                                |      |      | 10   | 20   | 40   | 50   | 100  | $\infty$ |
|----------------------------------------------------------------------------------------|------|------|------|------|------|------|------|----------|
| Barras prismáticas de seção circular em regime<br>subcrítico (Re < 4,2 . $10^5$ )      | 0,58 | 0.62 | 0.68 | 0.74 | 0.82 | 0.87 | 0,98 | 1,00     |
| Barras prismáticas de seção circular em regime<br>subcrítico (Re $>= 4.2 \cdot 10^5$ ) | 0,80 | 0.80 | 0.82 | 0.90 | 0.98 | 0.99 | 1,00 | 1,00     |
| Barras prismáticas de faces planas                                                     | 0.62 | 0.66 | 0,69 | 0,81 | 0,87 | 0,90 | 0,95 | 1,00     |

**Tabela 3 – Fatores de redução de "k"**

Logo:

ç çã → = 1,90 ∙ 46,50 ∙ 0,81 ∙ 0,203 = 14,53 /

Para vento na Direção Y:

 $C_Y = 1,6$  (considerando o vento incidindo no perfil a  $0^{\circ}$ )  $q = 46,50 \ kg\ f/m^2$  $l/d = 4520/203 = 22,3$ 

Conforme apresentado anteriormente, de acordo com a tabela 11 da ABTN NBR 6123:1988 – Valores do fator de redução, k, para barras de comprimento finito, para barras prismáticas de faces planas, tem-se o fator de redução (k) igual a 0,81.

**Tabela 4 – Fatores de redução de "k"**

<span id="page-26-1"></span>

| $1/c_{\alpha}$ ou $1/d$                                                                |      |      | 10   | 20   | 40   | 50   | 100  | $\infty$ |
|----------------------------------------------------------------------------------------|------|------|------|------|------|------|------|----------|
| Barras prismáticas de seção circular em regime<br>subcrítico (Re < 4,2 . $10^5$ )      | 0,58 | 0.62 | 0,68 | 0.74 | 0.82 | 0.87 | 0,98 | 1,00     |
| Barras prismáticas de seção circular em regime<br>subcrítico (Re $>= 4.2 \cdot 10^5$ ) | 0,80 | 0.80 | 0.82 | 0.90 | 0.98 | 0.99 | 1,00 | 1,00     |
| Barras prismáticas de faces planas                                                     | 0.62 | 0.66 | 0.69 | 0,81 | 0,87 | 0,90 | 0.95 | 1,00     |

Logo:

Força na Direção Y →  $F_Y = 1.6 \cdot 46.50 \cdot 0.81 \cdot 0.203 = 12.2$  kgf/m Portanto, foi construtivamente adotado 20,00  $kgf$  $\boldsymbol{m}$ para ambas as direções. <span id="page-27-0"></span>7.4.2 Tesouras: Método de Vento em Cobertura Isolada de Duas Águas

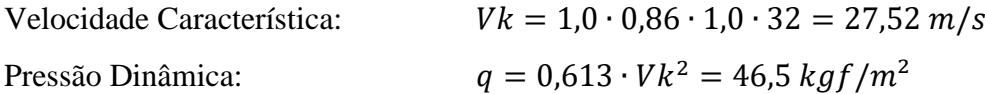

De acordo com a NBR 6123, a estrutura se enquadra como coberturas isoladas com duas águas.

Sendo:

 $tg\theta = tg\,9^{\circ} = 0.1584$  $h \ge 0.5 \times l_2 = 0.5 \times 8 = 4 \therefore$  OK

Para o vento da direção Y (Primeiro Carregamento):

 $Fy(Cpb) = 2,4 \cdot 0,1584 + 0,6 = 0,98$  $Fy(Cps) = 3.0 \cdot 0.1584 - 0.5 = -0.025$ 

Para o vento da direção Y (Segundo Carregamento):

 $Fy(Cpb) = 0.6 \cdot 0.1584 - 0.74 = -0.65$  $Fy(Cps) = -1,0$ 

Para o vento da direção X:

 $Fat = 0.05 \cdot 0.465$  $kN$  $\frac{1}{m^2}$  · 20m · 86,2 = 4008,3 kgf = 4008,3 3  $= 1336,1$  kgf

<span id="page-27-1"></span>7.4.3 Platibanda: Método de Vento para Muros, Placas e Coberturas Isoladas

Considerados que a platibanda é composta por placas:

$$
F = Cf \cdot q \cdot Ae
$$
  
\n
$$
q = 46.5 kg f/m2
$$
  
\n
$$
Cf = 2.0
$$
  
\n
$$
F = 2 \cdot 46.5 \cdot (\text{área aplicada no modelo})
$$
  
\n
$$
F = 93 kg f/m2
$$

#### <span id="page-28-2"></span>**7.4 Temperatura**

Para estruturas hiperestáticas deverá ser considerada uma variação de temperatura de ± 20°C, conforme destacado nas Figuras 25 e 26.

<span id="page-28-0"></span>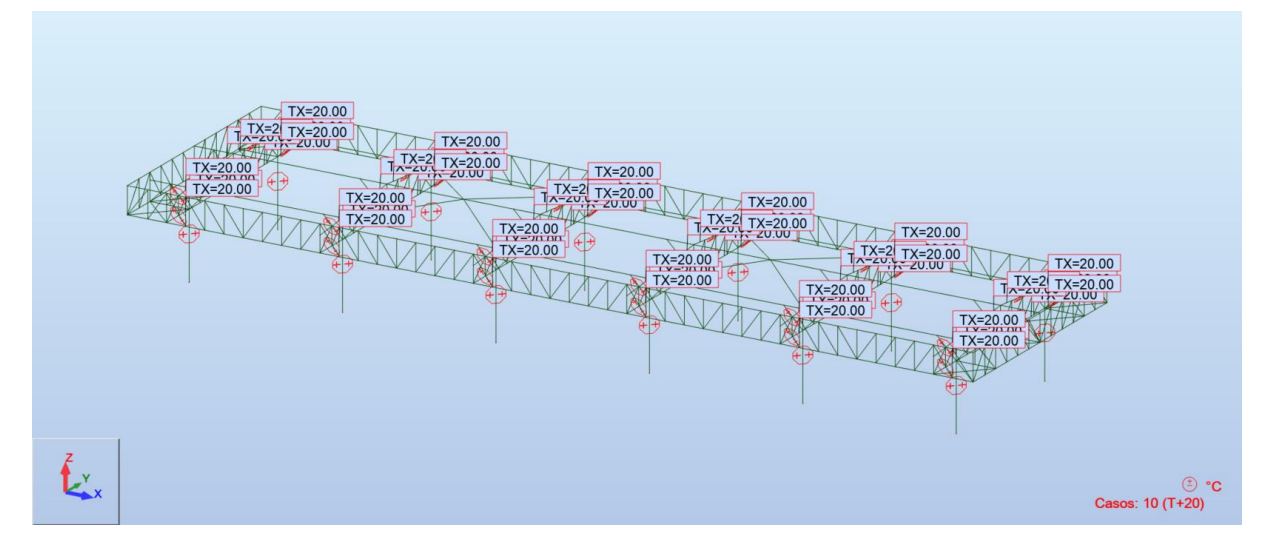

**Figura 25 – Caso 10 – Temperatura +20 ºC**

Fonte: Autor.

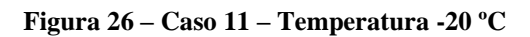

<span id="page-28-1"></span>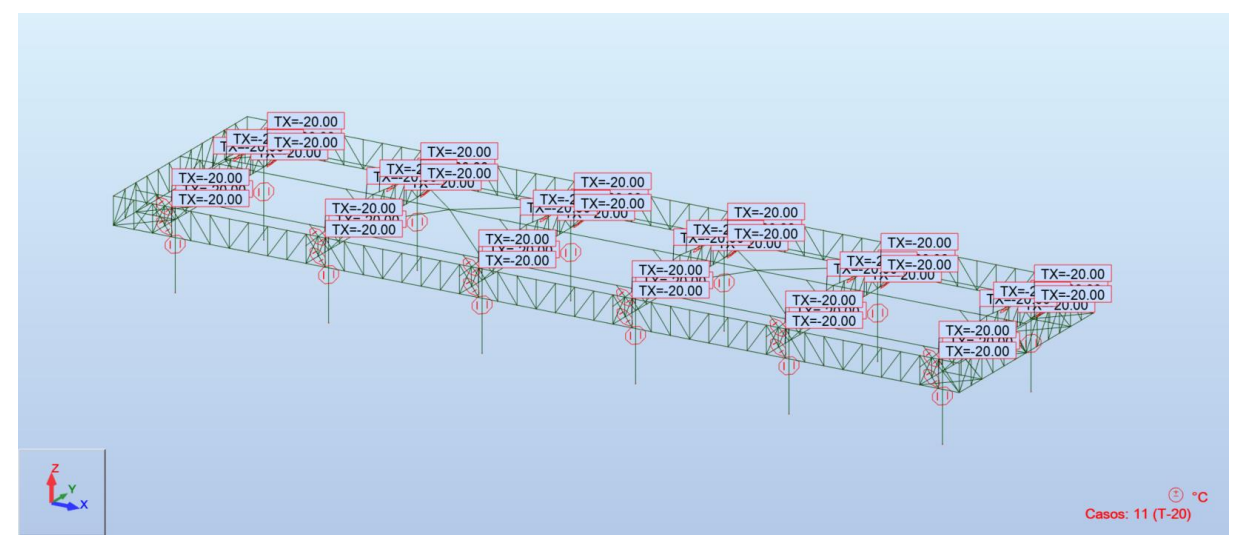

Fonte: Autor.

## <span id="page-29-2"></span>**8 COMBINAÇÕES**

Devem ser consideradas tantas combinações de ações quantas forem necessárias para verificação dos efeitos mais desfavoráveis para a estrutura com relação à capacidade resistente, bem como às suas deformações. Em cada combinação deverão estar incluídas as ações permanentes, a ação variável principal, ambas com seus valores característicos e as demais ações variáveis, consideradas secundárias, com probabilidade de ocorrerem juntas.

<span id="page-29-0"></span>

| <b>CASO</b> | <b>CARREGAMENTO</b>                                      |
|-------------|----------------------------------------------------------|
| 1           | $PP = Peso Proprio$                                      |
| 2           | $CP\_Cob = Carga$ Permanente Cobertura                   |
| 3           | $SC\_Cob = Sobrecarga Cobertura$                         |
| 4           | $VX +$ = Vento Direção X+                                |
| 5           | $VX = V$ ento Direção X-                                 |
| 6           | $YY +$ <sup>1</sup> ° Carregamento = Vento Direção $Y +$ |
| 7           | $YY + 2^{\circ}$ Carregamento = Vento Direção Y+         |
| 8           | $YY - 1^{\circ}$ Carregamento = Vento Direção Y-         |
| 9           | $YY - 2^{\circ}$ Carregamento = Vento Direção Y-         |
| 10          | $T+20$ = Temperatura +20 °C                              |
| 11          | $T-20$ = Temperatura -20 °C                              |

**Tabela 5 – Casos de Carregamento**

**Tabela 6 – Quadro de Combinações**

<span id="page-29-1"></span>

| COMB.              | <b>DIMENS.</b> | <b>CASO</b>    | COEF. |                | CASO COEF. | CASO | COEF. | CASO           | COEF. | <b>CASO</b> | COEF. |
|--------------------|----------------|----------------|-------|----------------|------------|------|-------|----------------|-------|-------------|-------|
| COMB01             | <b>ULS</b>     | -1             | 1,25  | 2              | 1,35       | 3    | 1,5   |                |       |             |       |
| COMB02             | <b>ULS</b>     | 1              | 1,25  | 2              | 1,35       | 3    | 1,5   | $\overline{4}$ | 0,84  |             |       |
| COMB03             | <b>ULS</b>     | -1             | 1,25  | 2              | 1,35       | 3    | 1,5   | 5              | 0,84  |             |       |
| COMB <sub>04</sub> | <b>ULS</b>     | -1             | 1,25  | 2              | 1,35       | 3    | 1,5   | 6              | 0,84  |             |       |
| COMB <sub>05</sub> | <b>ULS</b>     | 1              | 1,25  | 2              | 1,35       | 3    | 1,5   | 7              | 0,84  |             |       |
| COMB06             | <b>ULS</b>     | 1              | 1,25  | 2              | 1,35       | 3    | 1,5   | 8              | 0,84  |             |       |
| COMB07             | <b>ULS</b>     | $\overline{1}$ | 1,25  | 2              | 1,35       | 3    | 1,5   | 9              | 0,84  |             |       |
| COMB08             | <b>ULS</b>     | 1              | 1,25  | $\overline{2}$ | 1,35       | 3    | 1,5   | 10             | 0,72  |             |       |
| COMB09             | <b>ULS</b>     | 1              | 1,25  | 2              | 1,35       | 3    | 1,5   | 11             | 0,72  |             |       |
| COMB10             | <b>ULS</b>     | $\mathbf{1}$   | 1,25  | 2              | 1,35       | 3    | 1,5   | $\overline{4}$ | 0,84  | 10          | 0,72  |
| COMB11             | <b>ULS</b>     | 1              | 1,25  | 2              | 1,35       | 3    | 1,5   | 5              | 0,84  | 10          | 0,72  |
| COMB <sub>12</sub> | <b>ULS</b>     | 1              | 1,25  | 2              | 1,35       | 3    | 1,5   | 6              | 0,84  | 10          | 0,72  |
| COMB13             | <b>ULS</b>     | 1              | 1,25  | $\overline{2}$ | 1,35       | 3    | 1,5   | $\tau$         | 0,84  | 10          | 0,72  |

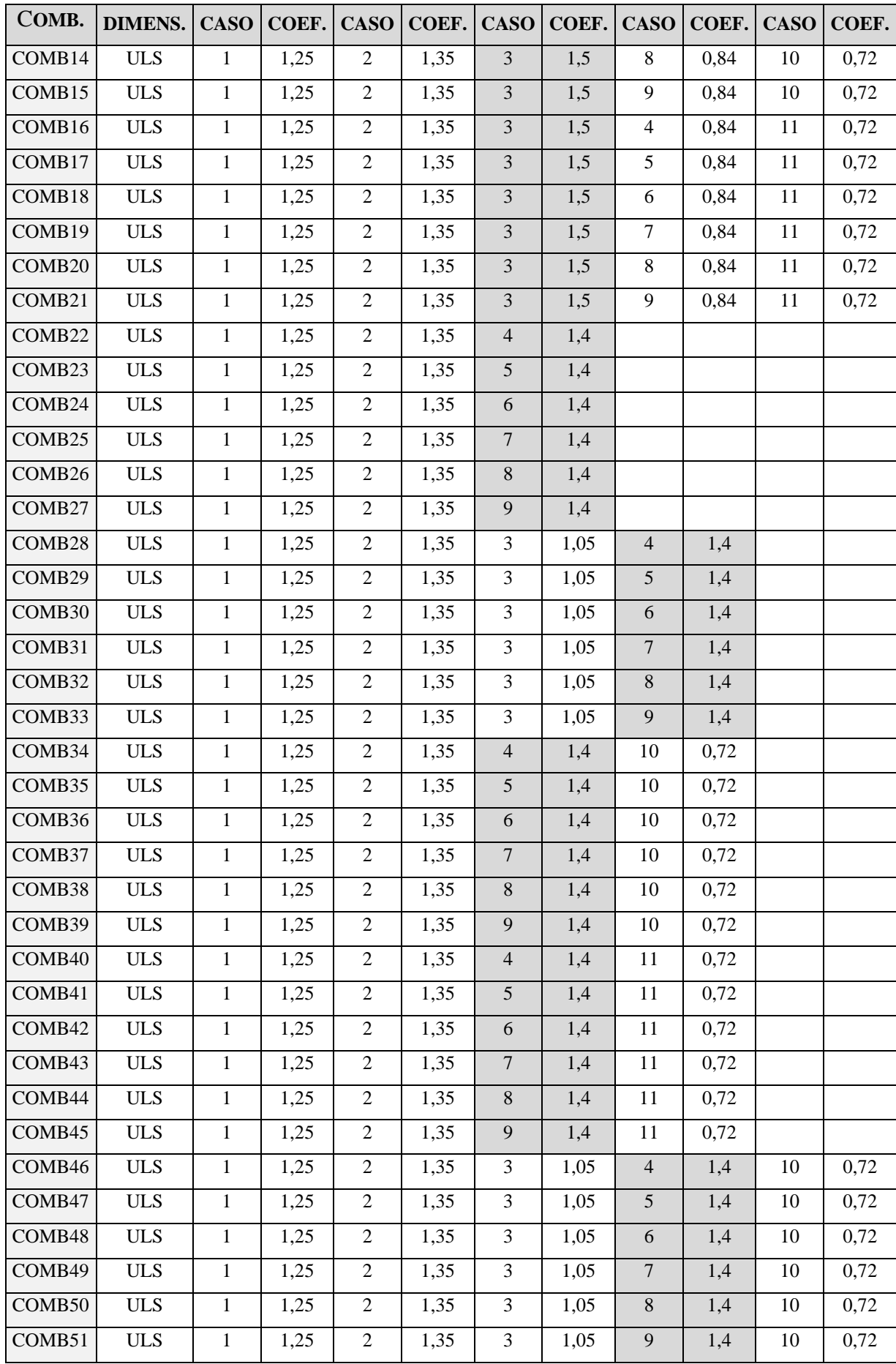

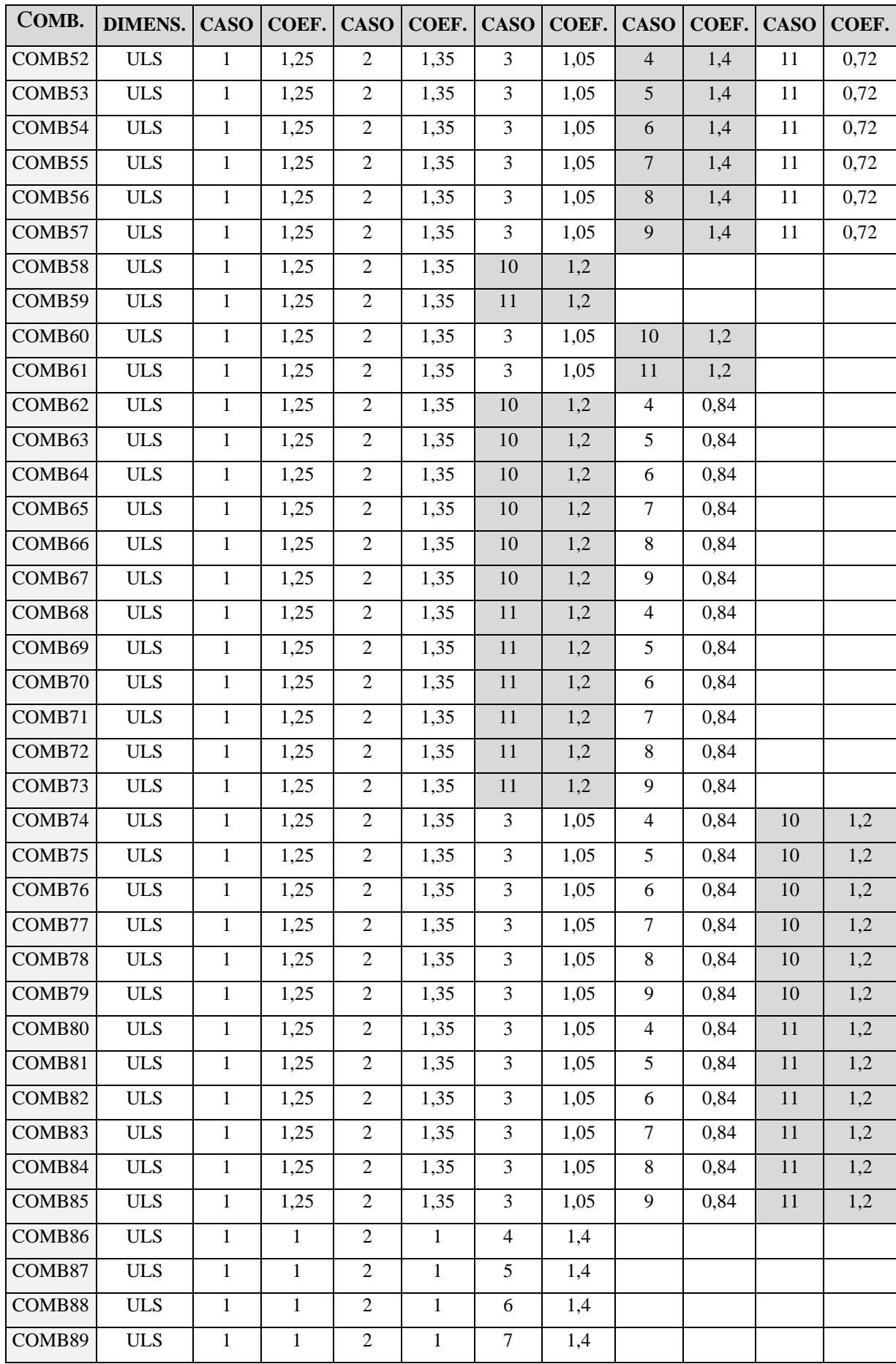

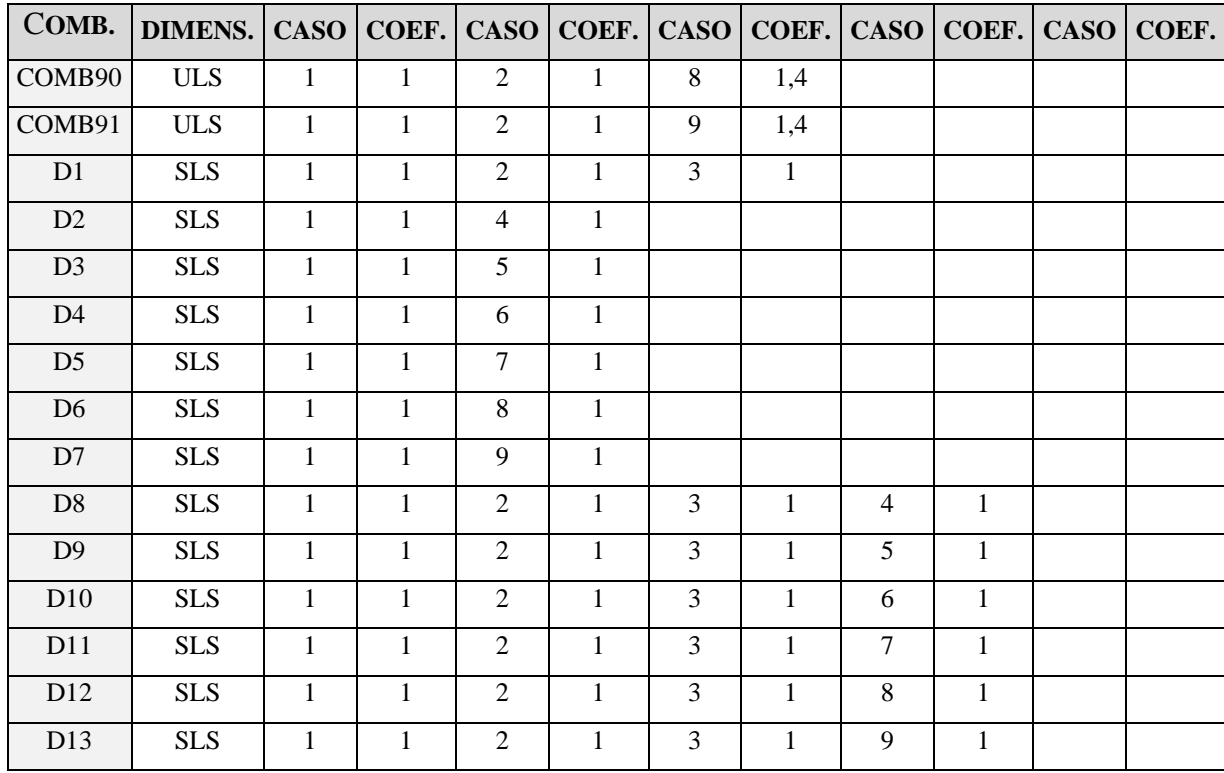

## <span id="page-32-0"></span>**9 CRITÉRIOS DE AVALIAÇÃO**

A análise da estrutura da cobertura foi realizada por meio do Método dos Estados-Limites, seguindo as diretrizes da ABNT NBR 8800:2008. Esse método emprega uma abordagem de dimensionamento que verifica a estrutura em diversas condições extremas, conhecidas como estados-limites últimos.

## <span id="page-32-1"></span>**9.1 Estados-Limites Últimos**

Os estados-limites últimos se referem à segurança da estrutura. Quando ocorrem, indicam o colapso estrutural, seja total ou parcial. A condição de dimensionamento é considerada satisfatória se for atendida a relação do Fator de Trabalho:

$$
\frac{S_d}{R_d} \leq 1.0
$$

O Fator de Trabalho é basicamente a razão entre esforço solicitante de cálculo (Sd) e a capacidade resistente de cálculo (Rd). Valores acima de 1,0 indicam que a estrutura está inadequada e valores abaixo indicam que a estrutura está apta a operar. Considerando a força axial e os momentos fletores, a equação do Fator de Trabalho é dada por:

$$
Para \frac{N_{Sd}}{N_{Rd}} \ge 0,2
$$
\n
$$
\frac{N_{Sd}}{N_{Rd}} + \frac{8}{9} \left( \frac{M_{x,Sd}}{M_{x,Rd}} + \frac{M_{y,Sd}}{M_{y,Rd}} \right) \le 1,0
$$
\n
$$
Para \frac{N_{Sd}}{N_{Rd}} < 0,2
$$
\n
$$
\frac{N_{Sd}}{2N_{Rd}} + \left( \frac{M_{x,Sd}}{M_{x,Rd}} + \frac{M_{y,Sd}}{M_{y,Rd}} \right) \le 1,0
$$

Onde N<sub>Rd</sub> é a força axial resistente de cálculo,  $M_{x,Rd}$  e  $M_{y,Rd}$  são os momentos fletores resistente de cálculo respectivamente em relação aos eixos x e y, conforme a norma empregada.  $N_{Sd}$  é a força axial solicitante,  $M_{x,Sd}$  e  $M_{y,Sd}$  são os momentos solicitantes respectivamente em relação aos eixos x e y atuantes na estrutura.

Em perfis I ou H duplamente simétricos fletidos em relação aos dois eixos centrais de inércia, a força cortante na direção do eixo x,  $V_x$ , deve ser resistida pelas mesas, e a força cortante na direção do eixo y, Vy, pela alma (na verdade, pela área formada pela altura da seção transversal do perfil e pela espessura da alma).

Em perfis U fletidos em relação aos dois eixos centrais de inércia, a força cortante na direção do eixo x, V<sub>x</sub>, deve ser resistida pelas mesas, e a força cortante na direção do eixo y, Vy, pela alma (área formada pela altura da seção transversal do perfil e pela espessura da alma).

A seguir será indicada a verificação de cada membro do modelo em questão. As Figuras 27 a 34 ilustram onde os membros estão localizados no modelo e suas respectivas numerações. As Tabelas 4 a 16 descrevem as verificações de cada membro e, a seguir, são explicados o significado de cada coluna:

- Coluna de Membro: numeração de cada membro;
- Coluna de Seção: tipo de seção;
- Coluna de Material: tipo de material;
- Coluna de  $L_{a,y}$  e  $L_{a,z}$ : comprimento de flambagem em Y e Z;
- Coluna de Relação: taxa de eficiência quanto à resistência aos esforços solicitantes em cada membro;
- Coluna de Caso: mostra o pior caso de combinação para a verificação de cada membro;
- Coluna de Proporção  $(V_x, V_y e V_z)$ : taxa de eficiência quanto aos deslocamentos sofridos por cada membro;

## <span id="page-34-2"></span>9.1.1 Pilares Principais

<span id="page-34-0"></span>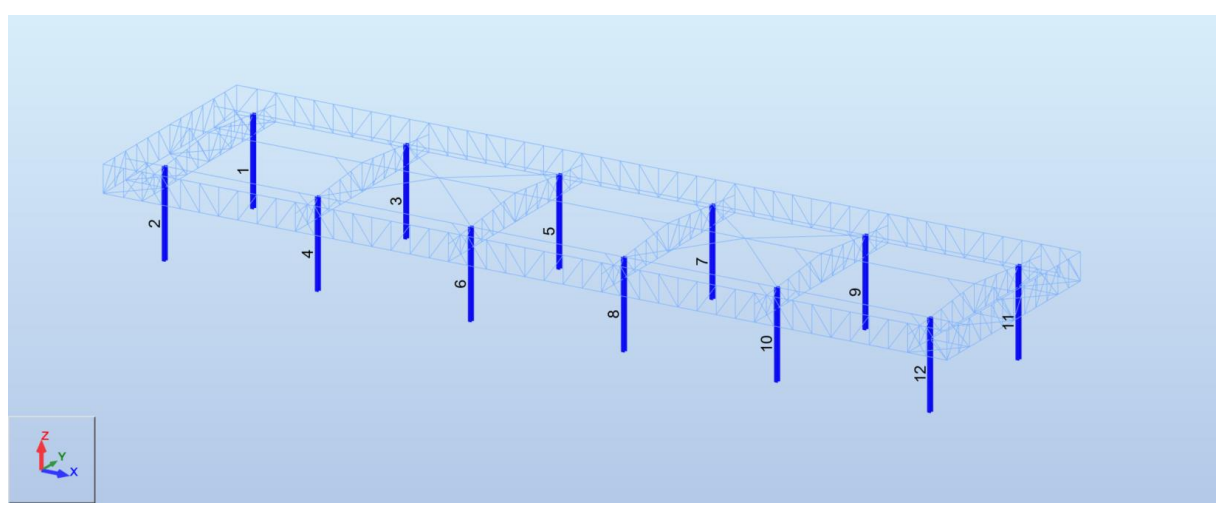

**Figura 27 – Pilares Principais**

Fonte: Autor.

**Tabela 7 – Pilares Principais**

<span id="page-34-1"></span>

| <b>Membro</b>              |   | Seção                         | <b>Material</b>      | Lay   | Laz   | Relação | Caso             | Proporc | Caso (vx)          | Proporc | Caso (vy) |
|----------------------------|---|-------------------------------|----------------------|-------|-------|---------|------------------|---------|--------------------|---------|-----------|
| Colunas_1                  |   | $\overline{\omega}$ W 8x24    | <b>STEEL A572-50</b> | 40.32 | 85.71 | 0.26    | <b>57 COMB46</b> | 0.62    | 111 D <sub>9</sub> | 0.21    | 113 D11   |
| 2 Colunas 2                |   | $\overline{\text{ex}}$ W 8x24 | <b>STEEL A572-50</b> | 40.32 | 85.71 | 0.26    | <b>57 COMB46</b> | 0.62    | 111 D <sub>9</sub> | 0.21    | 115 D13   |
| 3 Colunas 3                |   | $\overline{\omega}$ W 8x24    | <b>STEEL A572-50</b> | 40.32 | 85.71 | 0.23    | <b>64 COMB53</b> | 0.61    | 111 D9             | 0.27    | 113 D11   |
| 4 Colunas 4                | œ | W 8x24                        | <b>STEEL A572-50</b> | 40.32 | 85.71 | 0.23    | <b>64 COMB53</b> | 0.61    | 111 D <sub>9</sub> | 0.27    | 115 D13   |
| 5 Colunas 5                |   | $\alpha$ W 8x24               | <b>STEEL A572-50</b> | 40.32 | 85.71 | 0.23    | <b>64 COMB53</b> | 0.61    | 111 D <sub>9</sub> | 0.27    | 113 D11   |
| 6 Colunas 6                |   | $\overline{\text{ex}}$ W 8x24 | <b>STEEL A572-50</b> | 40.32 | 85.71 | 0.23    | 64 COMB53        | 0.61    | 111 D <sub>9</sub> | 0.27    | 115 D13   |
| 7 Colunas 7                |   | $\alpha$ W 8x24               | <b>STEEL A572-50</b> | 40.32 | 85.71 | 0.23    | <b>63 COMB52</b> | 0.61    | 110 D8             | 0.27    | 113 D11   |
| 8 Colunas 8                |   | $\overline{\text{ex}}$ W 8x24 | <b>STEEL A572-50</b> | 40.32 | 85.71 | 0.23    | 63 COMB52        | 0.61    | 110 D8             | 0.27    | 115 D13   |
| 9 Colunas 9                |   | $\overline{\omega}$ W 8x24    | <b>STEEL A572-50</b> | 40.32 | 85.71 | 0.23    | <b>63 COMB52</b> | 0.61    | 110 D <sub>8</sub> | 0.27    | 113 D11   |
| 10 Colunas 10              |   | $\left \right $ W 8x24        | <b>STEEL A572-50</b> | 40.32 | 85.71 | 0.23    | 63 COMB52        | 0.61    | 110 D8             | 0.27    | 115 D13   |
| 11 Colunas 11              |   | $\log$ W 8x24                 | <b>STEEL A572-50</b> | 40.32 | 85.71 | 0.26    | <b>58 COMB47</b> | 0.62    | 110 D8             | 0.21    | 113 D11   |
| 12 Colunas 12   0   W 8x24 |   |                               | <b>STEEL A572-50</b> | 40.32 | 85.71 | 0.26    | <b>58 COMB47</b> | 0.62    | 110 D8             | 0.21    | 115 D13   |

<span id="page-35-2"></span><span id="page-35-0"></span>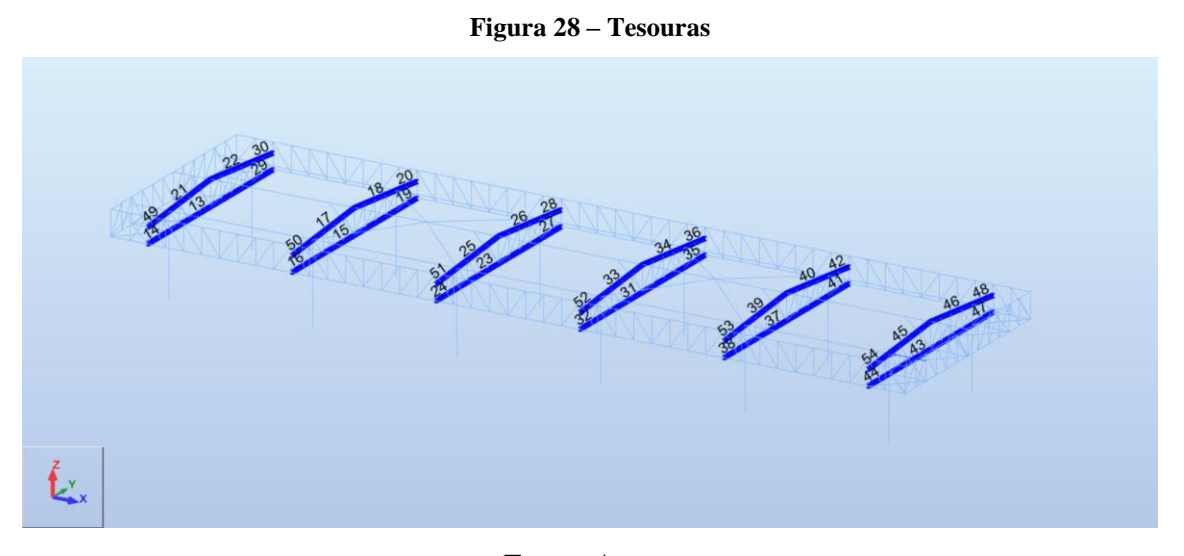

Fonte: Autor.

<span id="page-35-1"></span>

| <b>Membro</b>                                |                   | Seção                      | <b>Material</b>                              | Lay            | Laz            | Relação      | Caso                   | Proporç      | Caso (uz)          |
|----------------------------------------------|-------------------|----------------------------|----------------------------------------------|----------------|----------------|--------------|------------------------|--------------|--------------------|
| 13 Treliça Banzos 13                         |                   | $\overline{\omega}$ W 8x24 | <b>STEEL A572-50</b>                         | 11.52          | 48.98          | 0.07         | <b>96 COMB85</b>       | 0.04         | 113 D11            |
| 14 Treliça Banzos 14                         | $\alpha$          | W 8x24                     | <b>STEEL A572-50</b>                         | 11.23          | 50.05          | 0.05         | 87 COMB76              | 0.01         | 115 D13            |
| 15 Trelica Banzos 15                         | <b>ox</b>         | W 8x24                     | <b>STEEL A572-50</b>                         | 11.52          | 195.91         | 0.33         | 60 COMB49              | 0.05         | 113 D11            |
| 16 Trelica Banzos 16                         | OK.               | W 8x24                     | <b>STEEL A572-50</b>                         | 12.31          | 50.05          | 0.05         | <b>96 COMB85</b>       | 0.01         | 112 D10            |
| 17 Treliça_Banzos_17                         | loc.              | W 8x24                     | <b>STEEL A572-50</b>                         | 11.57          | 98.37          | 0.05         | <b>88 COMB77</b>       | 0.02         | 112 D10            |
| 18 Trelica Banzos 18                         | œс                | W 8x24                     | <b>STEEL A572-50</b>                         | 11.57          | 98.37          | 0.05         | <b>90 COMB79</b>       | 0.02         | 114 D12            |
| 19 Treliça Banzos 19                         | OK.               | W 8x24                     | <b>STEEL A572-50</b>                         | 12.31          | 50.05          | 0.05         | 94 COMB83              | 0.01         | 114 D12            |
| 20 Treliça_Banzos 20                         | <b>OK</b>         | W 8x24                     | <b>STEEL A572-50</b>                         | 12.37          | 50.26          | 0.06         | <b>95 COMB84</b>       | 0.02         | 114 D12            |
| 21 Trelica Banzos 21                         | loc.              | W 8x24                     | <b>STEEL A572-50</b>                         | 11.57          | 98.37          | 0.04         | 96 COMB85              | 0.02         | 112 D10            |
| 22 Treliça_Banzos_22                         | loc.              | W 8x24                     | <b>STEEL A572-50</b>                         | 11.57          | 98.37          | 0.04         | 94 COMB83              | 0.02         | 114 D12            |
| 23 Trelica Banzos 23                         | <b>OK</b>         | W 8x24                     | <b>STEEL A572-50</b>                         | 11.52          | 195.91         | 0.34         | <b>62 COMB51</b>       | 0.05         | 115 D13            |
| 24 Treliça Banzos 24                         | o.                | W 8x24                     | <b>STEEL A572-50</b>                         | 12.31          | 50.05          | 0.06         | 96 COMB85              | 0.01         | 115 D13            |
| 25 Trelica Banzos 25                         | <b>OK</b>         | W 8x24                     | <b>STEEL A572-50</b>                         | 11.57          | 98.37          | 0.05         | <b>88 COMB77</b>       | 0.02         | 112 D10            |
| 26 Treliça Banzos 26                         | OK.               | W 8x24                     | <b>STEEL A572-50</b>                         | 11.57          | 98.37          | 0.05         | <b>90 COMB79</b>       | 0.02         | 114 D12            |
| 27 Treliça Banzos 27                         | OC.               | W 8x24                     | <b>STEEL A572-50</b>                         | 12.31          | 50.05          | 0.06         | 94 COMB83              | 0.01         | 113 D11            |
| 28 Trelica Banzos 28                         | <b>OK</b>         | W 8x24                     | <b>STEEL A572-50</b>                         | 12.37          | 50.26          | 0.06         | <b>95 COMB84</b>       | 0.02         | 114 D12            |
| 29 Treliça_Banzos_29                         | OK.               | W 8x24                     | <b>STEEL A572-50</b>                         | 11.23          | 50.05          | 0.05         | <b>89 COMB78</b>       | 0.01         | 113 D11            |
| 30 Trelica Banzos 30                         | <b>OK</b>         | W 8x24                     | <b>STEEL A572-50</b>                         | 12.37          | 50.26          | 0.05         | 95 COMB84              | 0.01         | 114 D12            |
| 31 Treliça Banzos 31                         | OK.               | W 8x24                     | <b>STEEL A572-50</b>                         | 11.52          | 195.91         | 0.34         | 62 COMB51              | 0.05         | 115 D13            |
| 32 Treliça Banzos 32                         | OK.               | W 8x24                     | <b>STEEL A572-50</b>                         | 12.31          | 50.05          | 0.06         | <b>96 COMB85</b>       | 0.01         | 115 D13            |
| 33 Trelica Banzos 33                         | ox.               | W 8x24                     | <b>STEEL A572-50</b>                         | 11.57          | 98.37          | 0.05         | <b>88 COMB77</b>       | 0.02         | 115 D13            |
| 34 Trelica Banzos 34                         | OK.               | W 8x24                     | <b>STEEL A572-50</b>                         | 11.57          | 98.37          | 0.05         | 90 COMB79              | 0.02         | 114 D12            |
| 35 Treliça_Banzos_35                         | <b>OK</b>         | W 8x24                     | <b>STEEL A572-50</b>                         | 12.31          | 50.05          | 0.06         | 94 COMB83              | 0.01         | 113 D11            |
| 36 Treliça Banzos 36                         | OK.               | W 8x24                     | <b>STEEL A572-50</b>                         | 12.37          | 50.26          | 0.06         | 95 COMB84              | 0.02         | 114 D12            |
| 37 Treliça Banzos 37                         | <b>OK</b>         | W 8x24                     | <b>STEEL A572-50</b>                         | 11.52          | 195.91         | 0.33         | 60 COMB49              | 0.05         | 115 D13            |
| 38 Treliça_Banzos 38                         | $\alpha$          | W 8x24                     | <b>STEEL A572-50</b>                         | 12.31          | 50.05          | 0.05         | <b>96 COMB85</b>       | 0.01         | 112 D10            |
| 39 Treliça_Banzos_39                         | loc.              | W 8x24                     | <b>STEEL A572-50</b>                         | 11.57          | 98.37          | 0.05         | 88 COMB77              | 0.02         | 112 D10            |
| 40 Treliça Banzos 40                         | <b>IOK</b>        | W 8x24                     | <b>STEEL A572-50</b>                         | 11.57          | 98.37          | 0.05         | 90 COMB79              | 0.02         | 114 D12            |
| 41 Treliça Banzos 41                         | <b>OK</b>         | W 8x24                     | <b>STEEL A572-50</b>                         | 12.31          | 50.05          | 0.05         | 94 COMB83              | 0.01         | 114 D12            |
| 42 Treliça Banzos 42                         | $\alpha$          | W 8x24                     | <b>STEEL A572-50</b>                         | 12.37          | 50.26          | 0.06         | 95 COMB84              | 0.02         | 114 D12            |
| 43 Trelica Banzos 43                         | lос               | W 8x24                     | <b>STEEL A572-50</b>                         | 11.52          | 48.98          | 0.07         | <b>96 COMB85</b>       | 0.04         | 113 D11            |
| 44 Treliça Banzos 44                         | lας               | W 8x24                     | <b>STEEL A572-50</b>                         | 11.23          | 50.05          | 0.05         | 87 COMB76              | 0.01         | 115 D13            |
| 45 Trelica Banzos 45                         | OK.               | W 8x24                     | <b>STEEL A572-50</b>                         | 11.57          | 98.37          | 0.04         | 96 COMB85              | 0.02         | 112 D10            |
| 46 Treliça_Banzos_46                         | OK.               | W 8x24                     | <b>STEEL A572-50</b>                         | 11.57          | 98.37          | 0.04         | 94 COMB83              | 0.02         | 114 D12            |
| 47 Trelica Banzos 47                         | $\alpha$          | W 8x24                     | <b>STEEL A572-50</b>                         | 11.23          | 50.05          | 0.05         | <b>89 COMB78</b>       | 0.01         | 113 D11            |
| 48 Trelica Banzos 48                         | œс                | W 8x24                     | <b>STEEL A572-50</b>                         | 12.37          | 50.26          | 0.05         | <b>95 COMB84</b>       | 0.01         | 114 D12            |
| 49 Treliça Banzos 49                         | OK.               | W 8x24                     | <b>STEEL A572-50</b>                         | 12.37          | 50.26          | 0.05         | 93 COMB82              | 0.01         | 112 D10            |
|                                              |                   | W 8x24                     | <b>STEEL A572-50</b>                         | 12.37          | 50.26          | 0.06         | 93 COMB82              | 0.02         | 112 D10            |
|                                              |                   |                            |                                              |                |                |              |                        |              |                    |
|                                              | $\alpha$          |                            |                                              |                |                |              |                        |              |                    |
| 50 Treliça Banzos 50<br>51 Treliça_Banzos_51 | ox.               | W 8x24                     | <b>STEEL A572-50</b>                         | 12.37          | 50.26          | 0.06         | 93 COMB82              | 0.02         | 112 D10            |
| 52 Trelica Banzos 52<br>53 Trelica Banzos 53 | <b>OK</b><br>loci | W 8x24<br>W 8x24           | <b>STEEL A572-50</b><br><b>STEEL A572-50</b> | 12.37<br>12.37 | 50.26<br>50.26 | 0.06<br>0.06 | 93 COMB82<br>93 COMB82 | 0.02<br>0.02 | 112 D10<br>112 D10 |

Fonte: Autor.

## <span id="page-36-2"></span>9.1.3 Colunetas

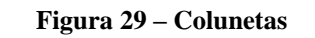

<span id="page-36-0"></span>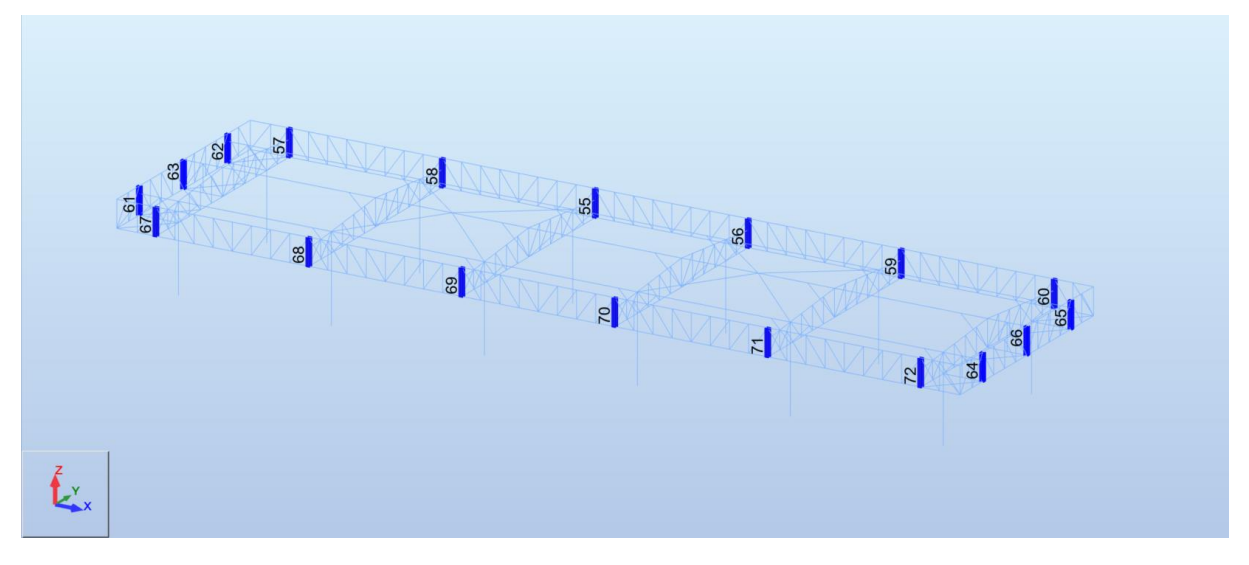

Fonte: Autor.

**Tabela 9 – Colunetas**

<span id="page-36-1"></span>

| <b>Membro</b>   | Seção                         | <b>Material</b>      | Lay   | Laz   | Relação | Caso             | <b>Proporç</b> | Caso (uy)          | <b>Proporc</b> | Caso (uz) |
|-----------------|-------------------------------|----------------------|-------|-------|---------|------------------|----------------|--------------------|----------------|-----------|
| 55 Colunetas 55 | $\overline{\omega}$ W 8x31    | <b>STEEL A572-50</b> | 9.64  | 27.44 | 0.04    | 94 COMB83        | 0.00           | 111 D <sub>9</sub> | 0.01           | 114 D12   |
| 56 Colunetas 56 | $\infty$ W 8x31               | <b>STEEL A572-50</b> | 9.64  | 27.44 | 0.04    | 94 COMB83        | 0.00           | 110 D8             | 0.01           | 114 D12   |
| 57 Colunetas 57 | $\overline{\text{ox}}$ W 8x31 | <b>STEEL A572-50</b> | 9.64  | 27.44 | 0.04    | 94 COMB83        | 0.00           | 111 D <sub>9</sub> | 0.00           | 114 D12   |
| 58 Colunetas 58 | $\overline{\omega}$ W 8x31    | <b>STEEL A572-50</b> | 9.64  | 27.44 | 0.04    | 94 COMB83        | 0.00           | 110 D8             | 0.01           | 114 D12   |
| 59 Colunetas 59 | $\alpha$ W 8x31               | <b>STEEL A572-50</b> | 9.64  | 27.44 | 0.04    | 94 COMB83        | 0.00           | 111 D9             | 0.01           | 114 D12   |
| 60 Colunetas 60 | $\alpha$ W 8x31               | <b>STEEL A572-50</b> | 9.64  | 27.44 | 0.04    | 94 COMB83        | 0.00           | 110 D8             | 0.00           | 114 D12   |
| 61 Colunetas 61 | $\overline{\text{ex}}$ W 8x31 | <b>STEEL A572-50</b> | 11.77 | 27.44 | 0.02    | <b>96 COMB85</b> | 0.00           | 115 D13            | 0.00           | 115 D13   |
| 62 Colunetas 62 | $\overline{\text{ex}}$ W 8x31 | <b>STEEL A572-50</b> | 11.77 | 27.44 | 0.02    | 94 COMB83        | 0.00           | 113 D11            | 0.00           | 113 D11   |
| 63 Colunetas 63 | $\alpha$ W 8x31               | <b>STEEL A572-50</b> | 15.94 | 27.44 | 0.00    | <b>56 COMB45</b> | 0.00           | 106 D4             | 0.00           | 110 D8    |
| 64 Colunetas 64 | $\alpha$ W 8x31               | <b>STEEL A572-50</b> | 11.77 | 27.44 | 0.02    | 96 COMB85        | 0.00           | 115 D13            | 0.00           | 115 D13   |
| 65 Colunetas 65 | $\overline{\omega}$ W 8x31    | <b>STEEL A572-50</b> | 11.77 | 27.44 | 0.02    | 94 COMB83        | 0.00           | 113 D11            | 0.00           | 113 D11   |
| 66 Colunetas 66 | $\alpha$ W 8x31               | <b>STEEL A572-50</b> | 15.94 | 27.44 | 0.00    | <b>54 COMB43</b> | 0.00           | 106 D4             | 0.00           | 105 D3    |
| 67 Colunetas 67 | $\alpha$ W 8x31               | <b>STEEL A572-50</b> | 9.64  | 27.44 | 0.04    | 96 COMB85        | 0.00           | 111 D9             | 0.00           | 112 D10   |
| 68 Colunetas 68 | $\overline{\omega}$ W 8x31    | <b>STEEL A572-50</b> | 9.64  | 27.44 | 0.04    | <b>96 COMB85</b> | 0.00           | 110 D8             | 0.01           | 112 D10   |
| 69 Colunetas 69 | $\alpha$ W 8x31               | <b>STEEL A572-50</b> | 9.64  | 27.44 | 0.04    | 96 COMB85        | 0.00           | 111 D9             | 0.01           | 112 D10   |
| 70 Colunetas 70 | $\overline{\omega}$ W 8x31    | <b>STEEL A572-50</b> | 9.64  | 27.44 | 0.04    | <b>96 COMB85</b> | 0.00           | 110 D8             | 0.01           | 112 D10   |
| 71 Colunetas 71 | $\overline{\omega}$ W 8x31    | <b>STEEL A572-50</b> | 9.64  | 27.44 | 0.04    | 96 COMB85        | 0.00           | 111 D <sub>9</sub> | 0.01           | 112 D10   |
| 72 Colunetas 72 | $\alpha$ W 8x31               | <b>STEEL A572-50</b> | 9.64  | 27.44 | 0.04    | <b>96 COMB85</b> | 0.00           | 110 D8             | 0.00           | 112 D10   |

## <span id="page-37-2"></span>9.1.4 Vigas Longitudinais

<span id="page-37-0"></span>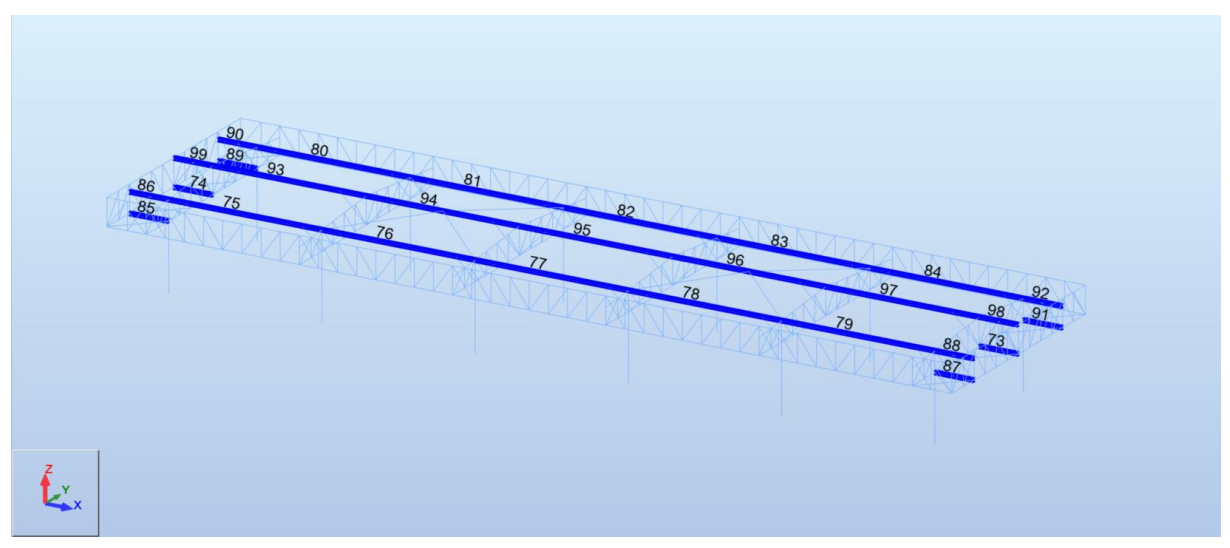

**Figura 30 – Vigas Longitudinais**

Fonte: Autor.

**Tabela 10 – Vigas Longitudinais**

<span id="page-37-1"></span>

| <b>Membro</b>         | Seção                         | <b>Material</b>      | Lay   | Laz    | Relação | Caso             | Proporç | Caso (uy)          | Proporç | Caso (uz)          |
|-----------------------|-------------------------------|----------------------|-------|--------|---------|------------------|---------|--------------------|---------|--------------------|
| 73 Vigas Rotuladas 73 | $\overline{\omega}$ W 8x24    | <b>STEEL A572-50</b> | 11.84 | 50.35  | 0.00    | <b>86 COMB75</b> | 0.00    | 114 D12            | 0.00    | 103 D1             |
| 74 Vigas Rotuladas 74 | $\alpha$ W 8x24               | <b>STEEL A572-50</b> | 11.77 | 50.05  | 0.00    | <b>85 COMB74</b> | 0.00    | 108 D6             | 0.00    | 103 D1             |
| 75 Vigas Rotuladas 75 | $\overline{\omega}$ W 8x24    | <b>STEEL A572-50</b> | 11.52 | 195.91 | 0.06    | $10T + 20$       | 0.00    | 115 D13            | 0.02    | 110 D8             |
| 76 Vigas Rotuladas 76 | $\overline{\omega}$ W 8x24    | <b>STEEL A572-50</b> | 11.52 | 195.91 | 0.13    | <b>73 COMB62</b> | 0.00    | 106 D4             | 0.02    | 104 D <sub>2</sub> |
| 77 Vigas Rotuladas 77 | $\overline{\text{ow}}$ W 8x24 | <b>STEEL A572-50</b> | 69.12 | 195.91 | 0.05    | 45 COMB34        | 0.00    | 106 D4             | 0.02    | 104 D <sub>2</sub> |
| 78 Vigas Rotuladas 78 | $\overline{\omega}$ W 8x24    | <b>STEEL A572-50</b> | 11.52 | 195.91 | 0.13    | <b>74 COMB63</b> | 0.00    | 106 D4             | 0.02    | 105 D3             |
| 79 Vigas Rotuladas 79 | $\overline{\omega}$ W 8x24    | <b>STEEL A572-50</b> | 11.52 | 195.91 | 0.06    | 10 T+20          | 0.00    | 115 D13            | 0.02    | 111 D <sub>9</sub> |
| 80 Vigas Rotuladas 80 | $\overline{\omega}$ W 8x24    | <b>STEEL A572-50</b> | 11.52 | 195.91 | 0.06    | $10T + 20$       | 0.00    | 113 D11            | 0.02    | 110 D8             |
| 81 Vigas Rotuladas 81 | $\overline{\omega}$ W 8x24    | <b>STEEL A572-50</b> | 11.52 | 195.91 | 0.13    | <b>73 COMB62</b> | 0.00    | 108 D6             | 0.02    | 104 D <sub>2</sub> |
| 82 Vigas Rotuladas 82 | $\alpha$ W 8x24               | <b>STEEL A572-50</b> | 69.12 | 195.91 | 0.05    | <b>46 COMB35</b> | 0.00    | 108 D6             | 0.02    | 105 D3             |
| 83 Vigas Rotuladas 83 | $\overline{\omega}$ W 8x24    | <b>STEEL A572-50</b> | 11.52 | 195.91 | 0.13    | <b>74 COMB63</b> | 0.00    | 108 D6             | 0.02    | 105 D3             |
| 84 Vigas Rotuladas 84 | $\overline{\omega}$ W 8x24    | <b>STEEL A572-50</b> | 11.52 | 195.91 | 0.06    | 10 T+20          | 0.00    | 113 D11            | 0.02    | 111 D <sub>9</sub> |
| 85 Vigas Rotuladas 85 | $\alpha$ W 8x24               | <b>STEEL A572-50</b> | 11.23 | 50.05  | 0.02    | <b>73 COMB62</b> | 0.00    | 115 D13            | 0.00    | 115 D13            |
| 86 Vigas Rotuladas 86 | $\alpha$ W 8x24               | <b>STEEL A572-50</b> | 11.23 | 50.05  | 0.03    | 96 COMB85        | 0.00    | 115 D13            | 0.00    | 115 D13            |
| 87 Vigas Rotuladas 87 | $\overline{\omega}$ W 8x24    | <b>STEEL A572-50</b> | 11.23 | 50.35  | 0.02    | <b>74 COMB63</b> | 0.00    | 115 D13            | 0.00    | 115 D13            |
| 88 Vigas Rotuladas 88 | $\overline{\omega}$ W 8x24    | <b>STEEL A572-50</b> | 11.23 | 50.35  | 0.03    | <b>96 COMB85</b> | 0.00    | 115 D13            | 0.00    | 115 D13            |
| 89 Vigas Rotuladas 89 | $\overline{\omega}$ W 8x24    | <b>STEEL A572-50</b> | 11.23 | 50.05  | 0.02    | <b>73 COMB62</b> | 0.00    | 113 D11            | 0.00    | 113 D11            |
| 90 Vigas Rotuladas 90 | $\overline{\omega}$ W 8x24    | <b>STEEL A572-50</b> | 11.23 | 50.05  | 0.03    | 94 COMB83        | 0.00    | 113 D11            | 0.00    | 113 D11            |
| 91 Vigas Rotuladas 91 | $\overline{\text{ow}}$ W 8x24 | <b>STEEL A572-50</b> | 11.23 | 50.35  | 0.02    | <b>74 COMB63</b> | 0.00    | 113 D11            | 0.00    | 113 D11            |
| 92 Vigas Rotuladas 92 | $\overline{\text{ex}}$ W 8x24 | <b>STEEL A572-50</b> | 11.23 | 50.35  | 0.03    | 94 COMB83        | 0.00    | 113 D11            | 0.00    | 113 D11            |
| 93 Vigas Rotuladas 93 | $\overline{\omega}$ W 8x24    | <b>STEEL A572-50</b> | 59.90 | 195.91 | 0.06    | <b>85 COMB74</b> | 0.00    | 113 D11            | 0.02    | 111 D <sub>9</sub> |
| 94 Vigas Rotuladas 94 | $\alpha$ W 8x24               | <b>STEEL A572-50</b> | 59.90 | 195.91 | 0.11    | <b>74 COMB63</b> | 0.00    | 109 D7             | 0.03    | 105 D3             |
| 95 Vigas Rotuladas 95 | $\overline{\text{ox}}$ W 8x24 | <b>STEEL A572-50</b> | 59.90 | 195.91 | 0.07    | <b>86 COMB75</b> | 0.00    | 115 D13            | 0.01    | 104 D <sub>2</sub> |
| 96 Vigas Rotuladas 96 | $\overline{\text{ow}}$ W 8x24 | <b>STEEL A572-50</b> | 59.90 | 195.91 | 0.11    | <b>73 COMB62</b> | 0.00    | 115 D13            | 0.03    | 104 D <sub>2</sub> |
| 97 Vigas Rotuladas 97 | $\overline{\text{ow}}$ W 8x24 | <b>STEEL A572-50</b> | 59.90 | 195.91 | 0.06    | <b>86 COMB75</b> | 0.00    | 115 D13            | 0.02    | 110 D8             |
| 98 Vigas Rotuladas 98 | $\overline{\omega}$ W 8x24    | <b>STEEL A572-50</b> | 11.84 | 50.35  | 0.00    | <b>51 COMB40</b> | 0.00    | 106 D4             | 0.00    | 104 D <sub>2</sub> |
| 99 Vigas Rotuladas 99 | $\alpha$ W 8x24               | <b>STEEL A572-50</b> | 1177  | 50.05  | 0.001   | 52 COMB41        | 0.00    | 108 D <sub>6</sub> | 0.001   | 105 D3             |

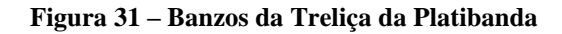

<span id="page-38-2"></span><span id="page-38-0"></span>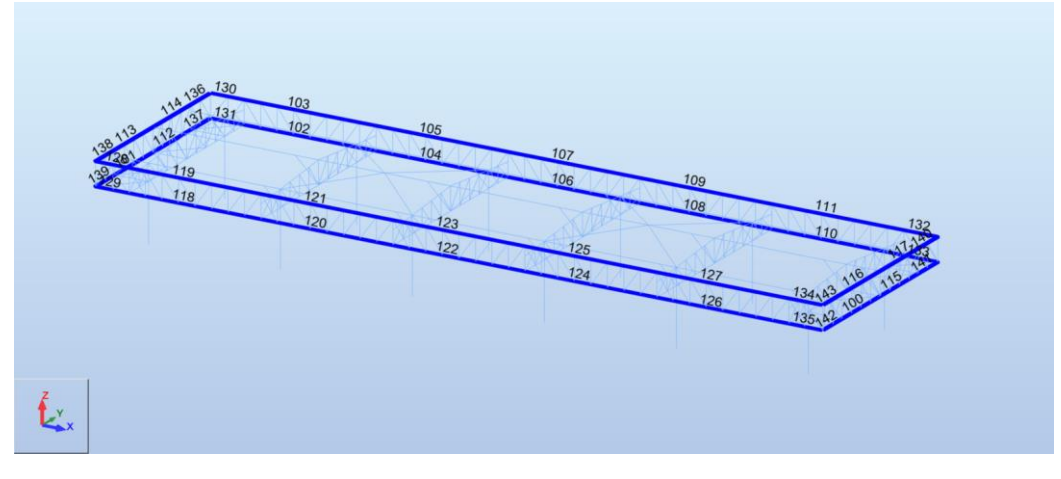

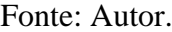

<span id="page-38-1"></span>

| <b>Membro</b>                    |           | Seção  | <b>Material</b>      | Lay   | Laz   | Relação | Caso             | Proporç | Caso (uz)          |
|----------------------------------|-----------|--------|----------------------|-------|-------|---------|------------------|---------|--------------------|
| 100 Platibanda Horizontal 100    | loc.      | W 8x13 | <b>STEEL A572-50</b> | 49.04 | 46.69 | 0.05    | <b>52 COMB41</b> | 0.06    | 105 D3             |
| 101 Platibanda Horizontal 101    | <b>OK</b> | W 8x13 | <b>STEEL A572-50</b> | 49.04 | 46.69 | 0.05    | 51 COMB40        | 0.06    | 110 D8             |
| 102<br>Platibanda Horizontal 102 | <b>OK</b> | W 8x13 | <b>STEEL A572-50</b> | 98.08 | 46.69 | 0.15    | <b>68 COMB57</b> | 0.47    | 109 D7             |
| 103<br>Platibanda Horizontal 103 | <b>OK</b> | W 8x13 | <b>STEEL A572-50</b> | 98.08 | 46.69 | 0.13    | <b>67 COMB56</b> | 0.43    | 114 D12            |
| 104<br>Platibanda Horizontal 104 | <b>OK</b> | W 8x13 | <b>STEEL A572-50</b> | 98.08 | 46.69 | 0.14    | <b>68 COMB57</b> | 0.47    | 108 D6             |
| 105<br>Platibanda Horizontal 105 | <b>OK</b> | W 8x13 | <b>STEEL A572-50</b> | 98.08 | 46.69 | 0.14    | 67 COMB56        | 0.43    | 108 D6             |
| 106 Platibanda Horizontal 106    | <b>OK</b> | W 8x13 | <b>STEEL A572-50</b> | 98.08 | 46.69 | 0.14    | <b>68 COMB57</b> | 0.47    | 108 D6             |
| 107 Platibanda Horizontal 107    | <b>OK</b> | W 8x13 | <b>STEEL A572-50</b> | 98.08 | 46.69 | 0.14    | 67 COMB56        | 0.43    | 108 D6             |
| 108<br>Platibanda Horizontal 108 | loc)      | W 8x13 | <b>STEEL A572-50</b> | 98.08 | 46.69 | 0.14    | <b>68 COMB57</b> | 0.47    | 108 D6             |
| 109 Platibanda Horizontal 109    | <b>OK</b> | W 8x13 | <b>STEEL A572-50</b> | 98.08 | 46.69 | 0.14    | 67 COMB56        | 0.43    | 115 D13            |
| 110<br>Platibanda Horizontal 110 | <b>OK</b> | W 8x13 | <b>STEEL A572-50</b> | 98.08 | 46.69 | 0.15    | <b>68 COMB57</b> | 0.47    | 109 D7             |
| 111<br>Platibanda Horizontal 111 | <b>OK</b> | W 8x13 | <b>STEEL A572-50</b> | 98.08 | 46.69 | 0.13    | 67 COMB56        | 0.43    | 114 D12            |
| 112 Platibanda Horizontal 112    | <b>OK</b> | W 8x13 | <b>STEEL A572-50</b> | 49.04 | 46.69 | 0.05    | <b>51 COMB40</b> | 0.06    | 110 D8             |
| 113<br>Platibanda Horizontal 113 | <b>OK</b> | W 8x13 | <b>STEEL A572-50</b> | 49.04 | 46.69 | 0.04    | <b>57 COMB46</b> | 0.06    | 110 D8             |
| 114<br>Platibanda Horizontal 114 | <b>ox</b> | W 8x13 | <b>STEEL A572-50</b> | 49.04 | 46.69 | 0.04    | <b>57 COMB46</b> | 0.06    | 104 D <sub>2</sub> |
| 115 Platibanda Horizontal 115    | OK.       | W 8x13 | <b>STEEL A572-50</b> | 49.04 | 46.69 | 0.05    | <b>52 COMB41</b> | 0.06    | 105 D <sub>3</sub> |
| 116 Platibanda Horizontal 116    | <b>OK</b> | W 8x13 | <b>STEEL A572-50</b> | 49.04 | 46.69 | 0.04    | <b>58 COMB47</b> | 0.06    | 111 D <sub>9</sub> |
| 117 Platibanda Horizontal 117    | $\alpha$  | W 8x13 | <b>STEEL A572-50</b> | 49.04 | 46.69 | 0.04    | <b>58 COMB47</b> | 0.06    | 105 D3             |
| 118 Platibanda Horizontal 118    | o.        | W 8x13 | <b>STEEL A572-50</b> | 98.08 | 46.69 | 0.15    | <b>66 COMB55</b> | 0.47    | 107 D <sub>5</sub> |
| 119 Platibanda Horizontal 119    | $\alpha$  | W 8x13 | <b>STEEL A572-50</b> | 98.08 | 46.69 | 0.13    | <b>65 COMB54</b> | 0.43    | 106 D4             |
| 120<br>Platibanda Horizontal 120 | OK.       | W 8x13 | <b>STEEL A572-50</b> | 98.08 | 46.69 | 0.14    | <b>66 COMB55</b> | 0.47    | 106 D4             |
| 121<br>Platibanda Horizontal 121 | <b>OK</b> | W 8x13 | <b>STEEL A572-50</b> | 98.08 | 46.69 | 0.14    | <b>65 COMB54</b> | 0.43    | 106 D <sub>4</sub> |
| 122<br>Platibanda Horizontal 122 | loc       | W 8x13 | <b>STEEL A572-50</b> | 98.08 | 46.69 | 0.14    | <b>66 COMB55</b> | 0.47    | 107 D <sub>5</sub> |
| 123 Platibanda Horizontal 123    | <b>OK</b> | W 8x13 | <b>STEEL A572-50</b> | 98.08 | 46.69 | 0.14    | <b>65 COMB54</b> | 0.43    | 106 D4             |
| 124<br>Platibanda Horizontal 124 | <b>OK</b> | W 8x13 | <b>STEEL A572-50</b> | 98.08 | 46.69 | 0.14    | <b>66 COMB55</b> | 0.47    | 112 D10            |
| 125<br>Platibanda Horizontal 125 | <b>OK</b> | W 8x13 | <b>STEEL A572-50</b> | 98.08 | 46.69 | 0.14    | <b>65 COMB54</b> | 0.43    | 107 D <sub>5</sub> |
| 126 Platibanda Horizontal 126    | <b>OK</b> | W 8x13 | <b>STEEL A572-50</b> | 98.08 | 46.69 | 0.15    | <b>66 COMB55</b> | 0.47    | 112 D10            |
| 127 Platibanda Horizontal 127    | <b>OK</b> | W 8x13 | <b>STEEL A572-50</b> | 98.08 | 46.69 | 0.13    | <b>65 COMB54</b> | 0.43    | 106 D4             |
| 128<br>Platibanda Horizontal 128 | <b>OK</b> | W 8x13 | <b>STEEL A572-50</b> | 25.06 | 45.53 | 0.02    | 47 COMB36        | 0.01    | 113 D11            |
| 129 Platibanda Horizontal 129    | loc.      | W 8x13 | <b>STEEL A572-50</b> | 25.06 | 45.53 | 0.04    | <b>74 COMB63</b> | 0.01    | 106 D <sub>4</sub> |
| 130<br>Platibanda Horizontal 130 | loci      | W 8x13 | <b>STEEL A572-50</b> | 25.06 | 45.53 | 0.02    | <b>49 COMB38</b> | 0.01    | 115 D13            |
| 131 Platibanda Horizontal 131    | <b>OK</b> | W 8x13 | <b>STEEL A572-50</b> | 25.06 | 45.53 | 0.04    | 74 COMB63        | 0.01    | 108 D6             |
| 132 Platibanda Horizontal 132    | <b>ox</b> | W 8x13 | <b>STEEL A572-50</b> | 25.21 | 45.53 | 0.02    | 49 COMB38        | 0.01    | 115 D13            |
| 133 Platibanda Horizontal 133    | <b>OK</b> | W 8x13 | <b>STEEL A572-50</b> | 25.21 | 45.53 | 0.04    | <b>73 COMB62</b> | 0.01    | 108 D6             |
| 134 Platibanda Horizontal 134    | <b>OK</b> | W 8x13 | <b>STEEL A572-50</b> | 25.21 | 45.53 | 0.02    | 47 COMB36        | 0.01    | 113 D11            |
| 135<br>Platibanda Horizontal 135 | $\alpha$  | W 8x13 | <b>STEEL A572-50</b> | 25.21 | 45.53 | 0.04    | <b>73 COMB62</b> | 0.01    | 106 D4             |
| 136<br>Platibanda Horizontal 136 | $\alpha$  | W 8x13 | <b>STEEL A572-50</b> | 25.06 | 45.53 | 0.02    | 49 COMB38        | 0.01    | 110 D8             |
| 137 Platibanda Horizontal 137    | <b>OK</b> | W 8x13 | <b>STEEL A572-50</b> | 25.06 | 45.53 | 0.02    | <b>63 COMB52</b> | 0.01    | 110 D8             |
| 138<br>Platibanda Horizontal 138 | OK.       | W 8x13 | <b>STEEL A572-50</b> | 25.06 | 45.53 | 0.02    | 47 COMB36        | 0.01    | 104 D <sub>2</sub> |
| 139<br>Platibanda Horizontal 139 | <b>OK</b> | W 8x13 | <b>STEEL A572-50</b> | 25.06 | 45.53 | 0.02    | <b>63 COMB52</b> | 0.01    | 110 D8             |
| 140<br>Platibanda Horizontal 140 | <b>OK</b> | W 8x13 | <b>STEEL A572-50</b> | 25.06 | 45.53 | 0.02    | 49 COMB38        | 0.01    | 105 D3             |
| 141<br>Platibanda Horizontal 141 | <b>OK</b> | W 8x13 | <b>STEEL A572-50</b> | 25.06 | 45.53 | 0.01    | <b>64 COMB53</b> | 0.01    | 111 D9             |
| 142 Platibanda Horizontal 142    | loc.      | W 8x13 | <b>STEEL A572-50</b> | 25.06 | 45.53 | 0.01    | <b>64 COMB53</b> | 0.01    | 111 D9             |
| 143 Platibanda Horizontal 143    | <b>OK</b> | W 8x13 | <b>STEEL A572-50</b> | 25.06 | 45.53 | 0.02    | 47 COMB36        | 0.01    | 111 D9             |

**Tabela 11 – Banzos da Treliça da Platibanda**

Fonte: Autor.

<span id="page-39-2"></span>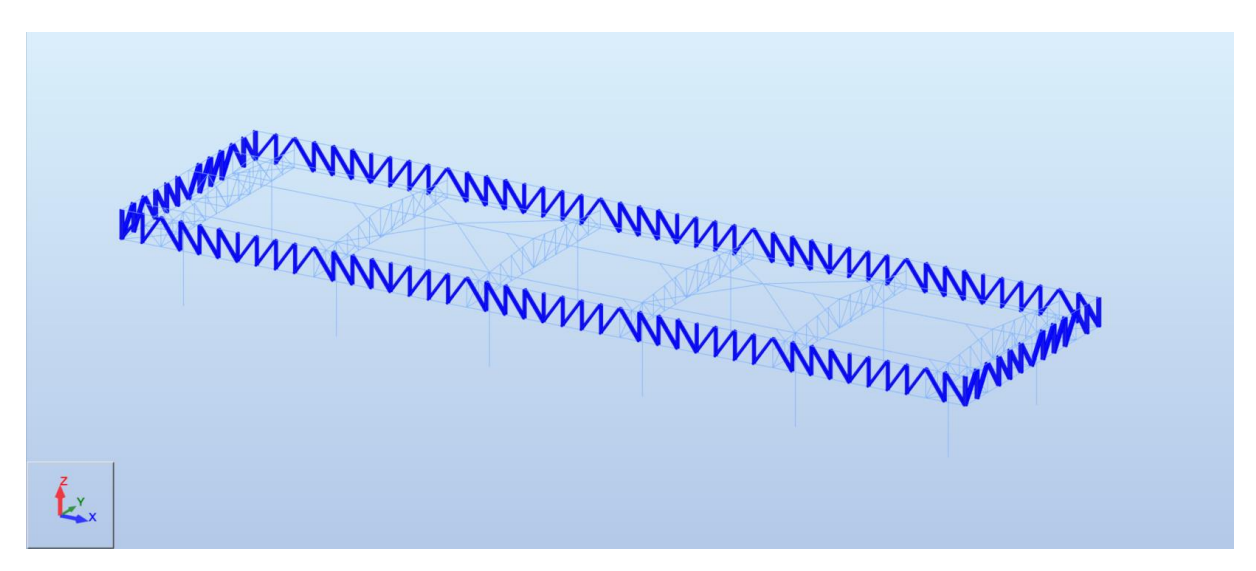

**Figura 32 – Diagonais e Montantes da Treliça da Platibanda**

<span id="page-39-1"></span><span id="page-39-0"></span>

| <b>Membro</b>              |           | Seção                                 | <b>Material</b>  | Lay   | Laz   | Relação | Caso             | Proporç | Caso (uy)          | Proporç | Caso (uz) |
|----------------------------|-----------|---------------------------------------|------------------|-------|-------|---------|------------------|---------|--------------------|---------|-----------|
| 144 Platibanda Trelica 144 | $\propto$ | C 185x75x3.00                         | STEEL A36        | 19.43 | 60.71 | 0.00    | <b>69 COMB58</b> | 0.00    | 104 D <sub>2</sub> | 0.00    | 115 D13   |
| 145 Platibanda Trelica 145 |           | $\alpha$ C 185x75x3.00                | STEEL A36        | 19.43 | 60.71 | 0.02    | <b>66 COMB55</b> | 0.00    | 104 D <sub>2</sub> | 0.00    | 109 D7    |
| 146 Platibanda Trelica 146 |           | $\alpha$ C 185x75x3.00                | STEEL A36        | 19.43 | 60.71 | 0.03    | <b>66 COMB55</b> | 0.00    | 104 D <sub>2</sub> | 0.00    | 108 D6    |
| 147 Platibanda Trelica 147 | OK.       | C 185x75x3.00                         | STEEL A36        | 19.43 | 60.71 | 0.03    | <b>66 COMB55</b> | 0.00    | 104 D <sub>2</sub> | 0.00    | 108 D6    |
| 148 Platibanda Trelica 148 | od I      | C 185x75x3.00                         | STEEL A36        | 19.43 | 60.71 | 0.00    | 45 COMB34        | 0.00    | 105 D3             | 0.00    | 109 D7    |
| 149 Platibanda Trelica 149 |           | $\boxed{\text{or}}$ C 185x75x3.00     | <b>STEEL A36</b> | 19.43 | 60.71 | 0.01    | 45 COMB34        | 0.00    | 105 D3             | 0.00    | 108 D6    |
| 150 Platibanda Treliça 150 | ocl       | C 185x75x3.00                         | STEEL A36        | 19.43 | 60.71 | 0.02    | <b>45 COMB34</b> | 0.00    | 110 D8             | 0.00    | 108 D6    |
| 151 Platibanda Treliça 151 | oxil      | C 185x75x3.00                         | STEEL A36        | 23.85 | 74.52 | 0.03    | <b>66 COMB55</b> | 0.00    | 111 D9             | 0.00    | 108 D6    |
| 152 Platibanda Trelica 152 |           | $\alpha$ C 185x75x3.00                | <b>STEEL A36</b> | 23.85 | 74.52 | 0.01    | <b>66 COMB55</b> | 0.00    | 104 D <sub>2</sub> | 0.00    | 108 D6    |
| 153 Platibanda Treliça 153 | ocl       | C 185x75x3.00                         | STEEL A36        | 23.85 | 74.52 | 0.01    | <b>66 COMB55</b> | 0.00    | 110 D8             | 0.00    | 109 D7    |
| 154 Platibanda Trelica 154 | ocl       | C 185x75x3.00                         | <b>STEEL A36</b> | 23.85 | 74.52 | 0.01    | 45 COMB34        | 0.00    | 110 D8             | 0.00    | 108 D6    |
| 155 Platibanda Trelica 155 |           | $x$ C 185x75x3.00                     | STEEL A36        | 19.43 | 60.71 | 0.00    | <b>69 COMB58</b> | 0.00    | 110 D8             | 0.00    | 108 D6    |
| 156 Platibanda Trelica 156 | $\propto$ | C 185x75x3.00                         | STEEL A36        | 19.43 | 60.71 | 0.01    | <b>78 COMB67</b> | 0.00    | 104 D <sub>2</sub> | 0.00    | 114 D12   |
| 157 Platibanda Trelica 157 |           | $\boxed{\text{or}}$ C 185x75x3.00     | <b>STEEL A36</b> | 19.43 | 60.71 | 0.02    | <b>78 COMB67</b> | 0.00    | 104 D <sub>2</sub> | 0.00    | 109 D7    |
| 158 Platibanda Trelica 158 |           | $\alpha$ C 185x75x3.00                | <b>STEEL A36</b> | 19.43 | 60.71 | 0.03    | <b>78 COMB67</b> | 0.00    | 111 D9             | 0.00    | 109 D7    |
| 159 Platibanda Treliça 159 | ocl       | C 185x75x3.00                         | <b>STEEL A36</b> | 19.43 | 60.71 | 0.01    | 91 COMB80        | 0.00    | 104 D <sub>2</sub> | 0.00    | 108 D6    |
| 160 Platibanda Trelica 160 |           | $\alpha$ C 185x75x3.00                | STEEL A36        | 19.43 | 60.71 | 0.02    | 91 COMB80        | 0.00    | 110 D8             | 0.00    | 108 D6    |
| 161 Platibanda Trelica 161 |           | $\alpha$ C 185x75x3.00                | <b>STEEL A36</b> | 19.43 | 60.71 | 0.03    | 91 COMB80        | 0.00    | 105 D3             | 0.00    | 109 D7    |
| 162 Platibanda Trelica 162 | oc I      | C 185x75x3.00                         | STEEL A36        | 23.85 | 74.52 | 0.02    | <b>78 COMB67</b> | 0.00    | 104 D <sub>2</sub> | 0.00    | 109 D7    |
| 163 Platibanda Trelica 163 | oc I      | C 185x75x3.00                         | STEEL A36        | 23.85 | 74.52 | 0.01    | <b>78 COMB67</b> | 0.00    | 111 D9             | 0.00    | 108 D6    |
| 164 Platibanda Trelica 164 |           | $x$ C 185x75x3.00                     | <b>STEEL A36</b> | 23.85 | 74.52 | 0.01    | 91 COMB80        | 0.00    | 110 D8             | 0.00    | 109 D7    |
| 165 Platibanda Trelica 165 |           | $\left  \alpha \right $ C 185x75x3.00 | STEEL A36        | 23.85 | 74.52 | 0.02    | 91 COMB80        | 0.00    | 110 D8             | 0.00    | 108 D6    |
| 166 Platibanda Treliça 166 | ocl       | C 185x75x3.00                         | STEEL A36        | 19.43 | 60.71 | 0.00    | <b>69 COMB58</b> | 0.00    | 104 D <sub>2</sub> | 0.00    | 108 D6    |
| 167 Platibanda Trelica 167 |           | $\boxed{\text{ox}}$ C 185x75x3.00     | STEEL A36        | 19.43 | 60.71 | 0.01    | 46 COMB35        | 0.00    | 105 D3             | 0.00    | 108 D6    |
| 168 Platibanda Trelica 168 |           | $\alpha$ C 185x75x3.00                | STEEL A36        | 19.43 | 60.71 | 0.02    | <b>52 COMB41</b> | 0.00    | 104 D <sub>2</sub> | 0.00    | 108 D6    |
| 169 Platibanda Treliça 169 | ocl       | C 185x75x3.00                         | <b>STEEL A36</b> | 19.43 | 60.71 | 0.02    | <b>58 COMB47</b> | 0.00    | 104 D <sub>2</sub> | 0.00    | 108 D6    |
| 170 Platibanda Trelica 170 |           | $x$ C 185x75x3.00                     | STEEL A36        | 19.43 | 60.71 | 0.01    | 45 COMB34        | 0.00    | 104 D <sub>2</sub> | 0.00    | 108 D6    |
| 171 Platibanda Trelica 171 |           | $\overline{a}$ C 185x75x3.00          | <b>STEEL A36</b> | 19.43 | 60.71 | 0.02    | <b>51 COMB40</b> | 0.00    | 105 D3             | 0.00    | 114 D12   |
| 172 Platibanda Treliça 172 | ocl       | C 185x75x3.00                         | STEEL A36        | 19.43 | 60.71 | 0.02    | <b>57 COMB46</b> | 0.00    | 110 D8             | 0.00    | 114 D12   |
| 173 Platibanda Trelica 173 | oc l      | C 185x75x3.00                         | STEEL A36        | 23.85 | 74.52 | 0.02    | <b>58 COMB47</b> | 0.00    | 104 D <sub>2</sub> | 0.00    | 115 D13   |
| 174 Platibanda Trelica 174 |           | $\boxed{\text{ex}}$ C 185x75x3.00     | <b>STEEL A36</b> | 23.85 | 74.52 | 0.00    | 46 COMB35        | 0.00    | 111 D <sub>9</sub> | 0.00    | 109 D7    |

**Tabela 12 – Diagonais e Montantes da Treliça da Platibanda**

<span id="page-40-0"></span>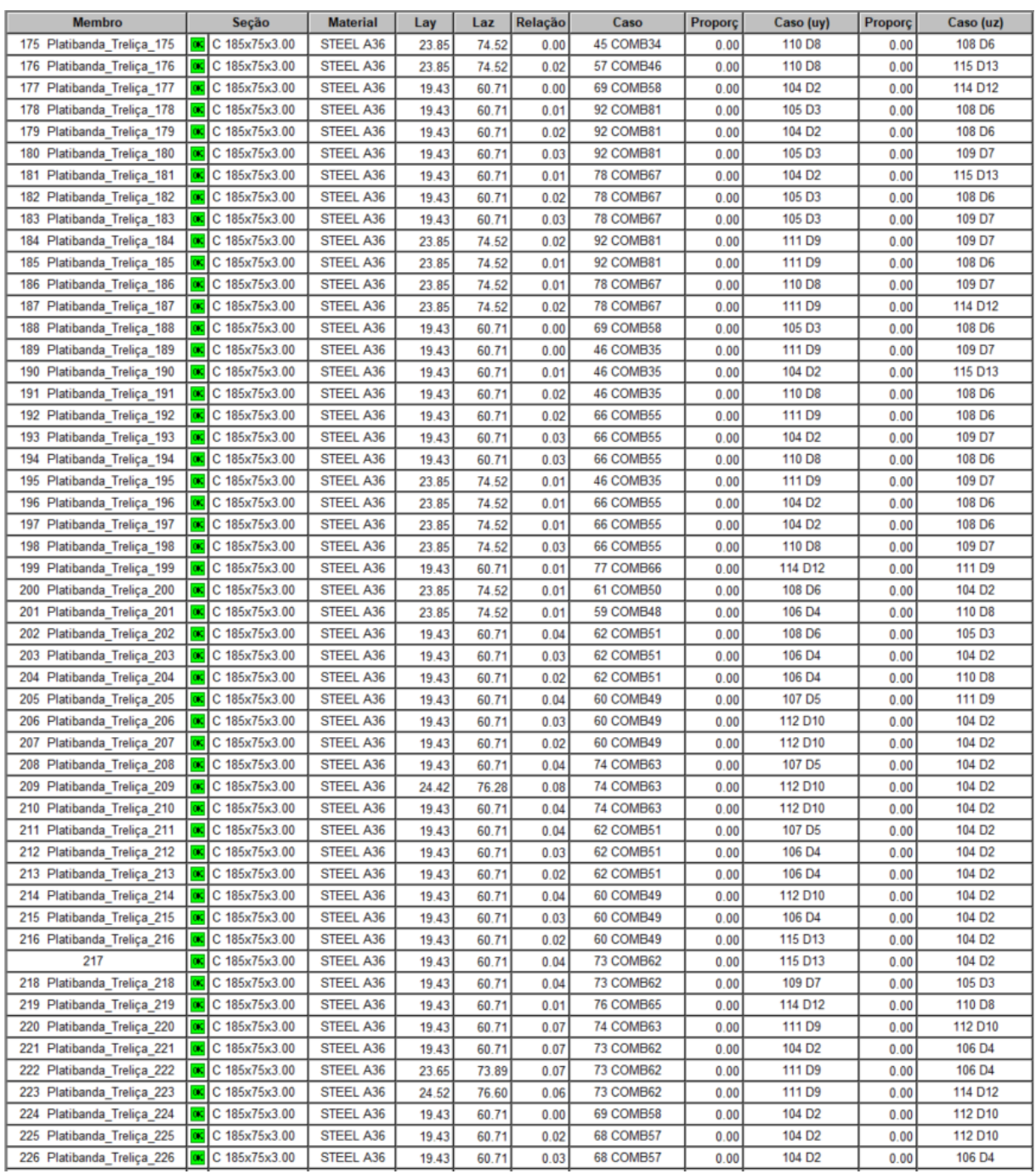

**Tabela 14 – Treliça da Platibanda**

<span id="page-41-0"></span>

| <b>Membro</b>                 |           | Seção         | <b>Material</b>  | Lay   | Laz   | Relação | Caso             | Proporç | Caso (uy)          | Proporç | Caso (uz)          |
|-------------------------------|-----------|---------------|------------------|-------|-------|---------|------------------|---------|--------------------|---------|--------------------|
| 227 Platibanda Treliça 227    | OK.       | C 185x75x3.00 | <b>STEEL A36</b> | 19.43 | 60.71 | 0.03    | <b>68 COMB57</b> | 0.00    | 104 D <sub>2</sub> | 0.00    | 106 D4             |
| 228<br>Platibanda Treliça 228 | α¢        | C 185x75x3.00 | STEEL A36        | 19.43 | 60.71 | 0.00    | 45 COMB34        | 0.00    | 105 D3             | 0.00    | 107 D <sub>5</sub> |
| 229 Platibanda Trelica 229    |           | C 185x75x3.00 | STEEL A36        | 19.43 | 60.71 | 0.01    | 45 COMB34        | 0.00    | 110 D8             | 0.00    | 106 D4             |
| 230 Platibanda_Treliça_230    | œ         | C 185x75x3.00 | <b>STEEL A36</b> | 19.43 | 60.71 | 0.02    | <b>45 COMB34</b> | 0.00    | 104 D <sub>2</sub> | 0.00    | 113 D11            |
| 231 Platibanda Trelica 231    |           | C 185x75x3.00 | STEEL A36        | 23.85 | 74.52 | 0.03    | <b>68 COMB57</b> | 0.00    | 110 D <sub>8</sub> | 0.00    | 107 D <sub>5</sub> |
| 232<br>Platibanda Treliça 232 | <b>OK</b> | C 185x75x3.00 | <b>STEEL A36</b> | 23.85 | 74.52 | 0.01    | 68 COMB57        | 0.00    | 105 D3             | 0.00    | 113 D11            |
| 233 Platibanda Treliça 233    | α¢        | C 185x75x3.00 | STEEL A36        | 23.85 | 74.52 | 0.01    | <b>68 COMB57</b> | 0.00    | 110 D8             | 0.00    | 106 D4             |
| 234 Platibanda Treliça 234    |           | C 185x75x3.00 | STEEL A36        | 23.85 | 74.52 | 0.01    | 45 COMB34        | 0.00    | 110 D <sub>8</sub> | 0.00    | 112 D10            |
| 235 Platibanda Trelica 235    | <b>OK</b> | C 185x75x3.00 | STEEL A36        | 19.43 | 60.71 | 0.00    | 69 COMB58        | 0.00    | 104 D <sub>2</sub> | 0.00    | 113 D11            |
| 236 Platibanda Trelica 236    |           | C 185x75x3.00 | STEEL A36        | 19.43 | 60.71 | 0.01    | <b>76 COMB65</b> | 0.00    | 110 D8             | 0.00    | 112 D10            |
| 237<br>Platibanda_Treliça_237 | lακ       | C 185x75x3.00 | STEEL A36        | 19.43 | 60.71 | 0.02    | <b>76 COMB65</b> | 0.00    | 105 D3             | 0.00    | 106 D4             |
| 238 Platibanda Trelica 238    | α¢        | C 185x75x3.00 | STEEL A36        | 19.43 | 60.71 | 0.03    | <b>76 COMB65</b> | 0.00    | 105 D3             | 0.00    | 112 D10            |
| 239 Platibanda Treliça 239    |           | C 185x75x3.00 | <b>STEEL A36</b> | 19.43 | 60.71 | 0.01    | 91 COMB80        | 0.00    | 104 D <sub>2</sub> | 0.00    | 106 D4             |
| 240 Platibanda_Treliça_240    | <b>OK</b> | C 185x75x3.00 | STEEL A36        | 19.43 | 60.71 | 0.02    | 91 COMB80        | 0.00    | 104 D <sub>2</sub> | 0.00    | 106 D4             |
| 241 Platibanda Treliça 241    |           | C 185x75x3.00 | STEEL A36        | 19.43 | 60.71 | 0.03    | 91 COMB80        | 0.00    | 105 D3             | 0.00    | 107 D <sub>5</sub> |
| Platibanda_Treliça_242<br>242 | loc       | C 185x75x3.00 | <b>STEEL A36</b> | 23.85 | 74.52 | 0.02    | <b>76 COMB65</b> | 0.00    | 104 D <sub>2</sub> | 0.00    | 106 D4             |
| 243 Platibanda Treliça 243    | œς        | C 185x75x3.00 | STEEL A36        | 23.85 | 74.52 | 0.01    | <b>76 COMB65</b> | 0.00    | 111 D <sub>9</sub> | 0.00    | 106 D4             |
| 244<br>Platibanda Trelica 244 |           | C 185x75x3.00 | <b>STEEL A36</b> | 23.85 | 74.52 | 0.01    | 91 COMB80        | 0.00    | 110 D8             | 0.00    | 107 D <sub>5</sub> |
| Platibanda_Treliça_245<br>245 |           | C 185x75x3.00 | <b>STEEL A36</b> | 23.85 | 74.52 | 0.02    | 91 COMB80        | 0.00    | 110 D8             | 0.00    | 106 D4             |
| 246 Platibanda Treliça 246    |           | C 185x75x3.00 | STEEL A36        | 19.43 | 60.71 | 0.00    | <b>69 COMB58</b> | 0.00    | 104 D <sub>2</sub> | 0.00    | 106 D4             |
| 247<br>Platibanda Treliça 247 | loxi      | C 185x75x3.00 | STEEL A36        | 19.43 | 60.71 | 0.01    | <b>46 COMB35</b> | 0.00    | 104 D <sub>2</sub> | 0.00    | 106 D4             |
| 248 Platibanda_Treliça_248    | OK)       | C 185x75x3.00 | STEEL A36        | 19.43 | 60.71 | 0.02    | 52 COMB41        | 0.00    | 104 D <sub>2</sub> | 0.00    | 107 D <sub>5</sub> |
| 249<br>Platibanda Trelica 249 |           | C 185x75x3.00 | STEEL A36        | 19.43 | 60.71 | 0.02    | <b>58 COMB47</b> | 0.00    | 104 D <sub>2</sub> | 0.00    | 113 D11            |
| Platibanda_Treliça_250<br>250 |           | C 185x75x3.00 | STEEL A36        | 19.43 | 60.71 | 0.01    | 45 COMB34        | 0.00    | 104 D <sub>2</sub> | 0.00    | 107 D <sub>5</sub> |
| 251 Platibanda Treliça 251    |           | C 185x75x3.00 | STEEL A36        | 19.43 | 60.71 | 0.02    | 51 COMB40        | 0.00    | 104 D <sub>2</sub> | 0.00    | 106 D4             |
| 252 Platibanda Treliça 252    |           | C 185x75x3.00 | <b>STEEL A36</b> | 19.43 | 60.71 | 0.02    | 57 COMB46        | 0.00    | 105 D3             | 0.00    | 107 D <sub>5</sub> |
| 253 Platibanda Treliça 253    | OK.       | C 185x75x3.00 | STEEL A36        | 23.85 | 74.52 | 0.02    | <b>58 COMB47</b> | 0.00    | 111 D9             | 0.00    | 106 D4             |
| 254<br>Platibanda Treliça 254 |           | C 185x75x3.00 | STEEL A36        | 23.85 | 74.52 | 0.00    | <b>46 COMB35</b> | 0.00    | 111 D9             | 0.00    | 107 D <sub>5</sub> |
| 255<br>Platibanda Treliça 255 |           | C 185x75x3.00 | STEEL A36        | 23.85 | 74.52 | 0.00    | 45 COMB34        | 0.00    | 110 D8             | 0.00    | 112 D10            |
| 256 Platibanda Trelica 256    |           | C 185x75x3.00 | <b>STEEL A36</b> | 23.85 | 74.52 | 0.02    | <b>57 COMB46</b> | 0.00    | 110 D8             | 0.00    | 106 D4             |
| 257<br>Platibanda Treliça 257 |           | C 185x75x3.00 | <b>STEEL A36</b> | 19.43 | 60.71 | 0.00    | <b>69 COMB58</b> | 0.00    | 104 D <sub>2</sub> | 0.00    | 107 D <sub>5</sub> |
| 258 Platibanda Treliça 258    | OK.       | C 185x75x3.00 | STEEL A36        | 19.43 | 60.71 | 0.01    | 92 COMB81        | 0.00    | 104 D <sub>2</sub> | 0.00    | 112 D10            |
| 259<br>Platibanda Trelica 259 |           | C 185x75x3.00 | <b>STEEL A36</b> | 19.43 | 60.71 | 0.02    | 92 COMB81        | 0.00    | 111 D9             | 0.00    | 106 D4             |
| Platibanda_Treliça_260<br>260 |           | C 185x75x3.00 | STEEL A36        | 19.43 | 60.71 | 0.03    | 92 COMB81        | 0.00    | 105 D3             | 0.00    | 112 D10            |
| 261 Platibanda Treliça 261    | œd        | C 185x75x3.00 | STEEL A36        | 19.43 | 60.71 | 0.01    | <b>76 COMB65</b> | 0.00    | 104 D <sub>2</sub> | 0.00    | 107 D <sub>5</sub> |
| 262 Platibanda Trelica 262    |           | C 185x75x3.00 | STEEL A36        | 19.43 | 60.71 | 0.02    | <b>76 COMB65</b> | 0.00    | 110 D8             | 0.00    | 106 D4             |
| 263 Platibanda_Treliça_263    | $\alpha$  | C 185x75x3.00 | <b>STEEL A36</b> | 19.43 | 60.71 | 0.03    | <b>76 COMB65</b> | 0.00    | 105 D3             | 0.00    | 113 D11            |
| 264<br>Platibanda Treliça 264 |           | C 185x75x3.00 | <b>STEEL A36</b> | 23.85 | 74.52 | 0.02    | <b>92 COMB81</b> | 0.00    | 111 D9             | 0.00    | 106 D4             |
| 265<br>Platibanda Treliça 265 |           | C 185x75x3.00 | STEEL A36        | 23.85 | 74.52 | 0.01    | 92 COMB81        | 0.00    | 111 D <sub>9</sub> | 0.00    | 106 D4             |
| 266 Platibanda Treliça 266    | œς        | C 185x75x3.00 | STEEL A36        | 23.85 | 74.52 | 0.01    | <b>76 COMB65</b> | 0.00    | 110 D8             | 0.00    | 112 D10            |
| 267<br>Platibanda Treliça 267 |           | C 185x75x3.00 | <b>STEEL A36</b> | 23.85 | 74.52 | 0.02    | <b>76 COMB65</b> | 0.00    | 110 D8             | 0.00    | 112 D10            |
| 268 Platibanda_Treliça_268    | OK.       | C 185x75x3.00 | STEEL A36        | 19.43 | 60.71 | 0.00    | <b>69 COMB58</b> | 0.00    | 104 D <sub>2</sub> | 0.00    | 106 D4             |
| 269 Platibanda Treliça 269    |           | C 185x75x3.00 | <b>STEEL A36</b> | 19.43 | 60.71 | 0.00    | <b>46 COMB35</b> | 0.00    | 111 D <sub>9</sub> | 0.00    | 113 D11            |
| 270<br>Platibanda Treliça 270 |           | C 185x75x3.00 | STEEL A36        | 19.43 | 60.71 | 0.01    | 46 COMB35        | 0.00    | 105 D3             | 0.00    | 106 D4             |
| 271 Platibanda Treliça 271    | œς        | C 185x75x3.00 | STEEL A36        | 19.43 | 60.71 | 0.02    | <b>46 COMB35</b> | 0.00    | 104 D <sub>2</sub> | 0.00    | 106 D4             |
| 272 Platibanda Treliça 272    |           | C 185x75x3.00 | <b>STEEL A36</b> | 19.43 | 60.71 | 0.02    | <b>68 COMB57</b> | 0.00    | 104 D <sub>2</sub> | 0.00    | 106 D4             |
| 273 Platibanda Trelica 273    | lας       | C 185x75x3.00 | STEEL A36        | 19.43 | 60.71 | 0.03    | <b>68 COMB57</b> | 0.00    | 104 D <sub>2</sub> | 0.00    | 106 D4             |
| 274 Platibanda Treliça 274    | öκ        | C 185x75x3.00 | <b>STEEL A36</b> | 19.43 | 60.71 | 0.03    | <b>68 COMB57</b> | 0.00    | 105 D3             | 0.00    | 106 D4             |
| 275 Platibanda Treliça 275    |           | C 185x75x3.00 | STEEL A36        | 23.85 | 74.52 | 0.01    | <b>46 COMB35</b> | 0.00    | 111 D9             | 0.00    | 112 D10            |
| 276 Platibanda Treliça 276    | œε        | C 185x75x3.00 | STEEL A36        | 23.85 | 74.52 | 0.01    | <b>68 COMB57</b> | 0.00    | 111 D9             | 0.00    | 106 D4             |
| 277<br>Platibanda Trelica 277 |           | C 185x75x3.00 | STEEL A36        | 23.85 | 74.52 | 0.01    | <b>68 COMB57</b> | 0.00    | 110 D8             | 0.00    | 106 D4             |
| 278 Platibanda Trelica 278    | <b>OK</b> | C 185x75x3.00 | STEEL A36        | 23.85 | 74.52 | 0.03    | <b>68 COMB57</b> | 0.00    | 104 D <sub>2</sub> | 0.00    | 113 D11            |

<span id="page-42-0"></span>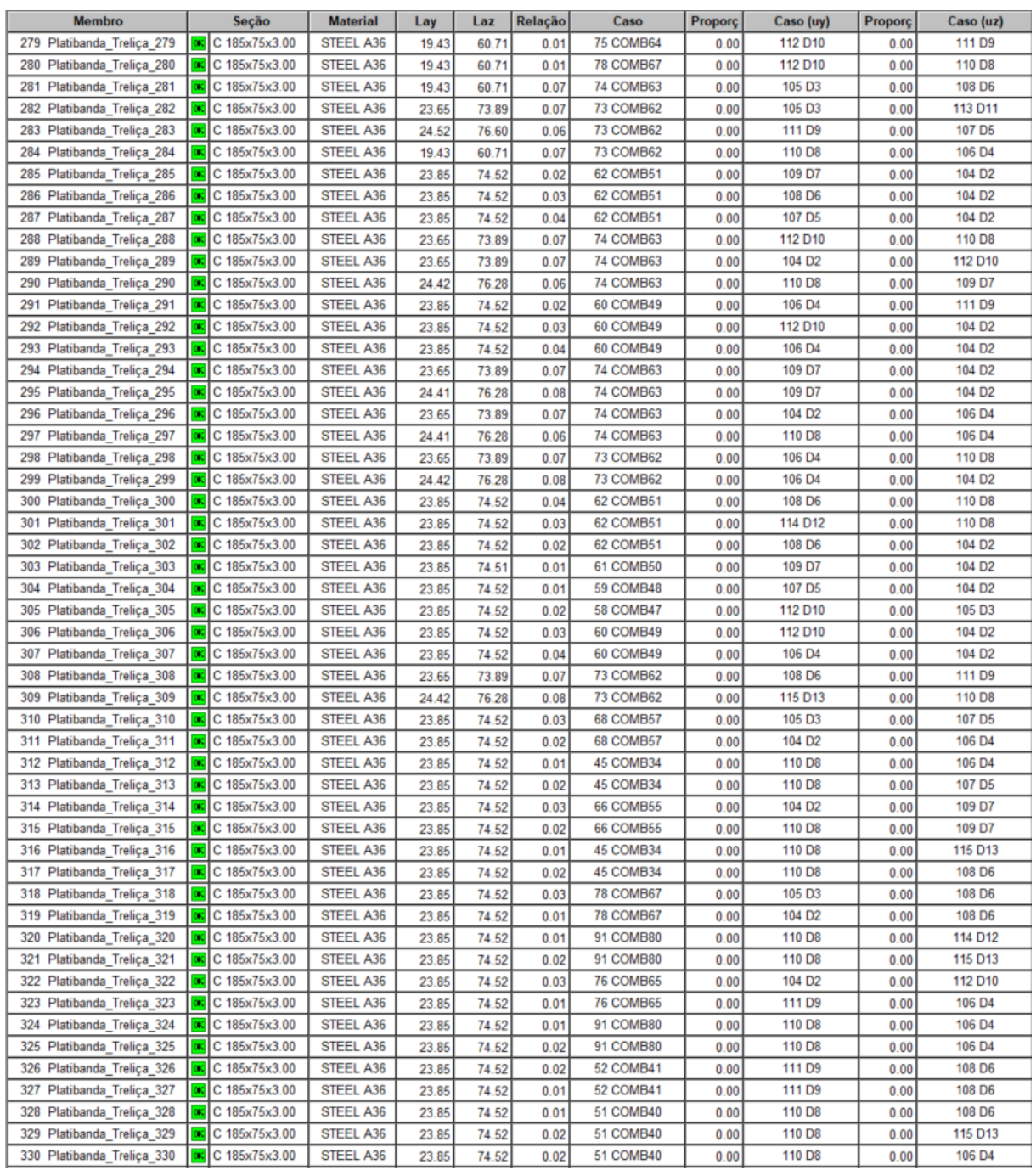

<span id="page-43-1"></span>

| <b>Membro</b>              |          | Seção                                                      | <b>Material</b>  | Lay   | Laz   | Relação | Caso             | Proporç <sup> </sup> | Caso (uy)          | Proporç | Caso (uz)          |
|----------------------------|----------|------------------------------------------------------------|------------------|-------|-------|---------|------------------|----------------------|--------------------|---------|--------------------|
| 331 Platibanda Treliça 331 |          | $\boxed{\alpha}$ C 185x75x3.00                             | <b>STEEL A36</b> | 23.85 | 74.52 | 0.01    | <b>51 COMB40</b> | 0.00                 | 110 D <sub>8</sub> | 0.00    | 107 D <sub>5</sub> |
| 332 Platibanda Trelica 332 |          | $\boxed{\text{ex}}$ C 185x75x3.00                          | STEEL A36        | 23.85 | 74.52 | 0.01    | <b>52 COMB41</b> | 0.00                 | 111 D9             | 0.00    | 106 D4             |
| 333 Platibanda Trelica 333 |          | $\boxed{\alpha}$ C 185x75x3.00                             | <b>STEEL A36</b> | 23.85 | 74.52 | 0.02    | <b>52 COMB41</b> | 0.00                 | 111 D9             | 0.00    | 106 D4             |
| 334 Platibanda Treliça 334 |          | $\boxed{\text{or}}$ C 185x75x3.00                          | <b>STEEL A36</b> | 23.85 | 74.52 | 0.02    | <b>92 COMB81</b> | 0.00                 | 111 D <sub>9</sub> | 0.00    | 108 D6             |
| 335 Platibanda Treliça 335 | loc l    | C 185x75x3.00                                              | STEEL A36        | 23.85 | 74.52 | 0.01    | 92 COMB81        | 0.00                 | 111 D9             | 0.00    | 115 D13            |
| 336 Platibanda Treliça 336 | loc l    | C 185x75x3.00                                              | <b>STEEL A36</b> | 23.85 | 74.52 | 0.01    | <b>78 COMB67</b> | 0.00                 | 110 D8             | 0.00    | 114 D12            |
| 337 Platibanda Treliça 337 |          | $\boxed{\text{ox}}$ C 185x75x3.00                          | STEEL A36        | 23.85 | 74.52 | 0.03    | <b>78 COMB67</b> | 0.00                 | 105 D3             | 0.00    | 109 D7             |
| 338 Platibanda Trelica 338 |          | $\alpha$ C 185x75x3.00                                     | <b>STEEL A36</b> | 23.85 | 74.52 | 0.03    | <b>76 COMB65</b> | 0.00                 | 105 D3             | 0.00    | 107 D <sub>5</sub> |
| 339 Platibanda Treliça 339 |          | $\boxed{\alpha}$ C 185x75x3.00                             | <b>STEEL A36</b> | 23.85 | 74.52 | 0.01    | <b>76 COMB65</b> | 0.00                 | 110 D8             | 0.00    | 106 D4             |
| 340 Platibanda Treliça 340 |          | $\left \frac{\partial x}{\partial x}\right $ C 185x75x3.00 | STEEL A36        | 23.85 | 74.52 | 0.01    | 92 COMB81        | 0.00                 | 111 D9             | 0.00    | 106 D4             |
| 341 Platibanda_Treliça_341 |          | $\overline{\text{ex}}$ C 185x75x3.00                       | <b>STEEL A36</b> | 23.85 | 74.52 | 0.02    | <b>92 COMB81</b> | 0.00                 | 111 D <sub>9</sub> | 0.00    | 106 D4             |
| 342 Platibanda Trelica 342 | loc l    | C 185x75x3.00                                              | STEEL A36        | 23.85 | 74.52 | 0.02    | 46 COMB35        | 0.00                 | 111 D <sub>9</sub> | 0.00    | 109 D7             |
| 343 Platibanda Treliça 343 |          | $\alpha$ C 185x75x3.00                                     | STEEL A36        | 23.85 | 74.52 | 0.01    | 46 COMB35        | 0.00                 | 111 D9             | 0.00    | 114 D12            |
| 344 Platibanda Treliça 344 |          | $\boxed{\alpha}$ C 185x75x3.00                             | <b>STEEL A36</b> | 23.85 | 74.52 | 0.02    | <b>66 COMB55</b> | 0.00                 | 104 D <sub>2</sub> | 0.00    | 114 D12            |
| 345 Platibanda Treliça 345 |          | $\alpha$ C 185x75x3.00                                     | STEEL A36        | 23.85 | 74.52 | 0.03    | <b>66 COMB55</b> | 0.00                 | 110 D8             | 0.00    | 109 D7             |
| 346 Platibanda Treliça 346 |          | $\boxed{\text{ex}}$ C 185x75x3.00                          | <b>STEEL A36</b> | 23.85 | 74.52 | 0.02    | 68 COMB57        | 0.00                 | 105 D3             | 0.00    | 106 D4             |
| 347 Platibanda Trelica 347 |          | $\boxed{\text{oc}}$ C 185x75x3.00                          | STEEL A36        | 23.85 | 74.52 | 0.01    | 46 COMB35        | 0.00                 | 111 D9             | 0.00    | 106 D4             |
| 348 Platibanda Treliça 348 | $\alpha$ | C 185x75x3.00                                              | STEEL A36        | 23.85 | 74.52 | 0.02    | 46 COMB35        | 0.00                 | 111 D9             | 0.00    | 106 D4             |
| 349 Platibanda_Treliça_349 |          | $\overline{ox}$ C 185x75x3.00                              | <b>STEEL A36</b> | 23.85 | 74.52 | 0.03    | <b>68 COMB57</b> | 0.00                 | 104 D <sub>2</sub> | 0.00    | 106 D4             |

**Tabela 16 – Treliça da Platibanda**

## <span id="page-43-2"></span>9.1.7 Diagonais e Montantes da Treliça da Tesoura

<span id="page-43-0"></span>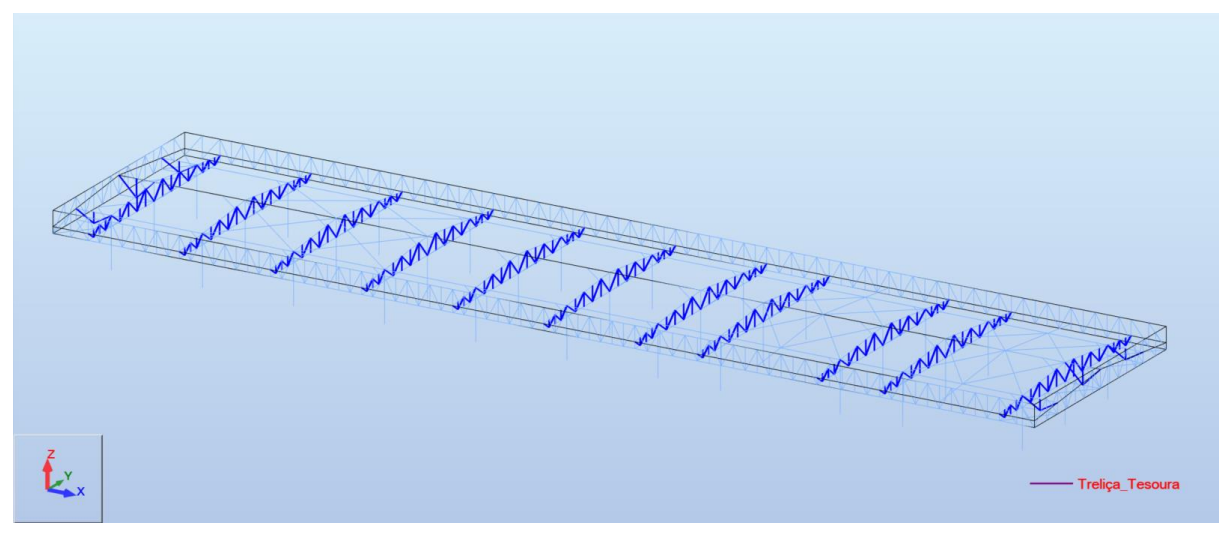

**Figura 33 – Diagonais e Montantes da Treliça da Tesoura**

<span id="page-44-0"></span>

| Membro                     |           | Seção                                | <b>Material</b>  | Lay    | Laz   | Relação | Caso             |
|----------------------------|-----------|--------------------------------------|------------------|--------|-------|---------|------------------|
| 350<br>Trelica Tesoura 350 | <b>DK</b> | DL 2x2x10.25                         | STEEL A36        | 85.44  | 52.68 | 0.08    | 62 COMB51        |
| 351<br>Treliça Tesoura 351 | <b>OK</b> | DL 2x2x10.25                         | STEEL A36        | 73.49  | 45.32 | 0.16    | <b>68 COMB57</b> |
| 352<br>Trelica Tesoura 352 | œ         | DL 2x2x10.25                         | STEEL A36        | 79.47  | 49.00 | 0.12    | 62 COMB51        |
| 353<br>Trelica Tesoura 353 | <b>OK</b> | DL 2x2x10.25                         | STEEL A36        | 85.44  | 52.68 | 0.08    | 62 COMB51        |
| 354<br>Treliça Tesoura 354 | œ         | DL 2x2x10.25                         | STEEL A36        | 91.42  | 56.37 | 0.03    | <b>88 COMB77</b> |
| 355<br>Treliça Tesoura 355 | <b>OK</b> | DL 2x2x10.25                         | STEEL A36        | 73.49  | 45.32 | 0.21    | <b>68 COMB57</b> |
| 356<br>Trelica Tesoura 356 | <b>DK</b> | DL 2x2x10.25                         | STEEL A36        | 73.49  | 45.32 | 0.16    | <b>66 COMB55</b> |
| 357<br>Trelica Tesoura 357 | <b>OK</b> | DL 2x2x10.25                         | STEEL A36        | 79.47  | 49.00 | 0.12    | 60 COMB49        |
| 358<br>Treliça Tesoura 358 | <b>OK</b> | DL 2x2x10.25                         | STEEL A36        | 85.44  | 52.68 | 0.08    | 60 COMB49        |
| 359<br>Treliça Tesoura 359 | <b>DC</b> | DL 2x2x10.25                         | STEEL A36        | 61.69  | 38.04 | 0.10    | 59 COMB48        |
| 360<br>Treliça Tesoura 360 | <b>OK</b> | DL 2x2x10.25                         | <b>STEEL A36</b> | 61.69  | 38.04 | 0.10    | 61 COMB50        |
| 361<br>Treliça Tesoura 361 | œ         | DL 2x2x10.25                         | STEEL A36        | 79.47  | 49.00 | 0.15    | <b>62 COMB51</b> |
| 362<br>Treliça Tesoura 362 | <b>OK</b> | DL 2x2x10.25                         | STEEL A36        | 85.44  | 52.68 | 0.09    | 62 COMB51        |
| 363<br>Trelica Tesoura 363 | <b>OK</b> | DL 2x2x10.25                         | STEEL A36        | 91.42  | 56.37 | 0.02    | <b>66 COMB55</b> |
| 364<br>Treliça Tesoura 364 | œ         | DL 2x2x10.25                         | STEEL A36        | 73.49  | 45.32 | 0.21    | <b>66 COMB55</b> |
| 365<br>Treliça Tesoura 365 | <b>OK</b> | DL 2x2x10.25                         | STEEL A36        | 79.47  | 49.00 | 0.15    | 60 COMB49        |
| 366<br>Trelica Tesoura 366 | œ         | DL 2x2x10.25                         | STEEL A36        | 85.44  | 52.68 | 0.09    | 60 COMB49        |
| 367<br>Trelica Tesoura 367 | $\alpha$  | DL 2x2x10.25                         | STEEL A36        | 91.42  | 56.37 | 0.03    | 88 COMB77        |
| 368<br>Trelica Tesoura 368 | <b>DK</b> | DL 2x2x10.25                         | STEEL A36        | 73.49  | 45.32 | 0.16    | <b>66 COMB55</b> |
| 369<br>Trelica Tesoura 369 | <b>DK</b> | DL 2x2x10.25                         | STEEL A36        | 79.47  | 49.00 | 0.12    | 60 COMB49        |
| 370<br>Trelica Tesoura 370 | <b>OK</b> | DL 2x2x10.25                         | STEEL A36        | 73.49  | 45.32 | 0.16    | <b>68 COMB57</b> |
| 371<br>Trelica Tesoura 371 | <b>OC</b> | DL 2x2x10.25                         | STEEL A36        | 91.42  | 56.37 | 0.01    | 83 COMB72        |
| 372<br>Trelica Tesoura 372 | OK.       | DL 2x2x10.25                         | STEEL A36        | 113.27 | 69.85 | 0.03    | 51 COMB40        |
| 373<br>Treliça Tesoura 373 | <b>DK</b> | DL 2x2x10.25                         | STEEL A36        | 85.44  | 52.68 | 0.08    | 60 COMB49        |
| 374<br>Treliça Tesoura 374 | <b>DK</b> | DL 2x2x10.25                         | STEEL A36        | 79.47  | 49.00 | 0.15    | 60 COMB49        |
| 375<br>Treliça Tesoura 375 | <b>OK</b> | DL 2x2x10.25                         | STEEL A36        | 67.52  | 41.63 | 0.01    | 85 COMB74        |
| 376<br>Trelica Tesoura 376 | œ         | DL 2x2x10.25                         | STEEL A36        | 96.93  | 59.77 | 0.04    | 96 COMB85        |
| 377<br>Trelica Tesoura 377 | œ         | DL 2x2x10.25                         | STEEL A36        | 92.64  | 57.13 | 0.13    | 96 COMB85        |
| 378<br>Treliça Tesoura 378 | <b>OK</b> | DL 2x2x10.25                         | STEEL A36        | 67.52  | 41.63 | 0.01    | 86 COMB75        |
| 379<br>Treliça Tesoura 379 | œ         | DL 2x2x10.25                         | STEEL A36        | 92.64  | 57.13 | 0.13    | 96 COMB85        |
| 380<br>Trelica Tesoura 380 | <b>DK</b> | DL 2x2x10.25                         | STEEL A36        | 97.50  | 60.12 | 0.04    | 96 COMB85        |
| 381<br>Treliça Tesoura 381 | <b>OK</b> | DL 2x2x10.25                         | STEEL A36        | 67.52  | 41.63 | 0.01    | 85 COMB74        |
| 382<br>Treliça Tesoura 382 | OK.       | DL 2x2x10.25                         | STEEL A36        | 96.93  | 59.77 | 0.04    | 94 COMB83        |
| 383<br>Treliça_Tesoura 383 | <b>DK</b> | DL 2x2x10.25                         | STEEL A36        | 92.64  | 57.13 | 0.13    | 94 COMB83        |
| 384<br>Treliça Tesoura 384 | <b>DC</b> | DL 2x2x10.25                         | STEEL A36        | 67.52  | 41.63 | 0.01    | 88 COMB77        |
| 385<br>Trelica Tesoura 385 | <b>OK</b> | DL 2x2x10.25                         | <b>STEEL A36</b> | 92.64  | 57.13 | 0.13    | 92 COMB81        |
| 386 Treliça Tesoura 386    | <b>DK</b> | DL 2x2x10.25                         | STEEL A36        | 97.50  | 60.12 | 0.04    | 94 COMB83        |
| 387 Treliça_Tesoura_387    | $\alpha$  | DL 2x2x10.25                         | STEEL A36        | 113.27 | 69.85 | 0.02    | 51 COMB40        |
| 388 Treliça_Tesoura_388    | <b>OK</b> | DL 2x2x10.25                         | STEEL A36        | 73.49  | 45.32 | 0.21    | 68 COMB57        |
| 389 Trelica Tesoura 389    | OC.       | DL 2x2x10.25                         | STEEL A36        | 91.42  | 56.37 | 0.01    | 83 COMB72        |
| 390 Treliça Tesoura 390    | <b>OK</b> | DL 2x2x10.25                         | STEEL A36        | 79.47  | 49.00 | 0.15    | 62 COMB51        |
| 391<br>Treliça Tesoura 391 | OK.       | DL 2x2x10.25                         | STEEL A36        | 79.47  | 49.00 | 0.12    | 62 COMB51        |
| 392<br>Trelica Tesoura 392 | OK.       | DL 2x2x10.25                         | STEEL A36        | 85.44  | 52.68 | 0.09    | 62 COMB51        |
| 393<br>Treliça_Tesoura_393 | DK.       | DL 2x2x10.25                         | STEEL A36        | 91.42  | 56.37 | 0.02    | <b>66 COMB55</b> |
| 394<br>Treliça_Tesoura_394 | OK.       | DL 2x2x10.25                         | STEEL A36        | 73.49  | 45.32 | 0.20    | <b>68 COMB57</b> |
| 395 Trelica Tesoura 395    | <b>DK</b> | DL 2x2x10.25                         | STEEL A36        | 79.47  | 49.00 | 0.15    | 62 COMB51        |
| 396 Treliça_Tesoura_396    | OC.       | DL 2x2x10.25                         | STEEL A36        | 85.44  | 52.68 | 0.09    | 62 COMB51        |
| 397 Treliça_Tesoura_397    | DK.       | DL 2x2x10.25                         | <b>STEEL A36</b> | 91.42  | 56.37 | 0.02    | <b>66 COMB55</b> |
| 398 Treliça_Tesoura_398    | œ         | DL 2x2x10.25                         | STEEL A36        | 73.49  | 45.32 | 0.20    | <b>66 COMB55</b> |
| 399 Treliça Tesoura 399    | OK.       | DL 2x2x10.25                         | STEEL A36        | 61.69  | 38.04 | 0.10    | 59 COMB48        |
| 400 Treliça Tesoura 400    | <b>OK</b> | DL 2x2x10.25                         | STEEL A36        | 61.69  | 38.04 | 0.10    | 61 COMB50        |
| 401 Treliça Tesoura 401    |           | $\left  \alpha \right $ DL 2x2x10.25 | STEEL A36        | 61.69  | 38.04 | 0.10    | <b>65 COMB54</b> |

**Tabela 17 – Diagonais e Montantes da Treliça da Tesoura**

Fonte: Autor.

<span id="page-45-0"></span>

| <b>Membro</b>                     |           | Seção                                            | <b>Material</b>        | Lay    | Laz   | Relação | Caso             |
|-----------------------------------|-----------|--------------------------------------------------|------------------------|--------|-------|---------|------------------|
| 402<br>Trelica Tesoura 402        | <b>OK</b> | DL 2x2x10.25                                     | <b>STEEL A36</b>       | 61.69  | 38.04 | 0.10    | 67 COMB56        |
| 403<br>Trelica Tesoura 403        | <b>OK</b> | DL 2x2x10.25                                     | STEEL A36              | 61.69  | 38.04 | 0.10    | 65 COMB54        |
| 404<br>Treliça Tesoura 404        | <b>OK</b> | DL 2x2x10.25                                     | STEEL A36              | 61.69  | 38.04 | 0.10    | <b>67 COMB56</b> |
| 405<br>Treliça Tesoura 405        | <b>OK</b> | DL 2x2x10.25                                     | STEEL A36              | 61.69  | 38.04 | 0.10    | 59 COMB48        |
| 406<br>Treliça Tesoura 406        | <b>ox</b> | DL 2x2x10.25                                     | STEEL A36              | 61.69  | 38.04 | 0.10    | 61 COMB50        |
| 407<br>Treliça Tesoura 407        | <b>OK</b> | DL 2x2x10.25                                     | STEEL A36              | 61.69  | 38.04 | 0.10    | 59 COMB48        |
| 408<br>Trelica Tesoura 408        | <b>OK</b> | DL 2x2x10.25                                     | STEEL A36              | 61.69  | 38.04 | 0.10    | 61 COMB50        |
| 409<br>Trelica Tesoura 409        | <b>OK</b> | DL 2x2x10.25                                     | STEEL A36              | 85.44  | 52.68 | 0.09    | 60 COMB49        |
| 410<br>Trelica Tesoura 410        | <b>OK</b> | DL 2x2x10.25                                     | STEEL A36              | 73.49  | 45.32 | 0.20    | <b>68 COMB57</b> |
| 411<br>Treliça Tesoura 411        | <b>OK</b> | DL 2x2x10.25                                     | STEEL A36              | 79.47  | 49.00 | 0.15    | 62 COMB51        |
| 412<br>Treliça Tesoura 412        | <b>OK</b> | DL 2x2x10.25                                     | STEEL A36              | 73.49  | 45.32 | 0.21    | <b>66 COMB55</b> |
| 413<br>Treliça Tesoura 413        | <b>OK</b> | DL 2x2x10.25                                     | STEEL A36              | 92.64  | 57.13 | 0.14    | 87 COMB76        |
| 414<br>Treliça Tesoura 414        | œ         | DL 2x2x10.25                                     | STEEL A36              | 92.97  | 57.33 | 0.12    | 90 COMB79        |
| 415<br>Treliça Tesoura 415        | <b>OK</b> | DL 2x2x10.25                                     | STEEL A36              | 93.77  | 57.82 | 0.18    | 62 COMB51        |
| 416<br>Trelica Tesoura 416        | <b>OK</b> | DL 2x2x10.25                                     | STEEL A36              | 98.16  | 60.52 | 0.12    | 68 COMB57        |
| 417<br>Trelica Tesoura 417        | <b>OK</b> | DL 2x2x10.25                                     | STEEL A36              | 102.71 | 63.33 | 0.07    | 62 COMB51        |
| 418<br>Treliça Tesoura 418        | <b>OK</b> | DL 2x2x10.25                                     | STEEL A36              | 107.39 | 66.22 | 0.05    | 89 COMB78        |
| 419<br>Treliça Tesoura 419        | <b>OK</b> | DL 2x2x10.25                                     | STEEL A36              | 107.39 | 66.22 | 0.05    | 87 COMB76        |
| 420<br>Trelica Tesoura 420        | <b>OK</b> | DL 2x2x10.25                                     | STEEL A36              | 102.71 | 63.33 | 0.07    | 60 COMB49        |
| 421<br>Trelica Tesoura 421        | <b>OK</b> | DL 2x2x10.25                                     | STEEL A36              | 98.16  | 60.52 | 0.12    | 66 COMB55        |
| 422<br>Trelica Tesoura 422        | <b>OK</b> | DL 2x2x10.25                                     | <b>STEEL A36</b>       | 93.77  | 57.82 | 0.18    | 60 COMB49        |
| 423<br>Treliça Tesoura 423        | <b>OK</b> | DL 2x2x10.25                                     | STEEL A36              | 92.64  | 57.13 | 0.14    | 89 COMB78        |
| 424<br>Treliça Tesoura 424        | <b>OK</b> | DL 2x2x10.25                                     | STEEL A36              | 92.97  | 57.33 | 0.12    | 88 COMB77        |
| 425<br>Treliça Tesoura 425        | <b>OK</b> | DL 2x2x10.25                                     | STEEL A36              | 92.64  | 57.13 | 0.12    | 59 COMB48        |
| 426<br>Treliça Tesoura 426        | <b>OK</b> | DL 2x2x10.25                                     | STEEL A36              | 92.97  | 57.33 | 0.09    | 90 COMB79        |
| 427<br>Treliça Tesoura 427        | <b>OK</b> | DL 2x2x10.25                                     | STEEL A36              | 93.77  | 57.82 | 0.22    | 62 COMB51        |
| 428<br>Treliça Tesoura 428        | <b>OK</b> | DL 2x2x10.25                                     | STEEL A36              | 98.16  | 60.52 | 0.14    | <b>68 COMB57</b> |
| 429<br>Treliça Tesoura 429        | <b>OK</b> | DL 2x2x10.25                                     | <b>STEEL A36</b>       | 102.71 | 63.33 | 0.08    | 62 COMB51        |
| 430<br>Treliça Tesoura 430        | <b>OK</b> | DL 2x2x10.25                                     | STEEL A36              | 107.39 | 66.22 | 0.06    | 61 COMB50        |
| 431<br>Treliça Tesoura 431        | <b>OK</b> | DL 2x2x10.25                                     | STEEL A36              | 107.39 | 66.22 | 0.06    | 59 COMB48        |
| 432<br>Treliça Tesoura 432        | <b>OK</b> | DL 2x2x10.25                                     | <b>STEEL A36</b>       | 102.71 | 63.33 | 0.08    | 60 COMB49        |
| 433<br>Treliça Tesoura 433        | <b>OK</b> | DL 2x2x10.25                                     | STEEL A36              | 98.16  | 60.52 | 0.14    | <b>66 COMB55</b> |
| 434<br>Treliça Tesoura 434        | <b>OK</b> | DL 2x2x10.25                                     | STEEL A36              | 93.77  | 57.82 | 0.22    | 60 COMB49        |
| 435<br>Treliça Tesoura 435        | <b>OK</b> | DL 2x2x10.25                                     | STEEL A36              | 92.64  | 57.13 | 0.12    | 61 COMB50        |
| 436<br>Treliça Tesoura 436        | <b>OK</b> | DL 2x2x10.25                                     | STEEL A36              | 92.97  | 57.33 | 0.09    | 88 COMB77        |
| 437<br>Trelica Tesoura 437        | <b>OK</b> | DL 2x2x10.25                                     | STEEL A36              | 92.64  | 57.13 | 0.12    | 59 COMB48        |
| 438 Trelica Tesoura 438           | œ         | DL 2x2x10.25                                     | STEEL A36              | 92.97  | 57.33 | 0.09    | 90 COMB79        |
| 439 Treliça_Tesoura_439           |           | $x$ DL 2x2x10.25                                 | STEEL A36              | 93.77  | 57.82 | 0.22    | 62 COMB51        |
| 440 Treliça Tesoura 440           | OK.       | DL 2x2x10.25                                     | STEEL A36              | 98.16  | 60.52 | 0.14    | 68 COMB57        |
| 441 Treliça Tesoura 441           | $\alpha$  | DL 2x2x10.25                                     | STEEL A36              | 102.71 | 63.33 | 0.09    | 68 COMB57        |
| 442 Treliça_Tesoura_442           | <b>OK</b> | DL 2x2x10.25                                     | STEEL A36              | 107.39 | 66.22 | 0.06    | 61 COMB50        |
| 443 Treliça_Tesoura_443           | $\alpha$  | DL 2x2x10.25                                     | STEEL A36              | 107.39 | 66.22 | 0.06    | 59 COMB48        |
| 444 Treliça Tesoura 444           | <b>OK</b> | DL 2x2x10.25                                     | STEEL A36              | 102.71 | 63.33 | 0.09    | <b>66 COMB55</b> |
| 445 Treliça_Tesoura_445           | <b>DK</b> | DL 2x2x10.25                                     | STEEL A36              | 98.16  | 60.52 | 0.14    | 66 COMB55        |
| 446 Treliça_Tesoura_446           | OK.       | DL 2x2x10.25                                     | STEEL A36              | 93.77  | 57.82 | 0.22    | 60 COMB49        |
| 447 Treliça Tesoura 447           | <b>OK</b> | DL 2x2x10.25                                     | STEEL A36              | 92.64  | 57.13 | 0.12    | 61 COMB50        |
| 448 Treliça Tesoura 448           | <b>OK</b> | DL 2x2x10.25                                     | STEEL A36              | 92.97  | 57.33 | 0.09    | 88 COMB77        |
| 449 Treliça Tesoura 449           | <b>OK</b> | DL 2x2x10.25                                     | STEEL A36              | 92.64  | 57.13 | 0.12    | 59 COMB48        |
| 450 Treliça_Tesoura_450           | <b>OK</b> | DL 2x2x10.25                                     | STEEL A36              | 92.97  | 57.33 | 0.09    | 90 COMB79        |
| 451<br>Treliça_Tesoura 451<br>452 | <b>OK</b> | DL 2x2x10.25                                     | STEEL A36              | 93.77  | 57.82 | 0.22    | 62 COMB51        |
| Treliça_Tesoura_452               | <b>OK</b> | DL 2x2x10.25<br>$\boxed{\text{ox}}$ DL 2x2x10.25 | STEEL A36<br>STEEL A36 | 98.16  | 60.52 | 0.14    | <b>68 COMB57</b> |
| 453 Treliça Tesoura 453           |           |                                                  |                        | 102.71 | 63.33 | 0.09    | 68 COMB57        |

**Tabela 18 – Diagonais e Montantes da Treliça da Tesoura**

Fonte: Autor.

<span id="page-46-0"></span>

| <b>Membro</b>              |                | Seção        | <b>Material</b>  | Lay    | Laz   | Relação | Caso             |
|----------------------------|----------------|--------------|------------------|--------|-------|---------|------------------|
| 454 Trelica Tesoura 454    | 0 <sub>k</sub> | DL 2x2x10.25 | <b>STEEL A36</b> | 107.39 | 66.22 | 0.06    | 61 COMB50        |
| 455<br>Trelica Tesoura 455 | <b>IOC</b>     | DL 2x2x10.25 | STEEL A36        | 107.39 | 66.22 | 0.06    | 59 COMB48        |
| 456<br>Treliça Tesoura 456 | <b>OK</b>      | DL 2x2x10.25 | <b>STEEL A36</b> | 102.71 | 63.33 | 0.09    | <b>66 COMB55</b> |
| 457<br>Treliça Tesoura 457 | <b>OK</b>      | DL 2x2x10.25 | <b>STEEL A36</b> | 98.16  | 60.52 | 0.14    | <b>66 COMB55</b> |
| 458<br>Trelica Tesoura 458 | <b>OK</b>      | DL 2x2x10.25 | STEEL A36        | 93.77  | 57.82 | 0.22    | 60 COMB49        |
| 459<br>Trelica Tesoura 459 | 0K             | DL 2x2x10.25 | <b>STEEL A36</b> | 92.64  | 57.13 | 0.12    | 61 COMB50        |
| 460<br>Treliça Tesoura 460 | <b>OK</b>      | DL 2x2x10.25 | STEEL A36        | 92.97  | 57.33 | 0.09    | <b>88 COMB77</b> |
| 461<br>Trelica Tesoura 461 | <b>ox</b>      | DL 2x2x10.25 | STEEL A36        | 92.64  | 57.13 | 0.12    | 59 COMB48        |
| 462<br>Trelica Tesoura 462 | <b>OK</b>      | DL 2x2x10.25 | STEEL A36        | 92.97  | 57.33 | 0.09    | 90 COMB79        |
| 463<br>Trelica Tesoura 463 | <b>OK</b>      | DL 2x2x10.25 | STEEL A36        | 93.77  | 57.82 | 0.22    | 62 COMB51        |
| 464<br>Trelica Tesoura 464 | OK             | DL 2x2x10.25 | STEEL A36        | 98.16  | 60.52 | 0.14    | 68 COMB57        |
| 465<br>Treliça Tesoura 465 | <b>OK</b>      | DL 2x2x10.25 | STEEL A36        | 102.71 | 63.33 | 0.08    | 62 COMB51        |
| 466<br>Trelica Tesoura 466 | <b>OK</b>      | DL 2x2x10.25 | <b>STEEL A36</b> | 107.39 | 66.22 | 0.06    | 61 COMB50        |
| 467<br>Treliça Tesoura 467 | <b>OK</b>      | DL 2x2x10.25 | <b>STEEL A36</b> | 107.39 | 66.22 | 0.06    | 59 COMB48        |
| 468<br>Trelica Tesoura 468 | <b>OK</b>      | DL 2x2x10.25 | STEEL A36        | 102.71 | 63.33 | 0.08    | 60 COMB49        |
| 469<br>Trelica Tesoura 469 | <b>OK</b>      | DL 2x2x10.25 | <b>STEEL A36</b> | 98.16  | 60.52 | 0.14    | <b>66 COMB55</b> |
| 470<br>Trelica Tesoura 470 | OK             | DL 2x2x10.25 | STEEL A36        | 93.77  | 57.82 | 0.22    | 60 COMB49        |
| 471<br>Treliça Tesoura 471 | <b>ox</b>      | DL 2x2x10.25 | STEEL A36        | 92.64  | 57.13 | 0.12    | 61 COMB50        |
| 472<br>Trelica Tesoura 472 | <b>OK</b>      | DL 2x2x10.25 | STEEL A36        | 92.97  | 57.33 | 0.09    | <b>88 COMB77</b> |
| 473<br>Treliça Tesoura 473 | <b>OK</b>      | DL 2x2x10.25 | STEEL A36        | 92.64  | 57.13 | 0.14    | 87 COMB76        |
| 474<br>Treliça Tesoura 474 | <b>OK</b>      | DL 2x2x10.25 | STEEL A36        | 92.97  | 57.33 | 0.11    | 90 COMB79        |
| 475<br>Treliça Tesoura 475 | OK.            | DL 2x2x10.25 | STEEL A36        | 93.77  | 57.82 | 0.18    | 62 COMB51        |
| 476<br>Treliça Tesoura 476 | <b>OK</b>      | DL 2x2x10.25 | STEEL A36        | 98.16  | 60.52 | 0.12    | 68 COMB57        |
| 477<br>Trelica Tesoura 477 | 0K             | DL 2x2x10.25 | STEEL A36        | 102.71 | 63.33 | 0.07    | 62 COMB51        |
| 478<br>Treliça Tesoura 478 | <b>ox</b>      | DL 2x2x10.25 | STEEL A36        | 107.39 | 66.22 | 0.05    | 89 COMB78        |
| 479<br>Trelica Tesoura 479 | <b>OK</b>      | DL 2x2x10.25 | <b>STEEL A36</b> | 107.39 | 66.22 | 0.05    | <b>87 COMB76</b> |
| 480<br>Trelica Tesoura 480 | OK             | DL 2x2x10.25 | <b>STEEL A36</b> | 102.71 | 63.33 | 0.07    | 60 COMB49        |
| 481<br>Treliça_Tesoura 481 | <b>CK</b>      | DL 2x2x10.25 | STEEL A36        | 98.16  | 60.52 | 0.12    | <b>66 COMB55</b> |
| 482<br>Trelica Tesoura 482 | lox.           | DL 2x2x10.25 | STEEL A36        | 93.77  | 57.82 | 0.18    | 60 COMB49        |
| 483<br>Treliça Tesoura 483 | <b>ox</b>      | DL 2x2x10.25 | STEEL A36        | 92.64  | 57.13 | 0.14    | 89 COMB78        |
| 484<br>Trelica Tesoura 484 | <b>OK</b>      | DL 2x2x10.25 | STEEL A36        | 92.97  | 57.33 | 0.11    | <b>88 COMB77</b> |
| 485<br>Treliça Tesoura 485 | OK.            | DL 2x2x10.25 | STEEL A36        | 85.44  | 52.68 | 0.09    | 62 COMB51        |
| 486<br>Treliça_Tesoura_486 | œ              | DL 2x2x10.25 | STEEL A36        | 91.42  | 56.37 | 0.02    | <b>66 COMB55</b> |
| 487<br>Treliça_Tesoura 487 | <b>OK</b>      | DL 2x2x10.25 | STEEL A36        | 73.49  | 45.32 | 0.20    | <b>66 COMB55</b> |
| 488<br>Treliça Tesoura 488 | <b>OK</b>      | DL 2x2x10.25 | STEEL A36        | 79.47  | 49.00 | 0.15    | 60 COMB49        |
| 489<br>Trelica Tesoura 489 | <b>ox</b>      | DL 2x2x10.25 | STEEL A36        | 85.44  | 52.68 | 0.09    | 60 COMB49        |
| 490<br>Trelica Tesoura 490 | OK.            | DL 2x2x10.25 | STEEL A36        | 113.04 | 69.70 | 0.03    | <b>52 COMB41</b> |
| 491<br>Trelica Tesoura 491 | OK.            | DL 2x2x10.25 | STEEL A36        | 79.47  | 49.00 | 0.15    | 60 COMB49        |
| 492<br>Trelica Tesoura 492 | <b>OK</b>      | DL 2x2x10.25 | <b>STEEL A36</b> | 85.44  | 52.68 | 0.09    | 60 COMB49        |
| 493 Treliça Tesoura 493    | OK.            | DL 2x2x10.25 | STEEL A36        | 113.04 | 69.70 | 0.02    | <b>52 COMB41</b> |

**Tabela 19 – Diagonais e Montantes da Treliça da Tesoura**

Fonte: Autor.

#### <span id="page-47-2"></span>9.1.8 Contraventamentos e Mãos Francesas

Para os contraventamentos e mãos francesas foi escolhido a seção tipo L duplo por vértices opostos. A localização dos membros está ilustrada na Figura 34. A seção escolhida é mostrada na Tabela 17 e o resumo da verificação está descrito na Tabela 18.

<span id="page-47-0"></span>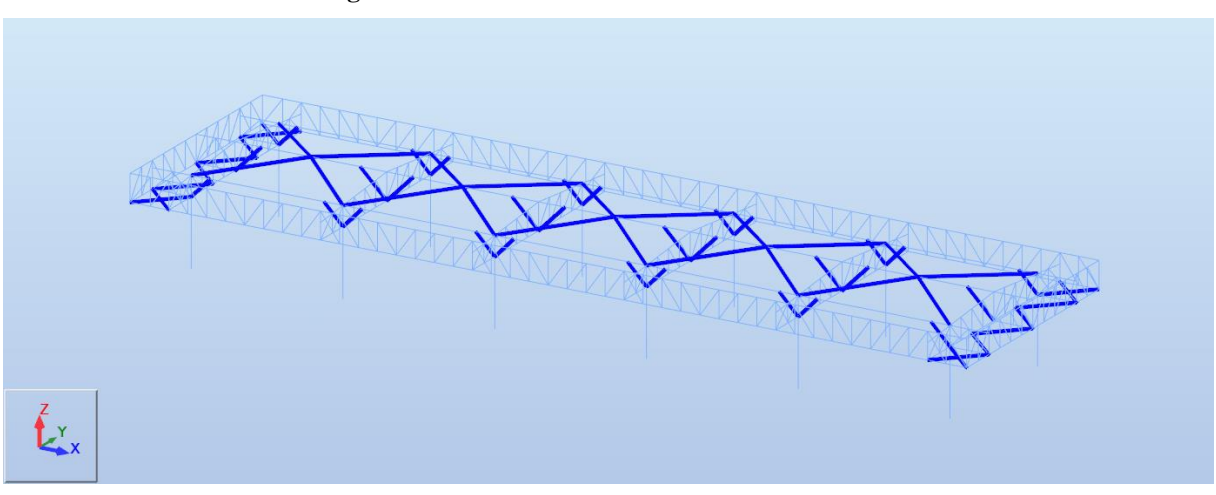

**Figura 34 – Contraventamentos e Mãos Francesas**

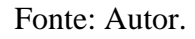

<span id="page-47-1"></span>

|                              |                                                                                                    |            |                      |                                                                             |                                  |                          |                           | Perfil: L 3" x 3" x 1/4"   |                                                    |                                                                                                    |                                | Peso $(kg/m) =$ |       | 14,58         |
|------------------------------|----------------------------------------------------------------------------------------------------|------------|----------------------|-----------------------------------------------------------------------------|----------------------------------|--------------------------|---------------------------|----------------------------|----------------------------------------------------|----------------------------------------------------------------------------------------------------|--------------------------------|-----------------|-------|---------------|
|                              |                                                                                                    |            |                      |                                                                             |                                  |                          |                           | $\text{Area (cm}^2) =$     |                                                    | 18,58                                                                                                    |                                | $x$ (cm) =      |       | 3,58          |
|                              |                                                                                                    |            |                      |                                                                             |                                  |                          |                           | $I_x$ (cm <sup>4</sup> ) = | 158,20                                             |                                                                                                    | $d$ (mm) =                     |                 | 8,00  |               |
|                              |                                                                                                    |            |                      |                                                                             |                                  |                          |                           | $I_v$ (cm <sup>4</sup> ) = |                                                    | 279,66                                                                                                    | $L$ (cm) =                     |                 |       | 289,94        |
| $\omega$                     |                                                                                                    |            |                      |                                                                             |                                  | $J$ (cm <sup>4</sup> ) = |                           | 2.49                       | Aço:                                               |                                                                                                    | <b>ASTM A36</b>                |                 |       |               |
|                              |                                                                                                    |            |                      |                                                                             |                                  | $r_{\rm v}$ (cm) =       |                           | 2,92                       |                                                    | $f_{v}$ (kgf/cm <sup>2</sup> ) =                                                                                                    |                                | 2.500           |       |               |
|                              |                                                                                                    |            |                      |                                                                             |                                  |                          | $r_v$ (cm) =              |                            | 3,88                                               |                                                                                                    | $f_n$ (kgf/cm <sup>2</sup> ) = |                 | 4.100 |               |
| <b>Esforcos Solicitantes</b> |                                                                                                    |            |                      |                                                                             |                                  |                          | Resistência de Cálculo    |                            |                                                    | Interação                                                                                                    |                                | <b>Esbeltez</b> |       |               |
|                              | <b>DIMENSIONAMENTO</b>                                                                                                    |            |                      | $N_{t, Sd}$ (kgf) =                                                         |                                  | 1588,02                  | $N_{\text{t Rd}}$ (kgf) = |                            |                                                    | 42227,27                                                                                                    |                                | 0,04            |       | OK!           |
|                              |                                                                                                    |            |                      | $N_{c, Sd}$ (kgf) =                                                         |                                  | 1027,73                  | $N_{c,Rd}$ (kgf) =        |                            | 25020,38                                           |                                                                                                    | 0,04                           |                 |       | OK!           |
|                              |                                                                                                    |            |                      |                                                                             |                                  |                          |                           |                            |                                                    |                                                                                                    |                                |                 |       |               |
|                              | MEMÓRIA DE CÁLCULO                                                                                                    |            |                      |                                                                             |                                  |                          |                           |                            |                                                    |                                                                                                    |                                |                 |       |               |
|                              |                                                                                                    |            | VERIFICAÇÃO ESBELTEZ |                                                                             |                                  |                          |                           |                            |                                                    | VERIFICAÇÃO A COMPRESSÃO                                                                                                    |                                |                 |       |               |
| $KL/r_{v}$ =                 | 99,36                                                                                                    | $KL/r_v =$ | 74,73 $KL/r_0 =$     |                                                                             | 59,73                            |                          |                           |                            |                                                    |                                                                                                    |                                |                 |       |               |
|                              |                                                                                                    |            | VERIFICAÇÃO A TRAÇÃO |                                                                             |                                  |                          |                           |                            |                                                    |                                                                                                    |                                |                 |       |               |
|                              |                                                                                                    |            |                      |                                                                             |                                  |                          |                           |                            |                                                    |                                                                                                    |                                |                 |       |               |
|                              |                                                                                                    |            |                      | $N_{t, Rd} = \frac{A_g f_y}{\gamma_{a1}}$ N <sub>t,Rd</sub> = 42.227,27 kgf |                                  |                          |                           |                            |                                                    | $\begin{array}{ccc} 0,91 \sqrt{\frac{E_f}{F_y}} = & 25.74 & N_{ex} = \displaystyle \frac{\pi^2 \cdot E \cdot I_x}{(K_x \cdot L_x)^2} & N_{ey} = \displaystyle \frac{\pi^2 \cdot E \cdot I_x}{(K_y \cdot L_y)^2} \\ N_{ez} = \displaystyle \frac{G_a J}{r_0^2} & \lambda_{\circ} = \sqrt{\displaystyle \frac{Q \cdot A_s \cdot f_y}{N_e}} & \lambda_s \leq 1.5 \rightarrow \chi = \displaystyle \frac{0.658^{\lambda_s^2}}{\lambda_{\circ}^2} & N_{c, \text{Rd}} = \displaystyle \frac{\chi \cdot Q \cdot A_s \cdot f$ |                                |                 |       |               |
|                              |                                                                                                    |            |                      |                                                                             |                                  |                          |                           |                            |                                                    |                                                                                                    |                                |                 |       |               |
|                              |                                                                                                    |            |                      | VERIFICAÇÃO A COMPRESSÃO                                                    |                                  |                          | $Qs =$                    | $\mathbf{1}$               |                                                    | $N_{ex} = 37146,68$ $N_{ey} = 65669,15$ $N_{ez} = 81458,27$                                                                                                    |                                |                 |       |               |
|                              | $\frac{b}{t} \le 0,45 \sqrt{\frac{E}{f}} \rightarrow Q_{\star} = 1,0$                                                                                                    |            |                      | $b =$                                                                       |                                  | 76,2 mm                  | $\lambda 0 =$             | 1,12                       | $x =$                                              | 0,59                                                                                                    |                                | $N_{c,Rd} =$    |       | 25.020,38 kgf |
|                              |                                                                                                    |            |                      | $t =$                                                                       |                                  | 6,35 mm                  |                           |                            |                                                    |                                                                                                    |                                |                 |       |               |
|                              |                                                                                                    |            |                      | $b/t =$                                                                     |                                  | 12,00                    |                           |                            |                                                    | VERIFICAÇÃO DISTANCIA CHAPAS ESPAÇADORAS                                                                                                    |                                |                 |       |               |
|                              |                                                                                                    |            |                      |                                                                             |                                  |                          |                           |                            |                                                    |                                                                                                    |                                |                 |       |               |
|                              | $\frac{\frac{b}{t} \le 0.91 \sqrt{\frac{b}{f_1}} \to Q_s = 1.34 - 0.76 \frac{b}{t} \sqrt{\frac{f_2}{E}}}{\frac{b}{t} > 0.91 \sqrt{\frac{b}{f_1}} \to Q_s = \frac{0.53E}{f_s \sqrt{\frac{b}{t_1}}}}$ |            |                      |                                                                             | $0,45\sqrt{\frac{E}{f}} = 12,73$ |                          |                           |                            | $\frac{1}{r_{min}} \leq \frac{1}{2} \lambda_{max}$ |                                                                                                    | Distância =                    | 74,52 cm        |       |               |

**Tabela 20 – Memória de Cálculo dos Contraventamentos e Mãos Francesas**

<span id="page-48-0"></span>

| <b>Dados Robot</b> |      |             |             | Dados Seção              |                                               | Verificação        |             |                  |                 |       |           |
|--------------------|------|-------------|-------------|--------------------------|-----------------------------------------------|--------------------|-------------|------------------|-----------------|-------|-----------|
| <b>Barra</b>       | L    | $\mathbf d$ |             | <b>Esforços</b><br>(kgf) | Seção                                         | <b>Material</b>    |             | Resitência (kgf) | <b>Esbeltez</b> |       | Interação |
|                    | (cm) | (mm)        | $N_{c, Sd}$ | $N_{t, Sd}$              | Verificada                                    |                    | $N_{c, Rd}$ | $N_{t, Rd}$      |                 | Comp. | Tração    |
| 494                | 198  | 8           | 682         | $\overline{0}$           | L 3" x 3" x<br>1/4"                           | <b>ASTM</b><br>A36 | 33054       | 42227            | OK!             | 0,02  | 0,00      |
| 495                | 198  | 8           | 1002        | $-185$                   | $\rm L$ 3" x 3" x<br>1/4"                     | <b>ASTM</b><br>A36 | 33054       | 42227            | OK!             | 0,03  | 0,00      |
| 496                | 198  | 8           | 841         | $\overline{0}$           | L 3" x 3" x<br>1/4"                           | <b>ASTM</b><br>A36 | 33054       | 42227            | OK!             | 0,03  | 0,00      |
| 497                | 198  | 8           | 891         | $-9$                     | L 3" x 3" x<br>1/4"                           | <b>ASTM</b><br>A36 | 33054       | 42227            | OK!             | 0,03  | 0,00      |
| 498                | 198  | 8           | 959         | $-143$                   | L 3" $\overline{x}$ 3" $\overline{x}$<br>1/4" | <b>ASTM</b><br>A36 | 33054       | 42227            | OK!             | 0,03  | 0,00      |
| 499                | 198  | 8           | 958         | $-145$                   | L 3" $x$ 3" $x$<br>1/4"                       | <b>ASTM</b><br>A36 | 33054       | 42227            | OK!             | 0,03  | 0,00      |
| 500                | 198  | 8           | 891         | $-9$                     | $\rm L$ $\rm 3"$ x $\rm 3"$ x<br>1/4"         | <b>ASTM</b><br>A36 | 33054       | 42227            | OK!             | 0,03  | 0,00      |
| 501                | 198  | 8           | 841         | $\overline{0}$           | $L$ $3"$ x $3"$ x $\,$<br>1/4"                | <b>ASTM</b><br>A36 | 33054       | 42227            | OK!             | 0,03  | 0,00      |
| 502                | 198  | 8           | 1003        | $-183$                   | $\rm L$ $\rm 3"$ x $\rm 3"$ x<br>1/4"         | <b>ASTM</b><br>A36 | 33054       | 42227            | OK!             | 0,03  | 0,00      |
| 503                | 198  | 8           | 679         | $\overline{0}$           | L 3" x 3" x<br>1/4"                           | <b>ASTM</b><br>A36 | 33054       | 42227            | OK!             | 0,02  | 0,00      |
| 504                | 567  | 8           | 2832        | $-1871$                  | L 3" x 3" x<br>1/4"                           | <b>ASTM</b><br>A36 | 7747        | 42227            | OK!             | 0,37  | 0,04      |
| 505                | 567  | 8           | 2832        | $-1871$                  | $L$ 3" x 3" x<br>1/4"                         | <b>ASTM</b><br>A36 | 7747        | 42227            | OK!             | 0,37  | 0,04      |
| 506                | 567  | 8           | 3775        | $-2431$                  | L 3" $x$ 3" $x$<br>1/4"                       | <b>ASTM</b><br>A36 | 7747        | 42227            | OK!             | 0,49  | 0,06      |
| 507                | 567  | 8           | 3775        | $-2431$                  | L 3" x 3" x<br>1/4"                           | <b>ASTM</b><br>A36 | 7747        | 42227            | OK!             | 0,49  | 0,06      |
| 508                | 567  | 8           | 3778        | $-2430$                  | $L$ $3"$ x $3"$ $x$<br>1/4"                   | <b>ASTM</b><br>A36 | 7747        | 42227            | OK!             | 0,49  | 0,06      |
| 509                | 567  | 8           | 2827        | $-1874$                  | $L$ $3"$ x $3"$ $x$<br>1/4"                   | <b>ASTM</b><br>A36 | 7747        | 42227            | OK!             | 0,36  | 0,04      |
| 510                | 567  | 8           | 3778        | $-2430$                  | L 3" x 3" x<br>1/4"                           | <b>ASTM</b><br>A36 | 7747        | 42227            | OK!             | 0,49  | 0,06      |
| 511                | 567  | 8           | 2827        | $-1874$                  | L $3"$ x $3"$ x<br>1/4"                       | <b>ASTM</b><br>A36 | 7747        | 42227            | OK!             | 0,36  | 0,04      |
| 512                | 144  | 8           | 1337        | $\mathbf{0}$             | L $3"$ x $3"$ x<br>1/4"                       | ASTM<br>A36        | 33261       | 42227            | OK!             | 0,04  | 0,00      |
| 513                | 144  | 8           | 1112        | $-364$                   | L 3" x 3" x<br>1/4"                           | <b>ASTM</b><br>A36 | 33261       | 42227            | OK!             | 0,03  | 0,01      |
| 514                | 144  | 8           | 951         | $-316$                   | L 3" x 3" $x$<br>1/4"                         | <b>ASTM</b><br>A36 | 33261       | 42227            | OK!             | 0,03  | 0,01      |
| 515                | 144  | 8           | 951         | $-317$                   | L 3" x 3" x<br>1/4"                           | <b>ASTM</b><br>A36 | 33261       | 42227            | OK!             | 0,03  | 0,01      |
| 516                | 144  | 8           | 1338        | $\overline{0}$           | L 3" x 3" x<br>1/4"                           | ASTM<br>A36        | 33261       | 42227            | OK!             | 0,04  | 0,00      |
| 517                | 144  | 8           | 1112        | $-365$                   | $L$ $3"$ x $3"$ x $\,$<br>1/4"                | ASTM<br>A36        | 33261       | 42227            | OK!             | 0,03  | 0,01      |
| 518                | 144  | 8           | 1128        | $-234$                   | L 3" x 3" x<br>1/4"                           | <b>ASTM</b><br>A36 | 33261       | 42227            | OK!             | 0,03  | 0,01      |
| 519                | 144  | 8           | 1081        | $-205$                   | L 3" x 3" $x$<br>1/4"                         | <b>ASTM</b><br>A36 | 33261       | 42227            | OK!             | 0,03  | 0,00      |
| 520                | 144  | 8           | 1128        | $-234$                   | L 3" x 3" x<br>1/4"                           | <b>ASTM</b><br>A36 | 33261       | 42227            | OK!             | 0,03  | 0,01      |
| 521                | 144  | 8           | 1081        | $-205$                   | L 3" x 3" x<br>1/4"                           | <b>ASTM</b><br>A36 | 33261       | 42227            | OK!             | 0,03  | 0,00      |
| 522                | 144  | 8           | 1128        | $-234$                   | L 3" x 3" x<br>1/4"                           | <b>ASTM</b><br>A36 | 33261       | 42227            | OK!             | 0,03  | 0,01      |
| 523                | 144  | 8           | 1082        | $-205$                   | L 3" x 3" x<br>1/4"                           | ASTM<br>A36        | 33261       | 42227            | OK!             | 0,03  | 0,00      |
| 524                | 144  | 8           | 1082        | $-205$                   | $\overline{L}3''$ x $3''$ x<br>1/4"           | <b>ASTM</b><br>A36 | 33261       | 42227            | OK!             | 0,03  | 0,00      |
| 525                | 144  | 8           | 1128        | $-234$                   | $\overline{L}$ 3" x 3" x<br>1/4"              | ASTM<br>A36        | 33261       | 42227            | OK!             | 0,03  | 0,01      |
| 526                | 144  | 8           | 1111        | -365                     | $L$ $3"$ x $3"$ x $\,$<br>1/4"                | <b>ASTM</b><br>A36 | 33261       | 42227            | OK!             | 0,03  | 0,01      |
| 527                | 144  | 8           | 1111        | $-365$                   | L 3" x 3" x<br>1/4"                           | ASTM<br>A36        | 33261       | 42227            | OK!             | 0,03  | 0,01      |

**Tabela 21 – Contraventamentos e Mãos Francesas**

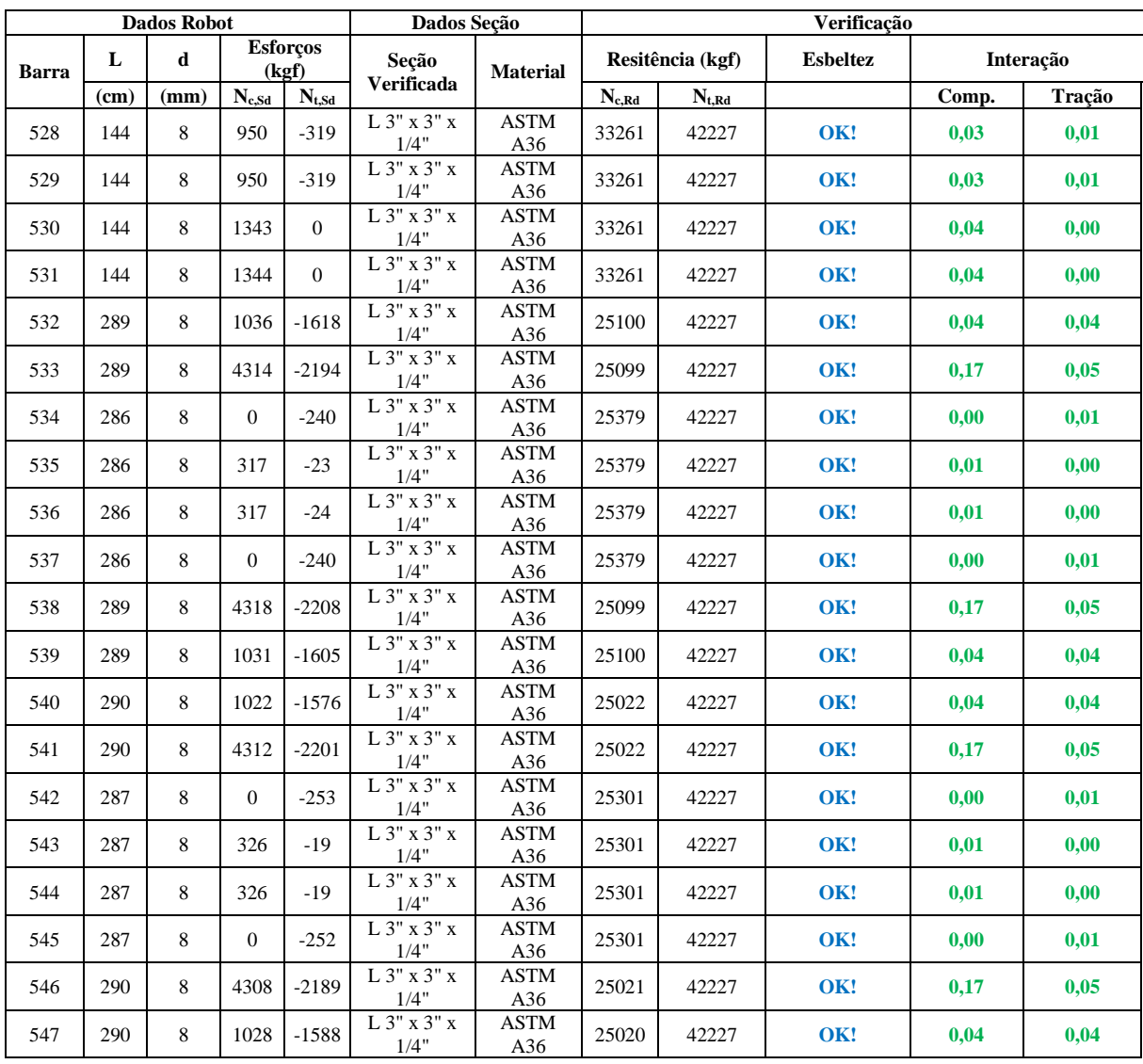

#### <span id="page-50-1"></span>9.1.9 Terças de cobertura

<span id="page-50-0"></span>As terças de cobertura não aparecem no modelo do programa, pois elas são calculadas separadamente, conforme mostrado na Figura 35.

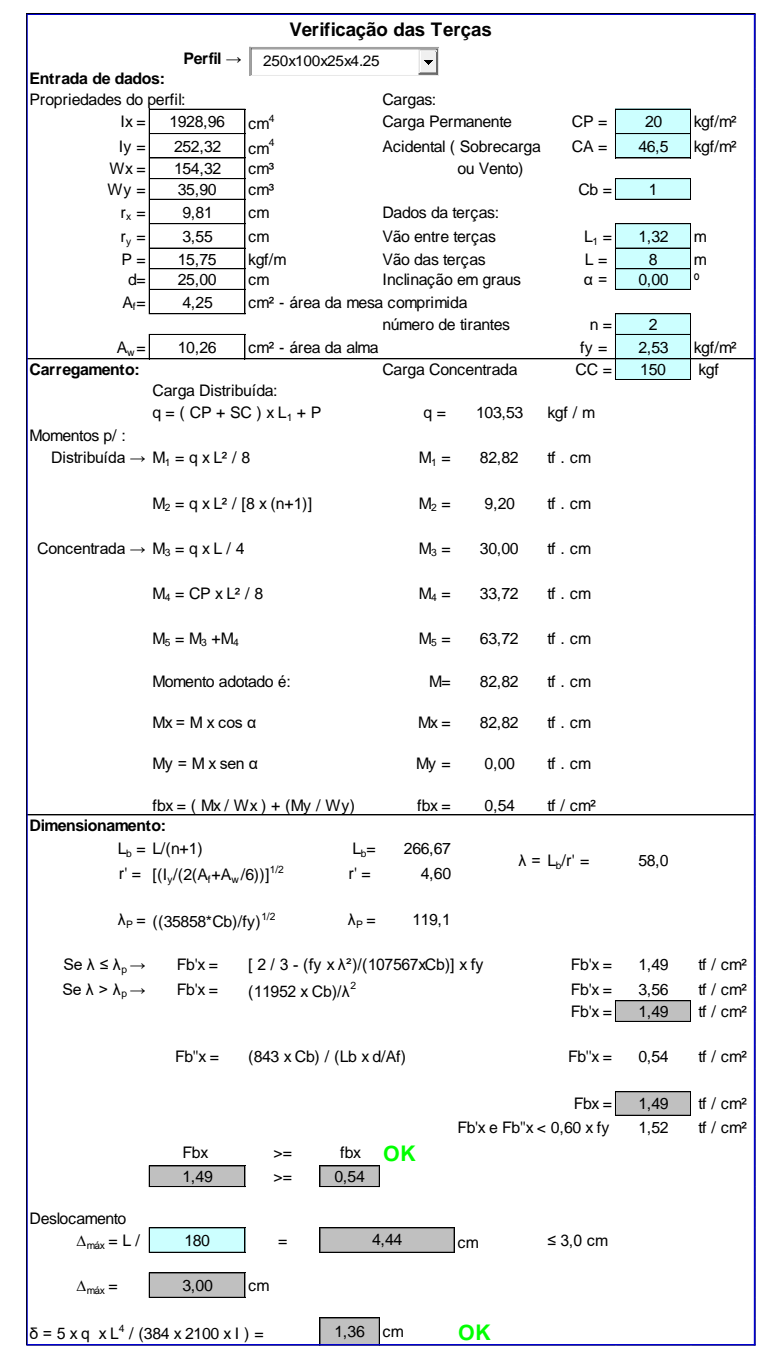

**Figura 35 – Memória de Cálculo das Terças de Cobertura**

Fonte: Autor.

#### <span id="page-51-2"></span>**9.2 Estados Limite de Serviço**

Os pilares apresentam deformações Ux e Uy atuante. O deslocamento admissível é calculado através da altura da coluna dividido por 300 (conforme NBR 8800). Barras que apresentarem a deformação Ux e Uy superior a deformação admissível não atendem aos critérios de dimensionamento.

<span id="page-51-0"></span>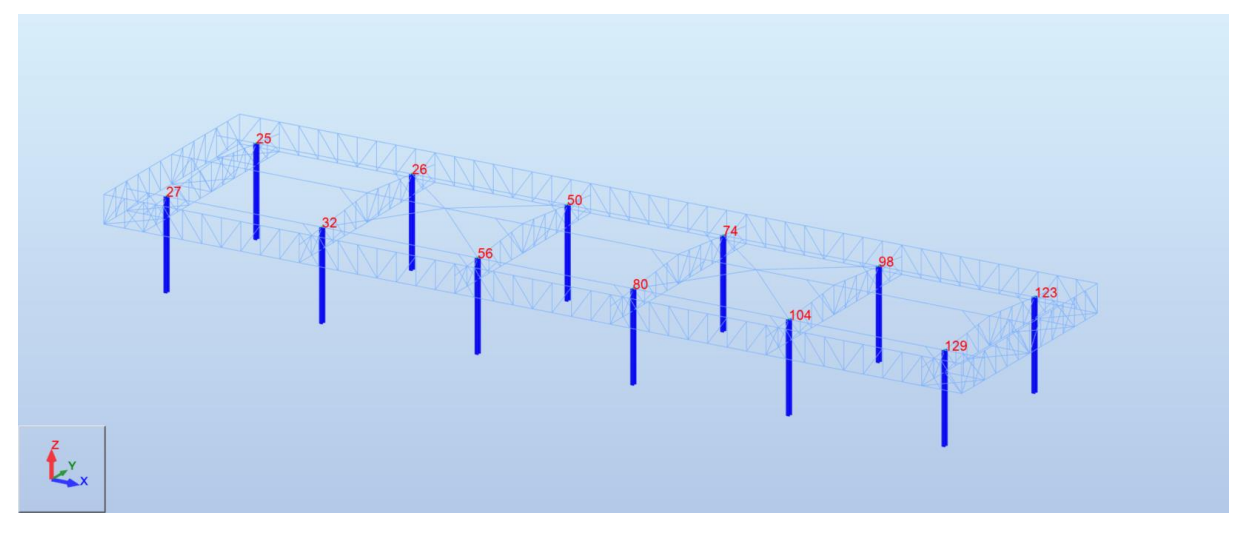

**Figura 36 – Numeração dos Nós no Topo das Colunas**

Fonte: Autor.

<span id="page-51-1"></span>

| <b>DESLOCAMENTO TOPO DOS PILARES (mm)</b> |         |      |  |  |  |  |  |  |
|-------------------------------------------|---------|------|--|--|--|--|--|--|
|                                           | $\prod$ | Uv   |  |  |  |  |  |  |
| Nó                                        | 123     | 50   |  |  |  |  |  |  |
| Deslocamento (mm)                         | 9,34    | 4,04 |  |  |  |  |  |  |

**Tabela 22 – Deslocamento Topo dos Pilares**

Fonte: Autor.

A Figura 36 mostra a numeração dos nós e a Tabela 19 apresenta os valores de deslocamentos calculados pelo programa. A partir disso, calcula-se o deslocamento admissível de acordo com a norma ABNT NBR 8800:2008 dividindo a altura total do pilar por 300:

Deslocamento admissível = 5000  $\frac{300}{300}$  = 16,67 mm

Comparando o maior deslocamento de cálculo com o deslocamento admissível, conclui-se que a estrutura está dentro dos padrões de segurança:

 $16,67$  mm  $< 9,34$  mm

## <span id="page-52-2"></span>**QUADRO DE REAÇÕES**

O quadro de reações de uma cobertura feita em estrutura metálica é um elemento essencial para apresentar os esforços que vão ser transferidos para a estrutura de concreto, ou seja, para a fundação. A figura 37 mostra o plano de bases do programa e a Tabela 20 apresenta as reações para os casos simples.

<span id="page-52-0"></span>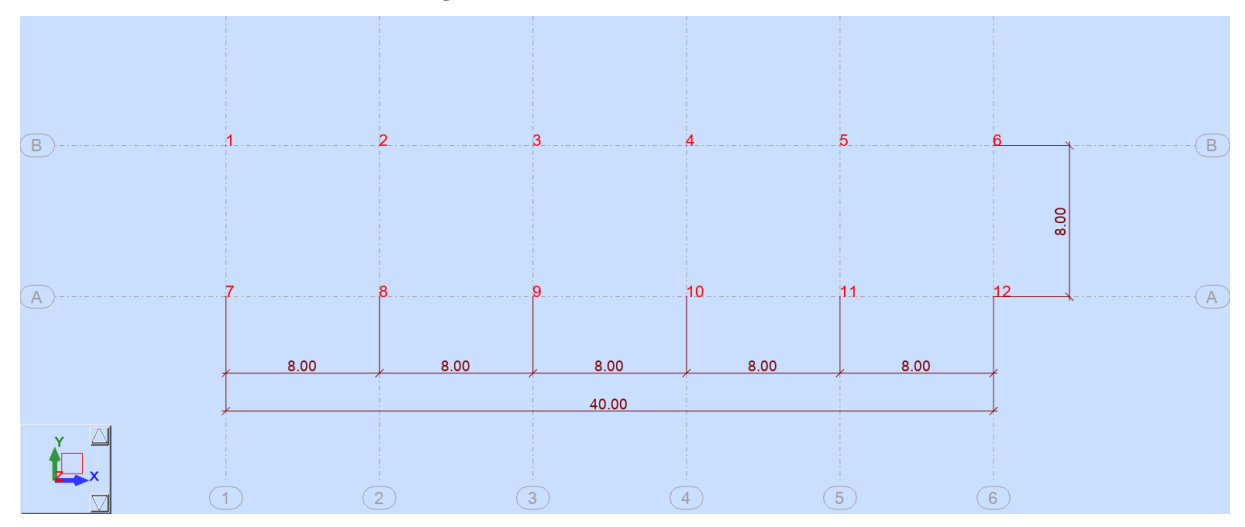

**Figura 37 – Plano de Bases do Robot**

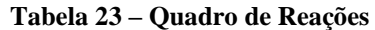

<span id="page-52-1"></span>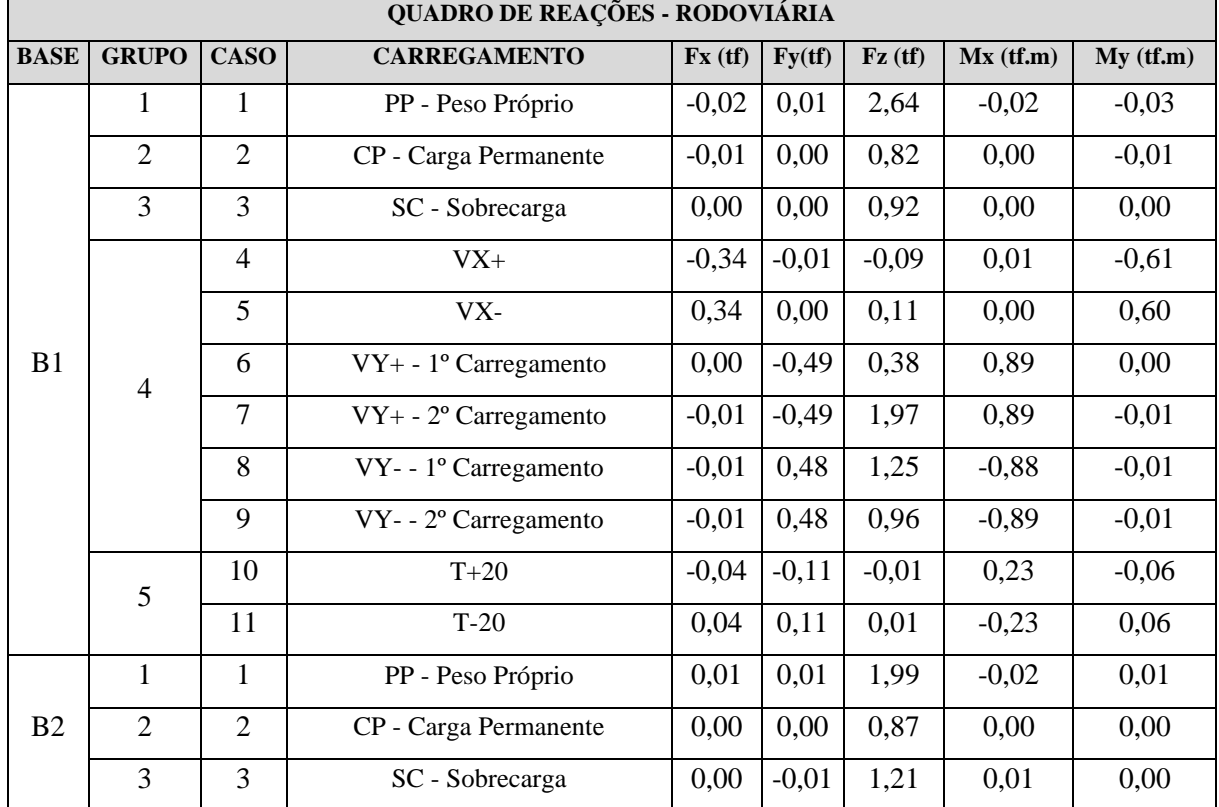

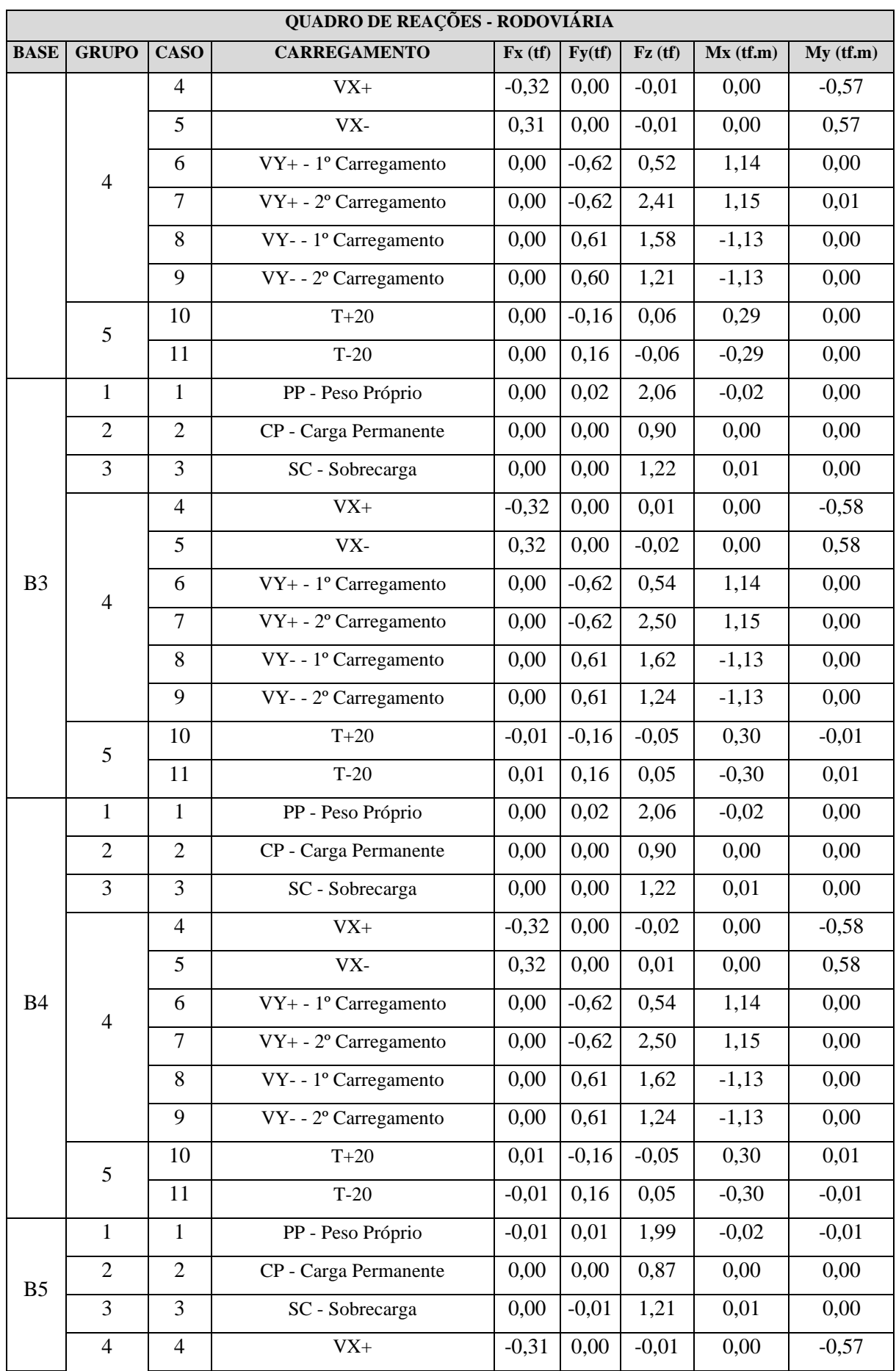

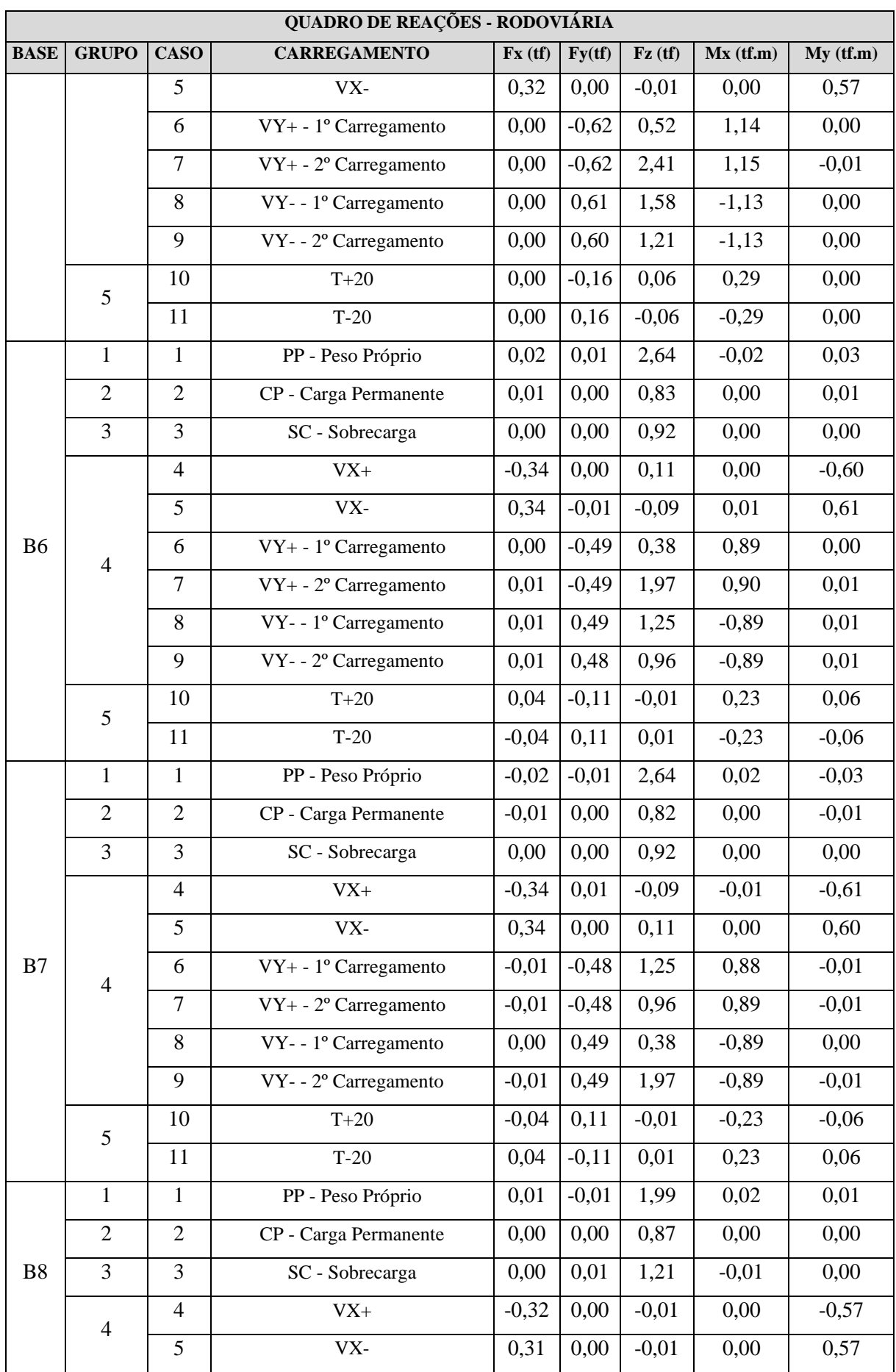

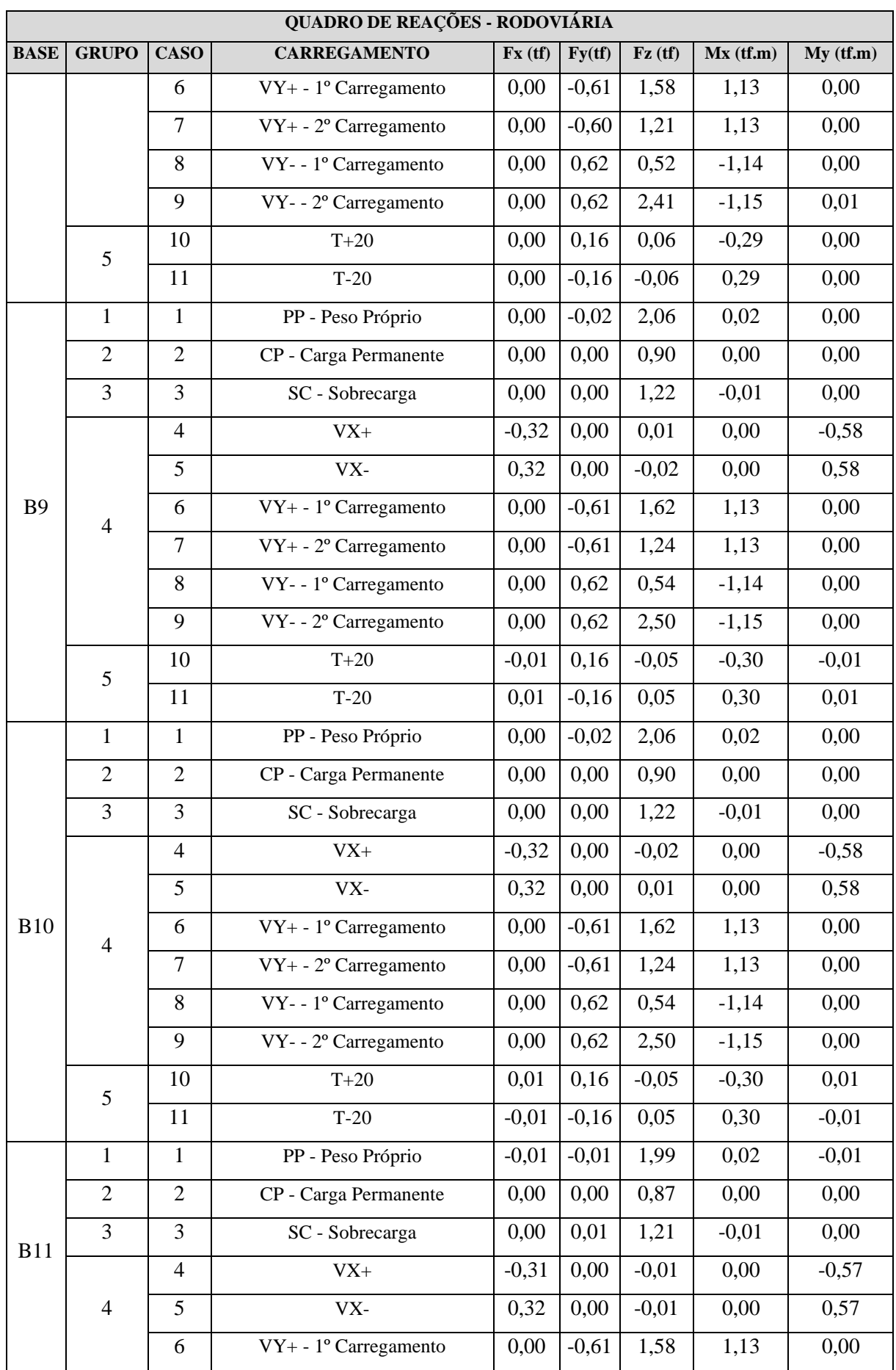

|             | QUADRO DE REAÇÕES - RODOVIÁRIA |                |                                     |         |                                              |                    |             |           |  |  |  |
|-------------|--------------------------------|----------------|-------------------------------------|---------|----------------------------------------------|--------------------|-------------|-----------|--|--|--|
| <b>BASE</b> | <b>GRUPO</b>                   | <b>CASO</b>    | <b>CARREGAMENTO</b>                 | Fx(ff)  | $\mathbf{F}\mathbf{y}(\mathbf{t}\mathbf{f})$ | $\mathbf{Fz}$ (tf) | $Mx$ (tf.m) | My (tf.m) |  |  |  |
|             |                                | $\overline{7}$ | $VY + -2^{\circ}$ Carregamento      | 0,00    | $-0,60$                                      | 1,21               | 1,13        | 0,00      |  |  |  |
|             |                                | 8              | VY- - 1º Carregamento               | 0,00    | 0,62                                         | 0,52               | $-1,14$     | 0,00      |  |  |  |
|             |                                | 9              | VY- - 2º Carregamento               | 0,00    | 0,62                                         | 2,41               | $-1,15$     | $-0,01$   |  |  |  |
|             | 5                              | 10             | $T+20$                              | 0,00    | 0,16                                         | 0,06               | $-0,29$     | 0,00      |  |  |  |
|             |                                | 11             | $T-20$                              | 0,00    | $-0,16$                                      | $-0,06$            | 0,29        | 0,00      |  |  |  |
|             | $\mathbf{1}$                   | $\mathbf{1}$   | PP - Peso Próprio                   | 0,02    | $-0,01$                                      | 2,64               | 0,02        | 0,03      |  |  |  |
|             | $\overline{2}$                 | $\overline{2}$ | CP - Carga Permanente               | 0,01    | 0,00                                         | 0,83               | 0,00        | 0,01      |  |  |  |
|             | $\overline{3}$                 | $\overline{3}$ | SC - Sobrecarga                     | 0,00    | 0,00                                         | 0,92               | 0,00        | 0,00      |  |  |  |
|             |                                | 4              | $VX+$                               | $-0,34$ | 0,00                                         | 0,11               | 0,00        | $-0,60$   |  |  |  |
|             |                                | 5              | VX-                                 | 0.34    | 0,01                                         | $-0,09$            | $-0,01$     | 0,61      |  |  |  |
| <b>B12</b>  | $\overline{4}$                 | 6              | $VY + -1$ <sup>o</sup> Carregamento | 0,01    | $-0,49$                                      | 1,25               | 0,89        | 0,01      |  |  |  |
|             |                                | $\overline{7}$ | $VY + -2°$ Carregamento             | 0,01    | $-0,48$                                      | 0,96               | 0,89        | 0,01      |  |  |  |
|             |                                | 8              | VY- - 1º Carregamento               | 0,00    | 0,49                                         | 0,38               | $-0,89$     | 0,00      |  |  |  |
|             |                                | 9              | VY- - 2º Carregamento               | 0,01    | 0,49                                         | 1,97               | $-0,90$     | 0,01      |  |  |  |
|             | 5                              | 10             | $T+20$                              | 0,04    | 0,11                                         | $-0,01$            | $-0,23$     | 0,06      |  |  |  |
|             |                                | 11             | $T-20$                              | $-0,04$ | $-0,11$                                      | 0,01               | 0,23        | $-0,06$   |  |  |  |

Fonte: Autor.

## <span id="page-57-2"></span>**11 CÁLCULO DA LIGAÇÃO DE BASE**

Será verificada a base dos pilares em perfil I, conforme mostrado na Figura 38. Esta base está sujeita a momentos fletores em ambas as direções (X e Y), forças axiais de tração e compressão e forças cortantes, conforme mostrados na Tabela 21, onde foram inseridas as combinações mais extremas para cada esforço.

<span id="page-57-0"></span>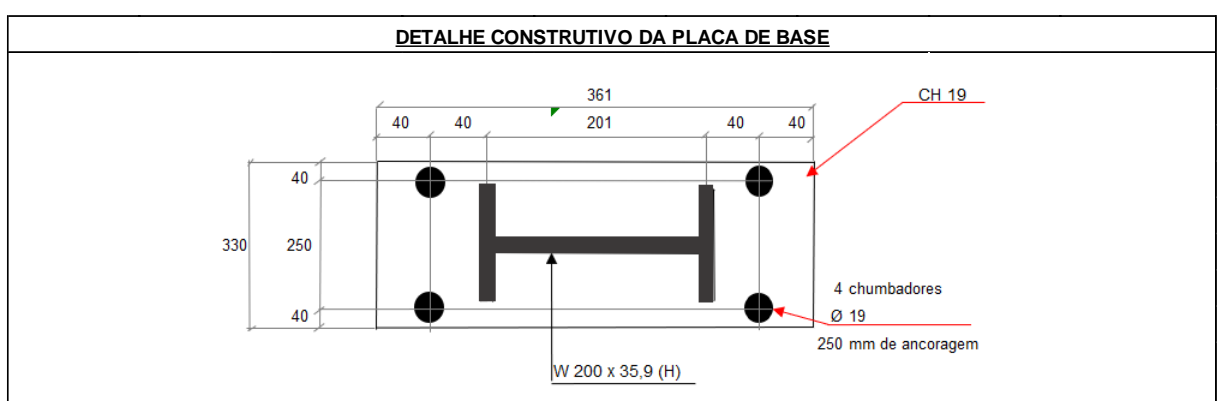

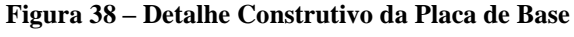

#### Fonte: Autor.

Materiais:

 $Perfil: W 200x35,9 (H);$ 

Chumbadores: ASTM A36;

Placa de Base: ASTM A36;

Barra de Cisalhamento: ASTM A36;

Dimensões do Bloco de Concreto: 650x650x650 cm.

<span id="page-57-1"></span>

| <b>REAÇÕES</b> |                             |            |             |               |               |                |            |  |  |  |
|----------------|-----------------------------|------------|-------------|---------------|---------------|----------------|------------|--|--|--|
| Análises       | Esforço Verificado          | Fx<br>(KN) | Fy<br>(KN)  | Axial<br>(KN) | Mom.<br>KN.m) | Ftotal<br>(KN) | Combinação |  |  |  |
| Análise<br>01  | Maior Esforço Fx            | 5,21       | 0.95        | 51,6          | 9,00          | 5,30           | 502        |  |  |  |
| Análise<br>02  | Maior Esforço Fy            | 0,01       | <u>7,11</u> | 60,96         | 12,72         | 7,11           | 770        |  |  |  |
| Análise<br>03  | Maior Esforço<br>Tração     | 4,07       | 0,09        | 26,00         | 7,32          | 4,07           | 996        |  |  |  |
| Análise<br>04  | Maior Esforço<br>Compressão | 0,01       | 4,16        | 81,78         | 7,67          | 4,16           | 237        |  |  |  |
| Análise<br>05  | Maior Esforço<br>Momento Mx | 0,01       | 7,09        | 55,76         | 12,82         | 7,09           | 227        |  |  |  |

**Tabela 24 – Reações na Base**

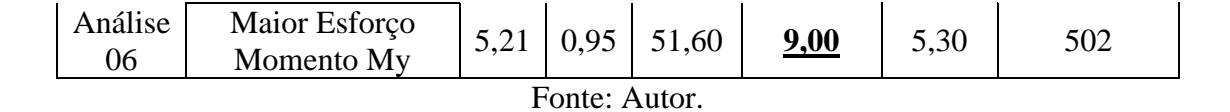

A partir das combinações inseridas são feitas as verificações necessárias. A verificação começa com as disposições construtivas, conforme mostrado na Figura 39.

<span id="page-59-0"></span>

| <u>DIMENSÕES PLACA DE BASE</u>                             |           |                     | <b>DIMENSÃO BLOCO DE CONCRETO</b> |            |            |
|------------------------------------------------------------|-----------|---------------------|-----------------------------------|------------|------------|
| В:<br>330 (mm)                                             |           | А:                  | 650 (mm)                          |            |            |
| L:<br>361 (mm)                                             |           | В:                  | 650 (mm)                          |            |            |
| E.<br>250 (mm)                                             |           | Н:                  | 650 (mm)                          |            |            |
| a1:                                                        | 40 (mm)   |                     |                                   |            |            |
| a2:                                                        | 40 (mm)   |                     |                                   |            |            |
|                                                            |           |                     |                                   |            |            |
| QUANTIDADE, ANCORAGEM E DIMENSÕES DOS CHUMBADORES          |           |                     |                                   |            |            |
| Diâmetro dca:                                              | $19$ (mm) | Diâm. Máx.          | $50,8$ (mm)                       | <b>OK!</b> |            |
| Número Chumbadores:                                        | 4 (unit.) | Mínimo              | 4 (unit.)                         | <b>OK!</b> |            |
| Ancoragem han:                                             | 250 (mm)  | Lmín.:              | 228 (mm)                          | <b>OK!</b> |            |
|                                                            |           |                     |                                   |            |            |
| DIÂMETRO E DISTANCIAS DOS FUROS NA PLACA DE BASE           |           |                     |                                   |            |            |
| Distancia entre furo e borda:                              |           | 40 (mm)             | 2dca:                             | 38 (mm)    | OK!        |
| Distancia entre furo e a mesa do pilar:                    |           | 40 (mm)             | 2dca:                             | 38 (mm)    | OK!        |
| Distancia entre furos na horizontal:                       |           | 281 (mm)            | 4dca:                             | 76 (mm)    | <b>OK!</b> |
| Distancia entre furos na vertical:                         |           | 250 (mm)            | 4dca:                             | 76 (mm)    | <b>OK!</b> |
| Distancia entre furos e alma do pilar:                     |           | $125$ (mm)          | 2dca:                             | 38 (mm)    | <b>OK!</b> |
|                                                            | в.        | 330 (mm)            | Bmín:                             | 207 (mm)   | <b>OK!</b> |
|                                                            | E.        | 250 (mm)            | Emin:                             | 245 (mm)   | <b>OK!</b> |
| <b>DIMENSÕES DA PLACA DE BASE</b>                          |           |                     |                                   |            |            |
| Bpb:                                                       | 330 (mm)  |                     |                                   |            |            |
| tpb:                                                       | $19$ (mm) | tpb,mín (CP):       | $16$ (mm)                         | <b>OK!</b> |            |
|                                                            |           |                     |                                   |            |            |
| DIMENSÕES DO BLOCO DE CONCRETO DA FUNDAÇÃO                 |           |                     |                                   |            |            |
| HbI:                                                       | 650 (mm)  | Hpb+11dca:          | 570 (mm)                          | <b>OK!</b> |            |
|                                                            | 650 (mm)  | Bpb+11dca:          | 539 (mm)                          | <b>OK!</b> |            |
| BbI:                                                       | 650 (mm)  | Han+200mm:          | 450 (mm)                          | OK!        |            |
|                                                            |           |                     |                                   |            |            |
| hbl:                                                       |           |                     |                                   |            |            |
|                                                            |           |                     |                                   |            |            |
| <u>ALTURA E RESISTÊNCIA DA ARGAMASSA EXPANSIVA (GROUT)</u> |           |                     |                                   |            |            |
| Har:                                                       | 50 (mm)   | <b>Tabela 11.1:</b> | 40 (mm)                           | OK!        |            |

**Figura 39 – Verificações da Placa de Base**

Depois disso, a partir das disposições construtivas, é calculado os esforços solicitantes na placa de base. Para isso, foi feito uma análise para cada tipo de esforço, conforme descrito nas Figuras 40 a 45.

<span id="page-60-0"></span>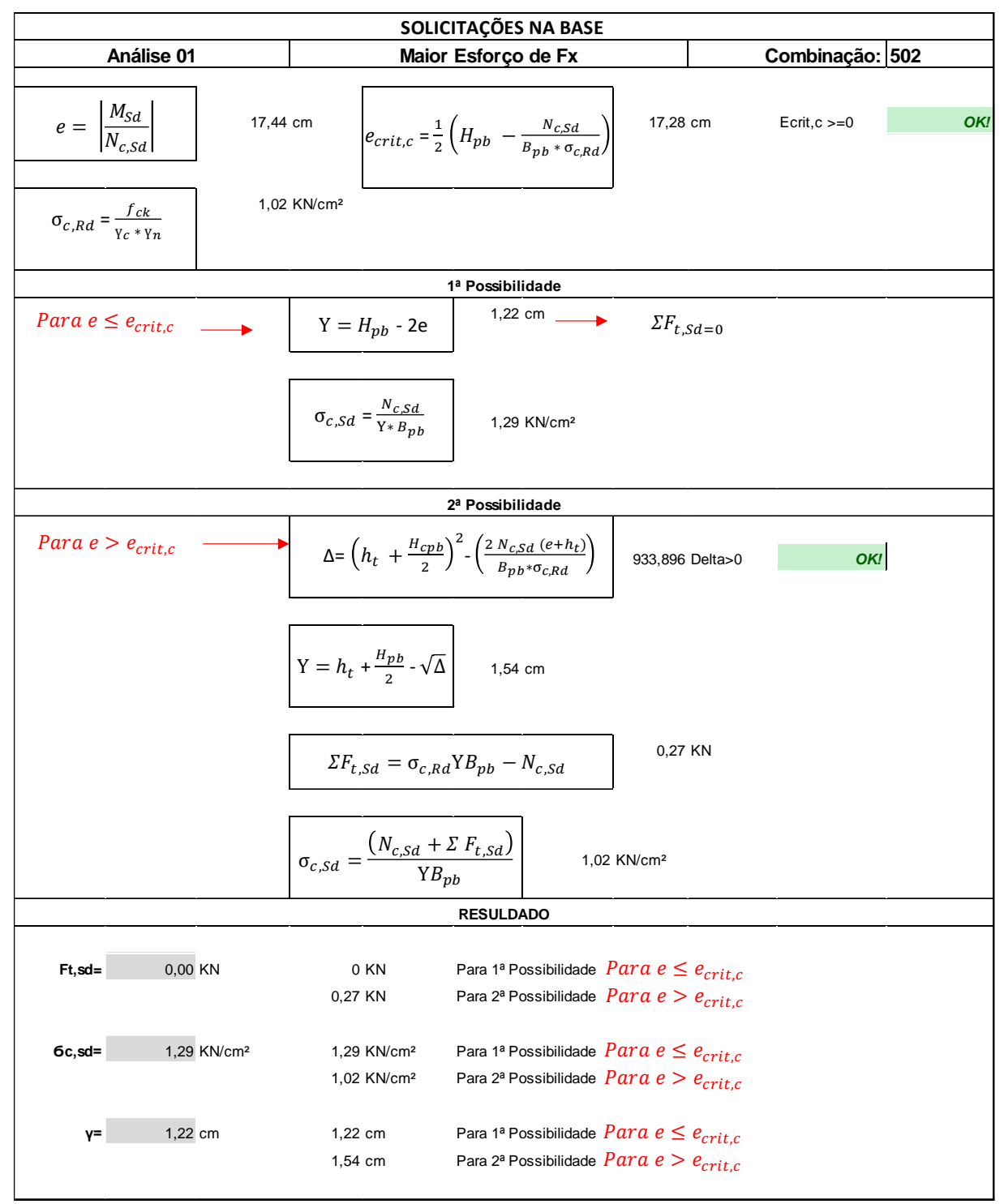

**Figura 40 – Solicitações na Placa de Base – Análise 1**

Fonte: Autor.

<span id="page-61-0"></span>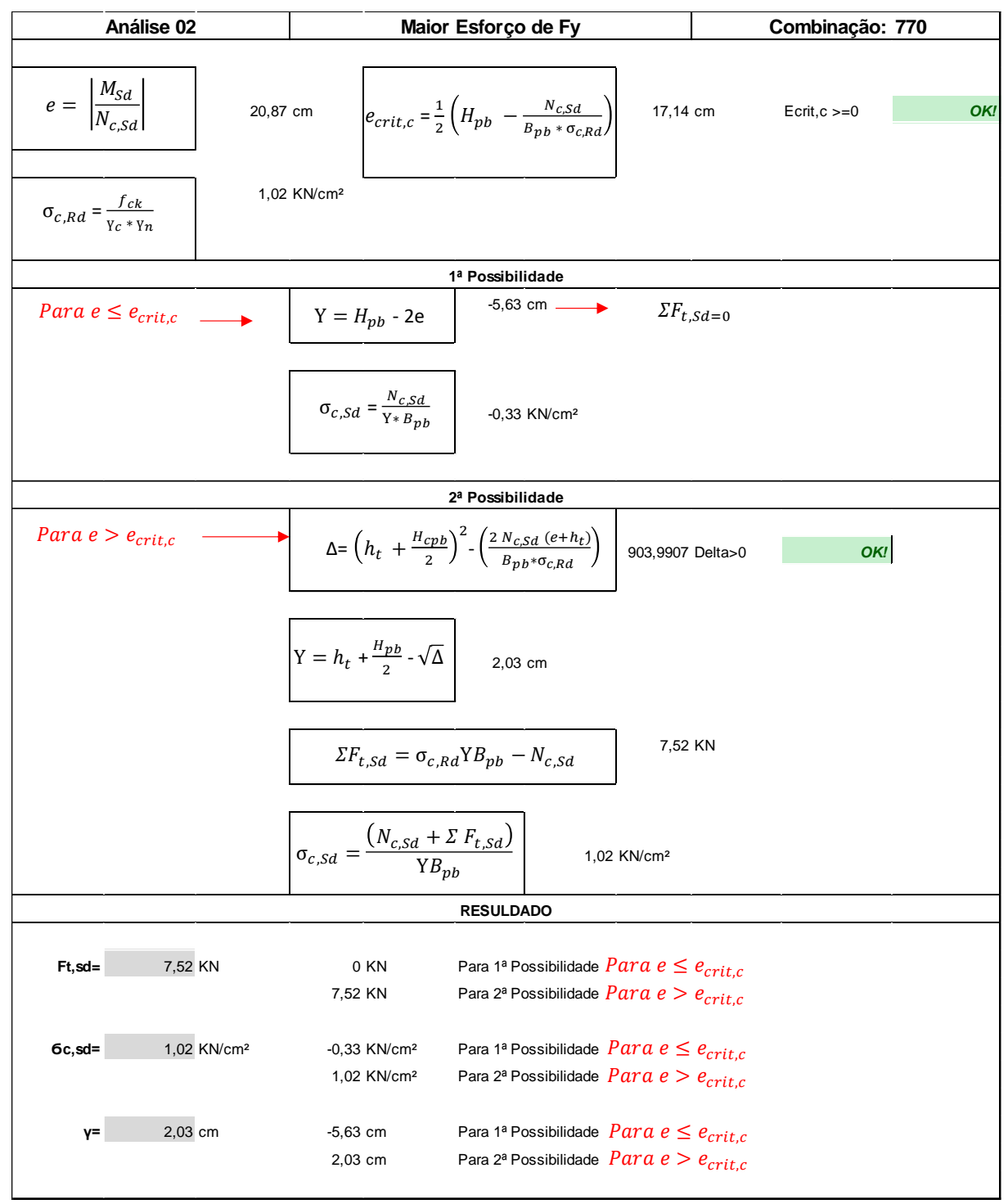

**Figura 41 – Solicitações na Placa de Base – Análise 2**

Fonte: Autor.

<span id="page-62-0"></span>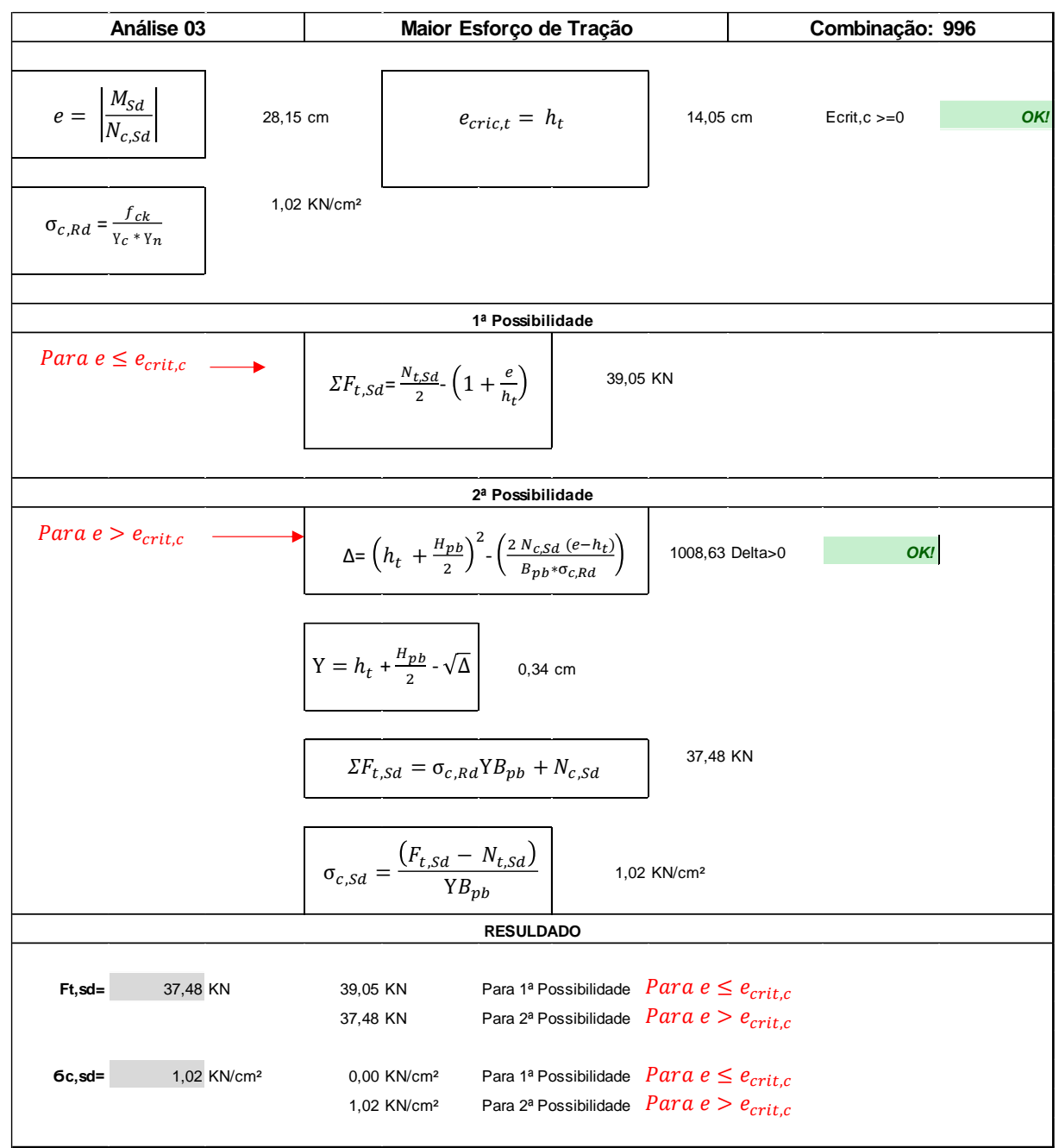

**Figura 42 – Solicitações na Placa de Base – Análise 3**

Fonte: Autor.

<span id="page-63-0"></span>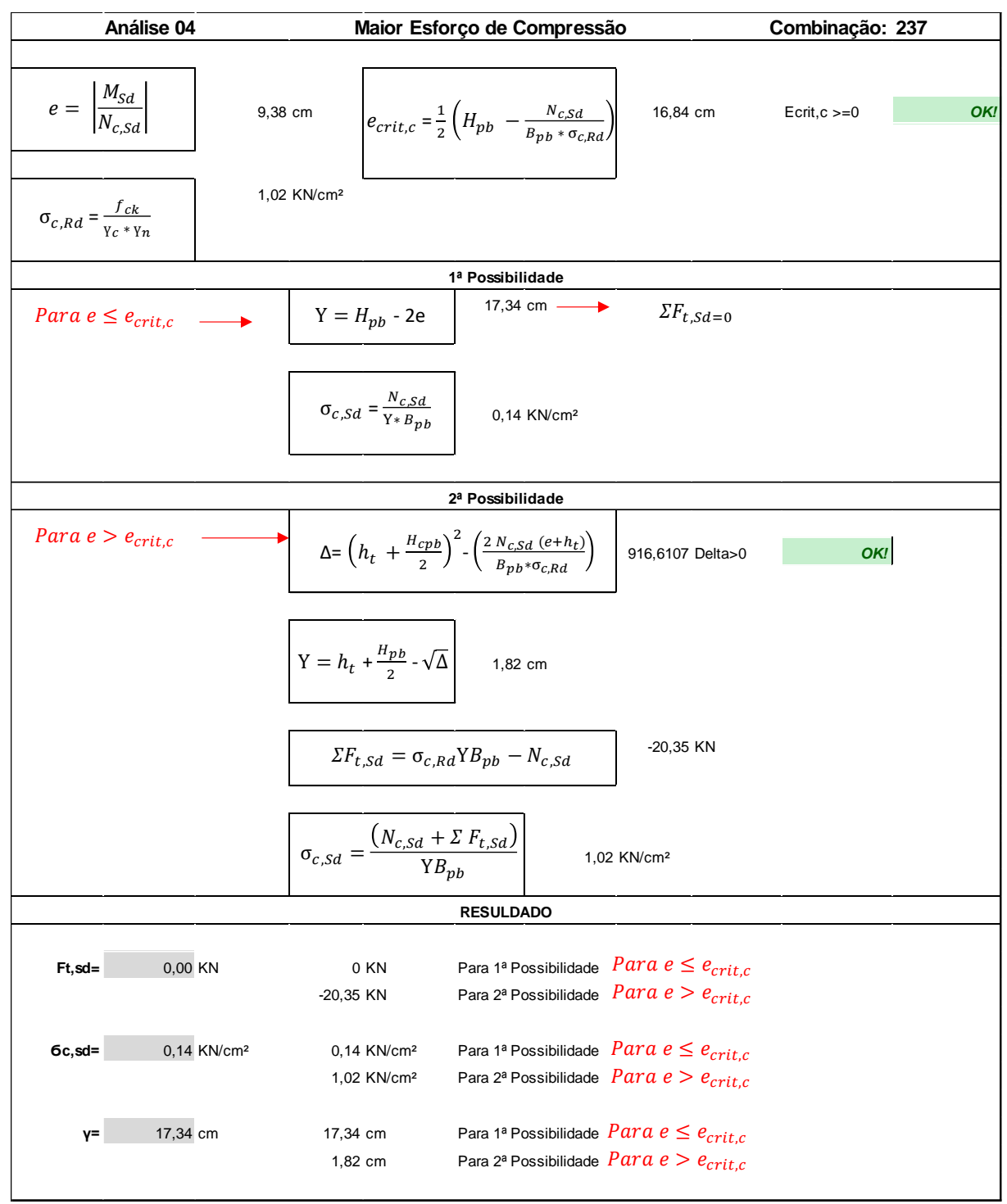

**Figura 43 – Solicitações na Placa de Base – Análise 4**

Fonte: Autor.

<span id="page-64-0"></span>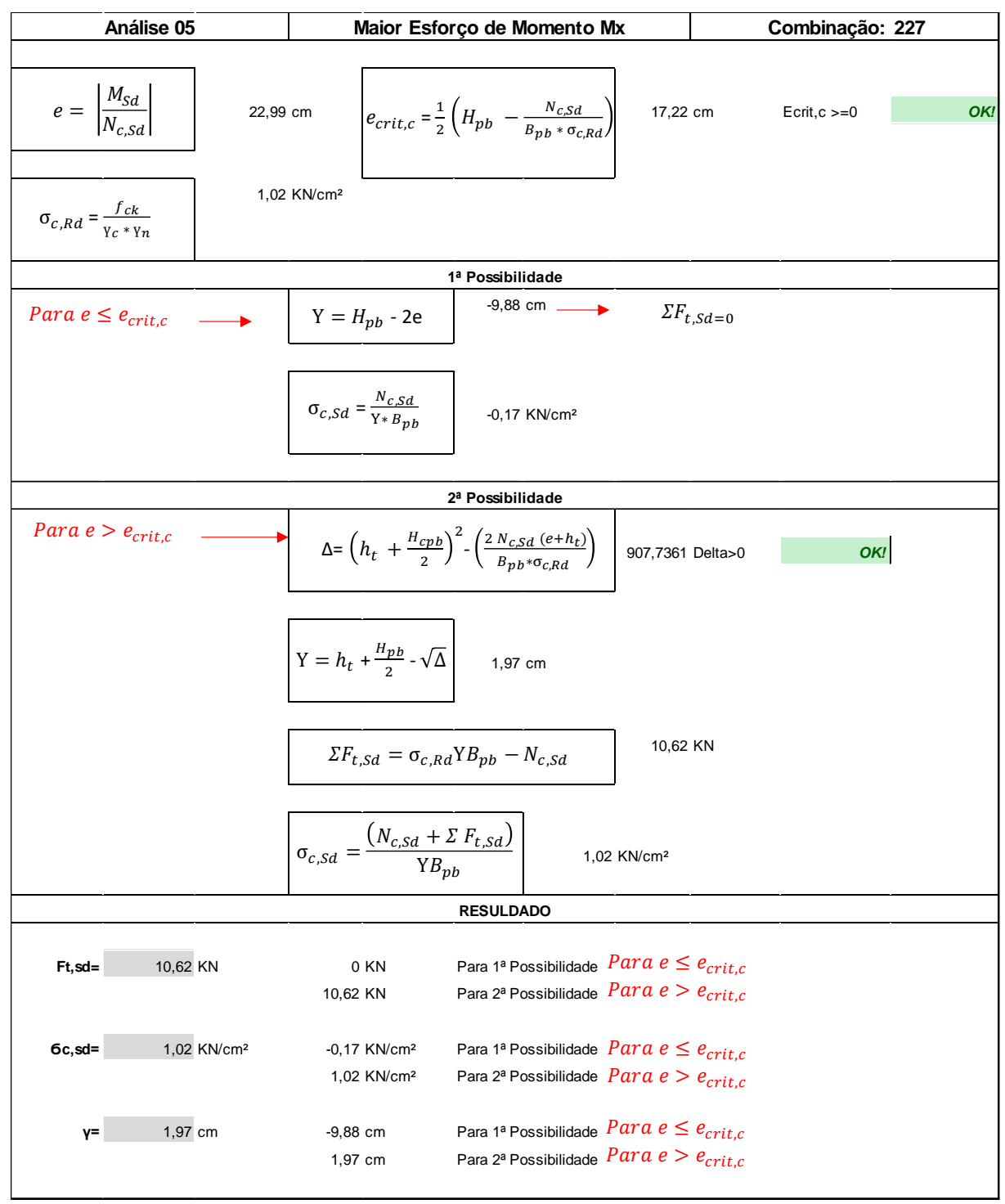

**Figura 44 – Solicitações na Placa de Base – Análise 5**

Fonte: Autor.

<span id="page-65-0"></span>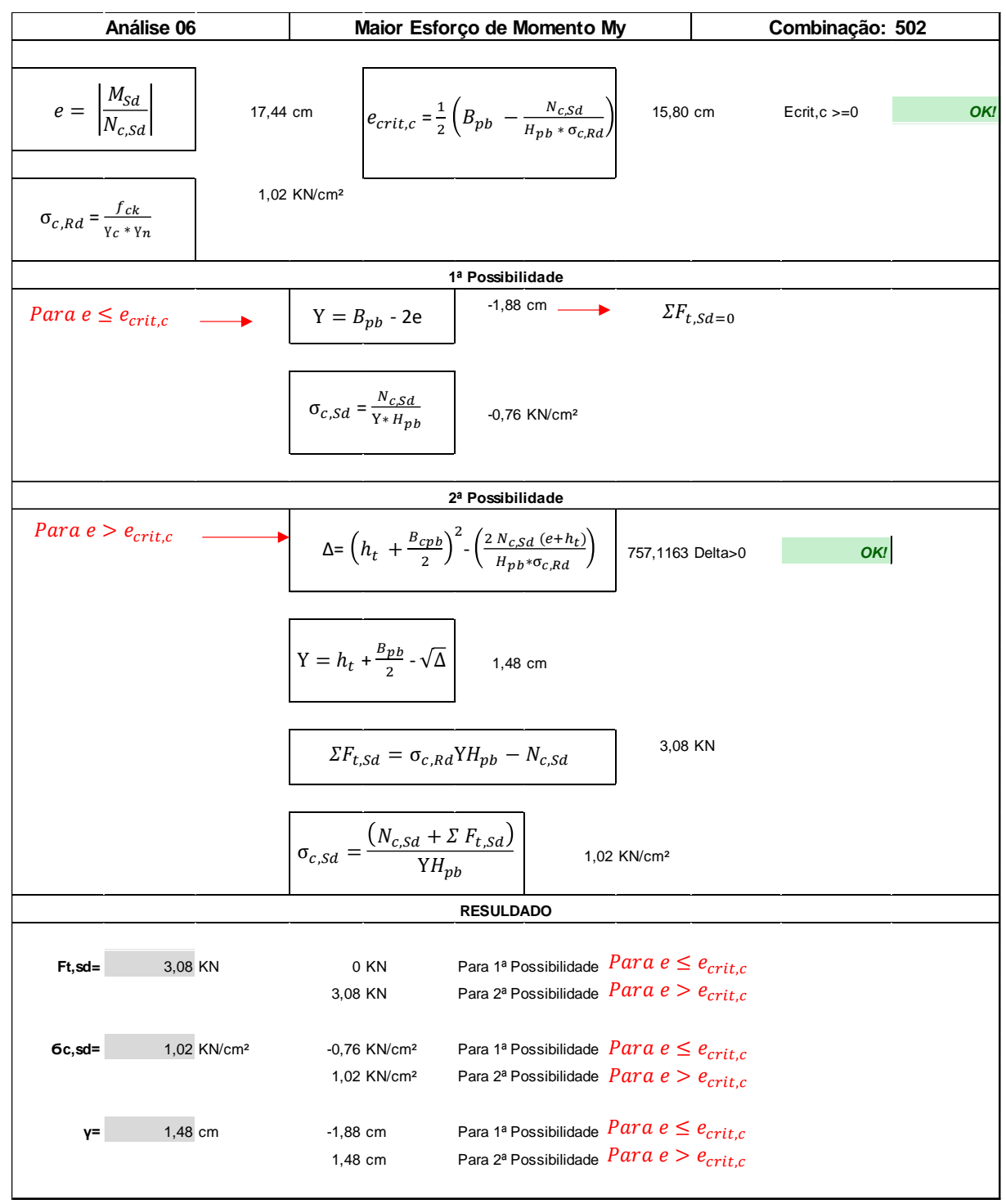

**Figura 45 – Solicitações na Placa de Base – Análise 6**

Fonte: Autor.

A verificação dos chumbadores também é uma etapa necessária para o conjunto. Por isso, é feito a verificação do chumbador quanto sua resistência à tração e ao cisalhamento conforme mostrados nas Figuras 46 e 47, respectivamente.

<span id="page-66-0"></span>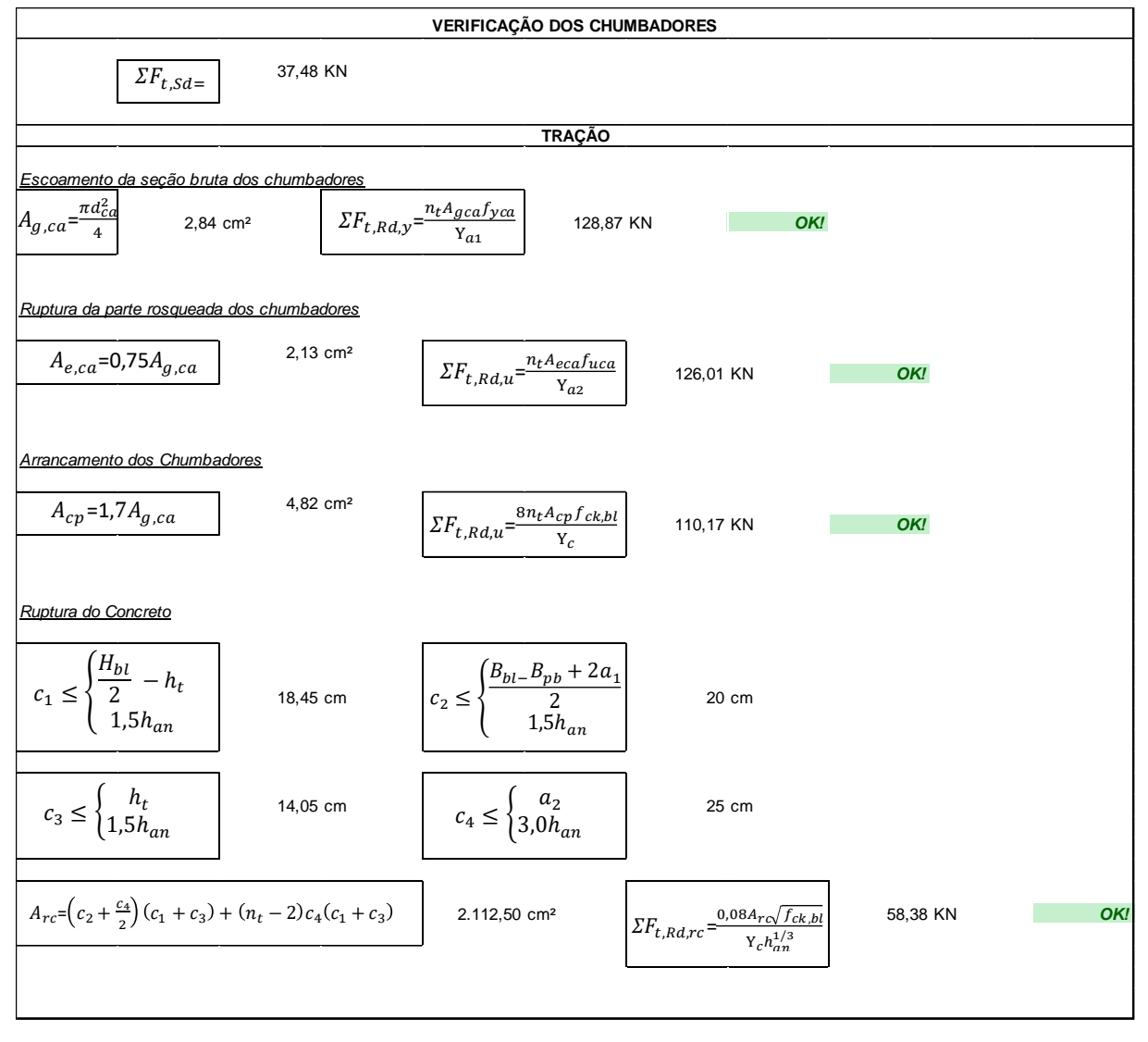

**Figura 46 – Verificação dos Chumbadores à Tração**

Fonte: Autor.

<span id="page-67-0"></span>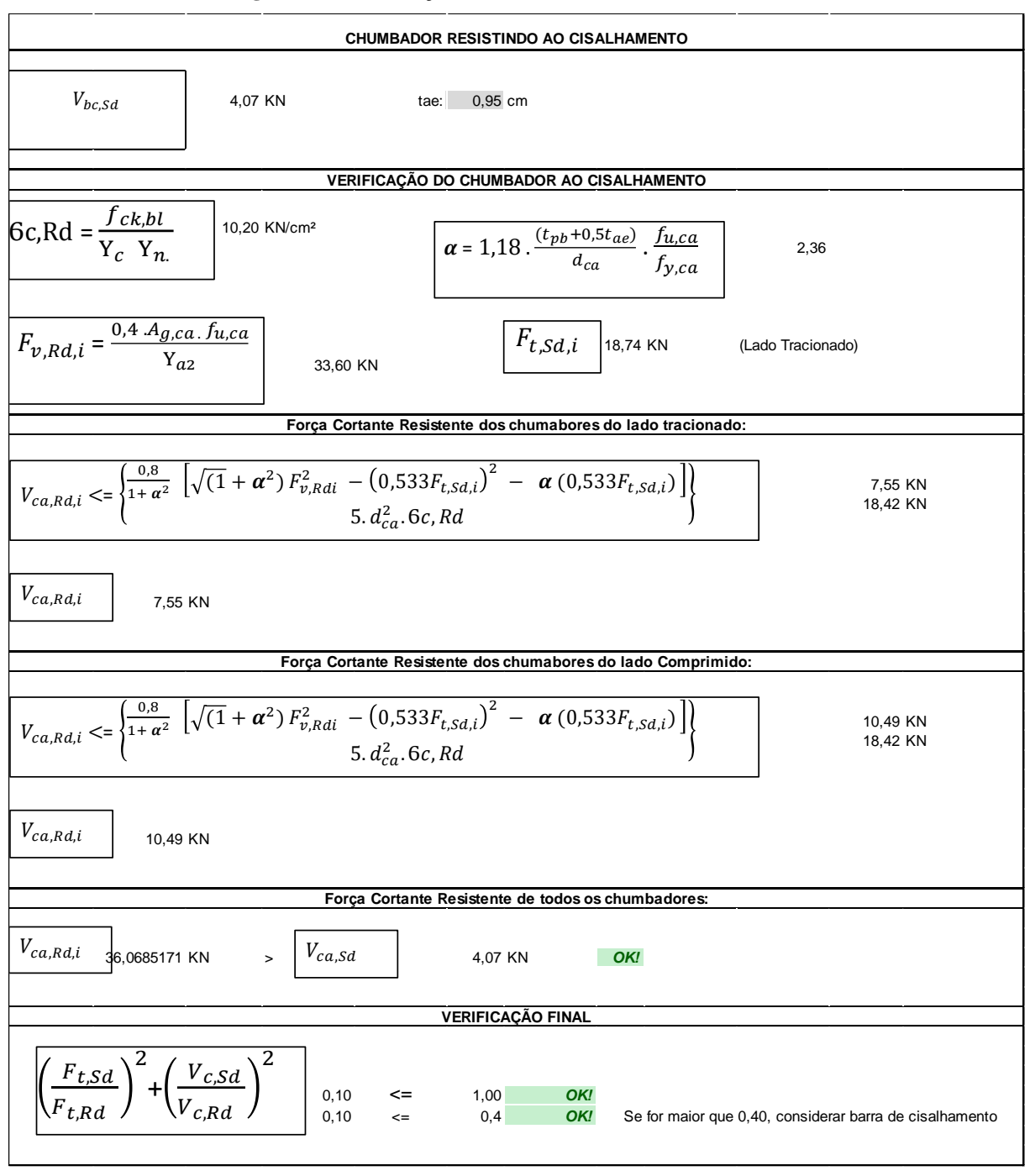

**Figura 47 – Verificação dos Chumbadores ao Cisalhamento**

Fonte: Autor.

Por fim, é realizada a verificação da resistência da placa de base quanto ao momento solicitante, conforme descrito na Figura 48.

<span id="page-68-0"></span>

|                                                                                                    |                          |                                                   | PLACA DE BASE                                          |                                                                  |                |  |  |  |  |
|----------------------------------------------------------------------------------------------------|--------------------------|---------------------------------------------------|--------------------------------------------------------|------------------------------------------------------------------|----------------|--|--|--|--|
| $M_{pb, Rd} = \frac{t_{pb}^2 f_{y, pb}}{4 \Upsilon_{a1}}$                                                                          |                          | 20,51 KN.cm/cm                                    |                                                        |                                                                  |                |  |  |  |  |
| MOMENTOS FLETORES SOLICITANTES PROVOCADOS PELA COMPRESSÃO NO CONCRETO                                                              |                          |                                                   |                                                        |                                                                  |                |  |  |  |  |
| $m \ge \begin{cases} m_1 = \frac{H_{pb} - 0.95d}{2} \\ m_2 = \frac{B_{pb} - 0.8b_f}{2} \\ m_3 = \frac{\sqrt{d}b_f}{4} \end{cases}$ |                          | 9,90 cm                                           | 8,50<br>$m1$ :<br>$m2$ :<br>9,90<br>4,55<br>m3:        |                                                                  |                |  |  |  |  |
| <u>Análise 01</u>                                                                                                    | γ=<br>$6c, sd=$          | 1,22 cm<br>1,29 KN/cm <sup>2</sup>                | $m = \sqrt{2Ym_1 - Y^2}$                               | 4,75 cm                                                          |                |  |  |  |  |
|                                                                                                    | $m =$                    | 4,75 cm                                           | 4,75 cm<br>Para $y < m1$<br>Para $y > m1$<br>9,90 cm   | $M_{pb,c,Sd} = \sigma_{c,Sd} \frac{m^2}{2}$                      | 14,53 KN.cm/cm |  |  |  |  |
| <u>Análise 02</u>                                                                                                    | γ=<br>$6c, sd=$          | 2,03 cm<br>1,02 KN/cm <sup>2</sup>                | $m = \sqrt{2Ym_1 - Y^2}$                               | 6,01 cm                                                          |                |  |  |  |  |
|                                                                                                    | $m =$                    | 6,01 cm                                           | 6,01 cm<br>Para $y < m1$<br>9,90 cm<br>Para $y > m1$   | $M_{pb,c,Sd} = \sigma_{c,Sd} \frac{m^2}{2}$                      | 18,43 KN.cm/cm |  |  |  |  |
| Análise 03                                                                                                    | Вp<br>nt:<br>dca:<br>a1: | 33,00 cm<br>2,00 unidades.<br>$1,9$ cm<br>4,00 cm | 19,8<br>19,80                                          | $M_{pb,c,Sd} = \frac{\Sigma F_{t,Sd} \times a_1}{Somat.Pi}$      | 7,57 KN.cm/cm  |  |  |  |  |
| Análise 04                                                                                                    | γ=<br>$6c, sd=$          | 17,34 cm<br>0,14 KN/cm <sup>2</sup>               | $m = \sqrt{2Ym_1 - Y^2}$                               | 6,53 cm                                                          |                |  |  |  |  |
|                                                                                                    | $m =$                    | 9,90 cm                                           | 6,53 cm<br>Para $y < m1$<br>9,90 cm<br>Para $y > m1$   | $M_{pb,c,Sd} = \sigma_{c,Sd} \frac{m^2}{2}$                      | 7,00 KN.cm/cm  |  |  |  |  |
| <u>Análise 05</u>                                                                                                    | γ=<br>$6c, sd=$          | 1,97 cm<br>1,02 KN/cm <sup>2</sup>                | $m = \sqrt{2Ym_1 - Y^2}$                               | 5,93 cm                                                          |                |  |  |  |  |
|                                                                                                    | $m =$                    | 5,93 cm                                           | 5,93 cm<br>Para $y < m1$<br>9,90 cm<br>Para $y > m1$   | $M_{pb,c,Sd} = \sigma_{c,Sd} \frac{m^2}{2}$                      | 17,93 KN.cm/cm |  |  |  |  |
| <u>Análise 06</u>                                                                                                    | γ=<br>$6c, sd=$          | 1,48 cm<br>1,02 KN/cm <sup>2</sup>                | $m = \sqrt{2Ym_1 - Y^2}$                               | 5,21 cm                                                          |                |  |  |  |  |
|                                                                                                    | $m=$                     | 5,21 cm                                           | 5,21 cm<br>Para $y < m1$<br>$0,00$ cm<br>Para $y > m1$ | $M_{pb,c,Sd} = \sigma_{c,Sd} \frac{m^2}{2}$                      | 13,87 KN.cm/cm |  |  |  |  |
|                                                                                                    |                          |                                                   |                                                        | MOMENTO FLETOR SOLICITANTE PROVOCADO PELA TRAÇÃO NOS CHUMBADORES |                |  |  |  |  |
| $\varSigma p_i$                                                                                                    | 19,8 cm                  |                                                   |                                                        |                                                                  |                |  |  |  |  |
| $\Sigma F_{t,Sd} a_1$<br>7,57 KN.cm/cm<br>$M_{pb,t,Sd} =$<br>$\Sigma p_i$                                                          |                          |                                                   |                                                        |                                                                  |                |  |  |  |  |
|                                                                                                    | <b>VERIFICAÇÃO FINAL</b> |                                                   |                                                        |                                                                  |                |  |  |  |  |
| ${\cal M}_{pb, Sd}$                                                                                                    | 18,43 KN.cm/cm           |                                                   | ${\cal M}_{pb,Rd}$<br>20,51 KN.cm/cm                   | OK!                                                              |                |  |  |  |  |

**Figura 48 – Verificação da Placa de Base**

Fonte: Autor.

#### <span id="page-69-0"></span>**12 CONCLUSÃO**

O dimensionamento de uma cobertura em estrutura metálica é um processo complexo que envolve diversos fatores, tais como cargas, condições de contorno, escolha de materiais e ligações estruturais. No presente trabalho, foi realizada uma análise detalhada da estrutura da cobertura de uma rodoviária, utilizando o Método dos Estados-Limites, conforme prescrições da ABNT NBR 8800:2008. Foram definidos os perfis estruturais mais adequados para os pilares, vigas, treliças e contraventamentos, bem como as ligações de base.

A partir dos cálculos realizados, foi possível verificar que a estrutura da cobertura em questão apresenta um Fator de Trabalho inferior a 1,00, indicando que a mesma está apta a operar com segurança. Além disso, foram consideradas as cargas e condições de contorno previstas para o local onde a estrutura será instalada, garantindo assim a adequação do projeto às necessidades do cliente.

Portanto, conclui-se que o dimensionamento de uma cobertura em estrutura metálica deve ser realizado com precisão e seguindo as normas técnicas vigentes, de forma a garantir a segurança e a eficiência da estrutura. A escolha correta dos materiais e das ligações estruturais também é fundamental para o sucesso do projeto. Por fim, destaca-se a importância de uma equipe multidisciplinar e especializada para o desenvolvimento de projetos desse tipo, a fim de garantir a qualidade e a segurança da obra.

## <span id="page-70-0"></span>**13 REFERÊNCIAS**

ASSOCIAÇÃO BRASILEIRA DE NORMAS TÉCNICAS. **NBR 6123**: Forças devida ao vento em edificações, 1988.

ASSOCIAÇÃO BRASILEIRA DE NORMAS TÉCNICAS. **NBR 8800**: Projeto de estrutura de aço e estrutura mista de aço e concreto de edifícios, 2008.

CHEN, W. F.; DOLAN, C. W. **Fundamentos da análise estrutural**. 2. ed. São Paulo: LTC, 2011.

FONSECA, F. C. C. **Dimensionamento de elementos estruturais de aço e mistos de aço e concreto**. 2. ed. São Paulo: Oficina de Textos, 2015.

MEDEIROS, D. F. **Dimensionamento de estruturas de aço e de estruturas mistas de aço e concreto**. Rio de Janeiro: LTC, 2016.

VARGAS, M. A. P. **Dimensionamento de estruturas de aço: estruturas reticuladas e mistas de aço e concreto**. São Paulo: Oficina de Textos, 2010.

FAKURY, Ricardo H.; SILVA, Ana Lydia R. Castro e; CALDAS, Rodrigo B. **Dimensionamento de Elementos Estruturais de Aço e Mistos de Aço e Concreto**. São Paulo: Pearson, 2016.